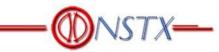

## NSTX Upgrade

## Global Model – Model Description, Mesh Generation, and Results

## **NSTXU-CALC-10-01-03**

Rev 2:March 2014 Rev 3 February 6, 2017

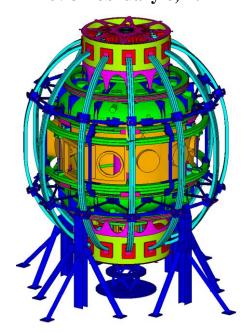

**Prepared By:** 

Peter Titus, PPPL Mechanical Engineering **Reviewed By:** 

Han Zhang

Phil Heitzenroeder (for COG Peter Titus)

#### **PPPL Calculation Form**

Calculation # NSTXU-CALC-10-01-00 Revision # 00

WP #, <u>0029,0037</u> (ENG-032)

#### **Purpose of Calculation:** (Define why the calculation is being performed.)

Provide an overall simulation of the behavior of the Spherical Tokamak to qualify some components and to provide boundary conditions for other models. The global model is also used to compare with other models. The global model is also used as the model for computing influence coefficients for various parts of the machine.

#### References (List any source of design information including computer program titles and revision levels.)

-See the reference list in the body of the calculation

#### Assumptions (Identify all assumptions made as part of this calculation.)

This global model includes varying degrees of local component model refinement. In most cases components are also treated with more detailed sub-modeling and qualified in separate calculations – this is discussed in the executive summary, section 4.0. The global model provides boundary conditions, and critical equilibria for the submodels. It is assumed that the level of modeling detail in the global model is adequate for this purpose. In a few instances the global modeling is assumed adequate to qualify individual components. This is also discussed in the executive summary.

#### Calculation (Calculation is either documented here or attached)

Attached in the body of the calculation

#### **Conclusion** (Specify whether or not the purpose of the calculation was accomplished.)

The global model has been found adequate to provide boundary conditions, and loading conditions for more detailed modeling of sub-components. The global model has been used to cross check results in other calculations, and to survey the 96 equilibria for critical loading on some of these components.

#### Cognizant Engineer's printed name, signature, and date

Peter H. Titus

## I have reviewed this calculation and, to my professional satisfaction, it is properly performed and correct.

Checker's printed name, signature, and date

## 2.0 Table of Contents NSTX Center Stack Upgrade Global Model

|                                                | Section.Paragraph |
|------------------------------------------------|-------------------|
| Title Page<br>Table Of Contents                | 2.0               |
| Revision Status Table                          | 2.0 3.0           |
| Executive Summary                              | 4.0               |
| Input to Digital Coil Protection System        | 5.0               |
| input to Digital Con Florection System         | 5.0               |
| Design Input,                                  | 6.0               |
| References                                     | 6.1               |
| Criteria                                       | 6.2               |
| Coil Geometry and Currents                     | 6.3               |
| Drawing Excerpts                               | 6.4               |
| Materials and Allowables                       | 6.5               |
| Copper                                         | 6.5.1             |
| Stainless Steel                                | 6.5.2             |
| Insulation                                     | 6.5.3             |
| Weld                                           | 6.5.4             |
| Elastic Constants                              | 6.6               |
| Analysis Model                                 | 7.0               |
| Model elements                                 | 7.0               |
| Modeling Elements Materials                    | 7.1.1             |
| Modeling Elements Real Constants               | 7.1.2             |
| Coil Turn Count                                | 7.2               |
| Fields and Forces                              | 7.3               |
| Lorentz Force Summations and Calculations      | 7.3.1             |
| TF Joint "Loop" Vertical Field                 | 7.3.2             |
| Model Building and Mesh Generation             | 7.4               |
| Temperature Application                        | 7.5               |
| Coil Temperatures                              | 7.5.1             |
| Bake Out Temperatures                          | 7.5.2             |
| Global Model History                           | 7.6               |
| Run Log                                        | 7.7               |
| Comparison of Results with Other Global Models | 8.0               |
| TF Coil Results                                | 9.0               |
| TF Stress Components                           | 9.0               |
| TF Center Stack – TF Inner Leg Torsional Shear | 9.2               |
| TF Outer Leg Bending                           | 9.4               |
| TF Outer Leg Bond Shear                        | 9.5               |
| TF Outer Leg Aluminum Block and Bolting Stress | 9.6               |
| TF Outer Leg to I Beam Column Clearance        | 9.7               |
| PF Coil Results                                | 10.0              |
| PF Coil Hoop Stresses                          | 10.1              |
| PF5 Hoop Direction tension (DCPS Input Check)  | 10.2              |
| Vessel Results                                 | 11.0              |
| Vessel Displacements                           | 11.0              |
| Vessel Stresses                                | 11.1              |
|                                                | 11.2              |
|                                                |                   |

Global Structure Results

| Global Structure Displacements<br>Toroidal Displacements at TF Flex Joint<br>Umbrella Upper and Lower Lid<br>Upper Flex Plate/Diaphragm (Replaces the Gear Tooth Connection<br>Spoked Lid, and Lower "Bent" Spoked Lid<br>Spoked Lid, and Lower "Flat" Spoked Lid<br>PF 4 and 5 Supports<br>Twelve Column Support of PF4 and 5<br>Outer PF Support Structure<br>Main Support Column to Vessel Connection<br>Centerstack Torsional Displacement at OH Bellevilles | 12.1.1<br>12.1.2<br>12.2<br>12.2.1<br>12.2.2<br>12.2.3<br>12.3<br>1 |
|----------------------------------------------------------------------------------------------------|---------------------------------------------------------------------|
| Net Loads                                                                                                    |                                                                     |
| Net Load on the Whole Tokamak                                                                                                    | 12.6.1                                                              |
| Net Load on Centerstack                                                                                                    | 12.6.2                                                              |
| Vessel Stresses                                                                                                    | 12.7                                                                |
| Center Stack Casing Thermal Stress                                                                                                    | 12.8                                                                |
| Bake-Out                                                                                                    | 12.9                                                                |
| TF OOP Support Off the Vessel                                                                                                    | 12.10                                                               |
| Radius Rods                                                                                                    | 12.11.1                                                             |
| Clevis Modified as a Shear Key                                                                                                    | 12.11.2                                                             |
| Soft Spring Attachments                                                                                                    | 12.11.3                                                             |
| Outer TF Support Ring                                                                                                    | 12.12                                                               |
| Umbrella Leg Stress                                                                                                    | 12.13                                                               |
| Bellows                                                                                                    | 12.14                                                               |
| Brace Pad Embedment Loads                                                                                                    | 12.15                                                               |
| Normal Operating Loads                                                                                                    | 12.15.1                                                             |
| Bake-Out                                                                                                    | 12.15.2                                                             |
| Angle Brace Adjustment to Accommodate Vacuum Equipment                                                                                                    | 12.15.3                                                             |
| Torsional Moments reacted by the Lid/Flex                                                                                                    | 12.16                                                               |
| Pedestal Stresses and Torques                                                                                                    | 12.17                                                               |
| Halo Current Loading                                                                                                    | 12.18                                                               |
| Global Buckling Large Displacement Analysis                                                                                                    | 13                                                                  |
| Fault Analyses                                                                                                    | 14                                                                  |
| Charging Fault                                                                                                    | 14.                                                                 |
| Inversion Fault                                                                                                    | 14.2                                                                |
| Appendix A "Top Hat" Torque Restraint Analysis                                                                                                    |                                                                     |
| Appendix B Emails                                                                                                    |                                                                     |
| Appendix C Subroutine that Converts Terminal Currents to 33 Coil Segment Real Con                                                                                                    |                                                                     |
| Appendix D Excerpts from ref [33], The NSTX R&D Report including TF outer leg ins                                                                                                    | ulation shea                                                        |

Appendix D Excerpts from ref [33], The NSTX R&D Report including TF outer leg insulation shear capacity,

| Revision        | date       | description                                                            |
|-----------------|------------|------------------------------------------------------------------------|
| Original Issue, |            | The original issue dates from pre CDR analyses                         |
| Rev 0           |            |                                                                        |
| Rev 1           | 12-2011    |                                                                        |
| Rev 2           |            |                                                                        |
| Rev 3           |            | Corrected the numbering of section 7                                   |
| Rev 3           | 11-2014    | Added Section 12.15.3 Angled Leg to Allow for Vacuum Pump              |
| Rev 3           | 4/21/2015  | Added Section 7.1.1 Material modeling elements                         |
| Rev 3           | 11/21/2016 | Elaborated on some displacement comparisons in section 11.0            |
| Rev 3           | 12/7/2016  | Added Section 9.7, an assessment of the clearance between the TF outer |
|                 |            | leg and the support column                                             |

## **Revision Status**

#### 4.0 Executive Summary

The Global model of NSTX Center Stack Upgrade (NSTX-CSU) provides a simulation of the overall behavior of the machine. It provides boundary conditions for local models and sub Models, or allows inclusion of the detailed models of components in the global model. The global model is used to compare with other models. The global model is also used as the model for computing influence coefficients for various parts of the machine.

In many cases it has been built from other available model segments – The upper and lower head sections of the vessel model come from H.M. Fan's early vessel models. The cylindrical shell that contains the mid plane ports comes from a vessel model built by Srinivasa Avasarala from the Pro-E model of the vessel. It has been updated with the latest neutral beam port frame. In some instances parts of the global model were exported to be evaluateds in more detail. Multiple scenarios from the NSTX design point are run using the global model. The design points are publised on the web and are maintained by C. Neumeyer. Loads from normal operating current sets are in general much less severe than loads that are based on worst case power supply currents. In order to compare the global model results with some of the local models that have been run, some of the "worst case" currents have been run in the global model. The outer TF reinforcements are an example of this. Results reported in sub paragraphs of section 8 have been used to qualify components, check results and guide the need for further analyses. The outer TF leg reinforcements discussed in section 8.3 and in NSTX calculation number 132-04-00 [4] include some load sets which are based on two severe current sets. These are intended to maximize the out-of-plane loading on the TF outer legs for an up-down symmetric loading and an up-down asymmetric loading that causes large net torques on the outer legs. These two current sets were included in the loading analyzed in the global model. Behavior of the global model and reference [4] is consistent. Section 8.3 discusses these results and adds a qualification of the bending related bond shear in the TF outer leg. Section 8.1 documents the acceptable stresses in the diaphram plate that replaces the gear tooth torsional connection between the centerstack and the outer umbrella structure. This analysis has been essentially superseded by reference [23]. Section 8.5 provided global displacements to the detailed analysis of the flex joint [7] Section 8.6 has been expanded and split off into another calculation, ref [15]. Section 8.9 similarly profided guidance on global twist in the evaluation of the centerstack OH support details. Section 8.8 shows the stresses and loading around the I beam column attachments to the vessel and points to the need to evaluate the weld details of this connection.

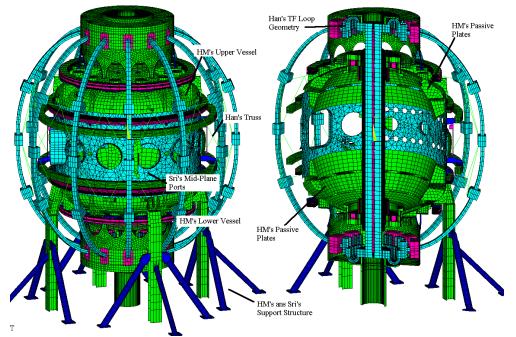

Figure 4.0-1 Global Model Status as of June 22 2009

The global model has been extensively used to investigate various alternative designs to support the out-of-plane TF loads. In October of 2010, the enlargement of the vacuum pumping duct to add the Thompson scattering diagnostic increased the vessel stresses because there was insufficient metal left between the neutral beam ports and the larger Thompson scattering port. Vessel reinforcements were investigated [25]. Also studied was an option which connected a vertically extended umbrella structure to the cell walls via long struts. The global model was used to study this and it confirmed the virtues claimed by M. Smith and T. Willard - but the hardware additions proved much more expensive that the vessel reinforcements.

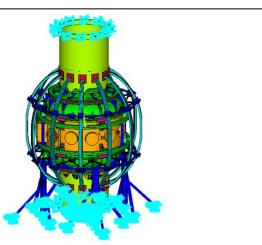

Figure 4.0-2 Extended Umbrella Structure With Restraint Provided by Struts to the Cell Wall

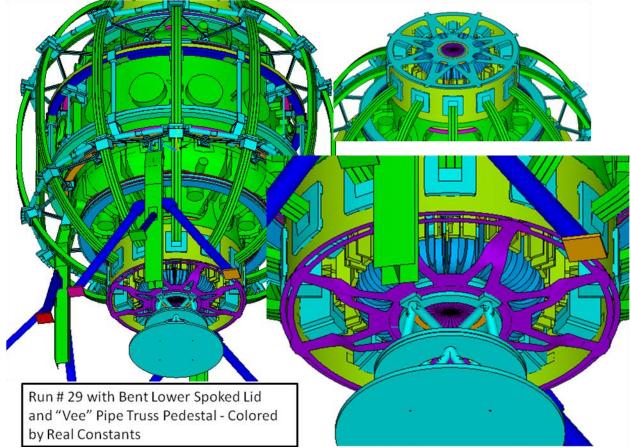

Figure 4.0-2 Global Model Status as of May 2011

The global model described in this calculation has been used to analyze a number of components and loads that are considered in separate calculations. In some instances the global model provides some of the boundary conditions. In others, like the seismic analysis, the global model is the same as the seismic analysis model. A list of calculations in which the global model is directly used follows:

NSTX Upgrade Seismic Analysis NSTXU-CALC-10-02-00 Rev 0 February 9 2011 Prepared By: Peter Titus, Reference [18]

TF Inner Leg Torsional Shear, Including Input to the DCPS, P. H. Titus NSTXU-CALC-132-07-00 Reference [15]

Umbrella Reinforcement Details, by P. Titus and H. Zhang NSTXU CALC 12-07-00, ref [19]

Analysis of Existing & Upgrade PF4/5 Coils & Supports – With Alternating Columns, NSTXU-CALC-12-05-00, Prepared By: Peter Titus, Reviewed by Irv Zatz, Cognizant Engineer: Mark Smith WBS 1.1.2. PF5 stress influence coefficients are computed by applying load files derived from using unit currents.

Lid/Spoke Assembly, Upper & Lower NSTX-CALC-12-08-00 Rev 0 May 2011 Prepared by: Peter Titus, Reference [23] In this calculation the global model is used to compare torsional load distributions for different spoked lid designs.

Analysis of the NSTX Upgrade Centerstack Support Pedestal NSTXU-CALC-12-09-00 May 2011 Prepared By: Peter Titus Reference [24] In this calculation the global model is used to compare torsional load distributions for different pedestal designs.

Calculations which utilize output from the global model as boundary conditions are:

Bellows Qualification Calc # NSTXU CALC 133-10-00, by Peter Rogoff<sup>\*</sup>, Reference [13] in which the global model is used to quantify the torsional moment applied on the bellows from the TF out-of plane loading

TF Flex Joint and TF Bundle Stub, T. Willard, NSTX-CALC-132-06-00, reference [7]. The differential toroidal displacements imposed on the inner and outer radius of the TF flex model come from the global model.

Structural Calculation of the TF Flag Key, NSTXU-CALC-132-08-00, A. Zolfaghari, Reference [21]. The load at the connection of the TF flags to the upper crown and lid are derived from the global model simulations, and similar loads at the connections at the bottom flags of the TF central column are also sized using loads from the global model.

The global model uses separate model "pieces" which are brought into ANSYS as text listings similar to a CDWRITE or \*.anf ANSYS file, using the /INPUT command. These segments are created in a separate program. The magnet components are meshed and the loading is computed from a model with only the magnets. Each piece is brought into ANSYS with a NUMOFF command. The last group of elements entered into the ANSYS program is the magnet model. Lorentz forces are computed in the same program used to mesh the structural components. This program is described in section 6.2. Load files are also read into ANSYS in the solution phase. This approach allows computation of loading and re-use of the load files - as long as the magnet model does not change. Structural model "pieces" may be modified and the problem re-run without alteration of the load files. This is a practical way to limit run times for the multiple current sets required by the NSTX GRD.

#### 5.0 Input to the Digital Coil Protection System

Conceptual design, of the upgrade to NSTX, explored designs sized to accept the worst loads that power supplies could produce. Excessive structures resulted that would have been difficult to install and were much more costly than needed to meet the scenarios required for the upgrade mission, specified in the General Requirements Document (GRD). Instead the project decided to rely on a digital coil protection system (DCPS). Initial sizing was then based on the 96 scenarios in the GRD design point with some headroom to accommodate operational flexibility and uncertainty. The DCPS must control currents to limit component stresses and temperatures to acceptable levels. The digital coil protection system theory ,

hardware and software are described in other papers at this conference. The intention of this paper is to describe the generation of stress multipliers, and algorithms that are used to characterize the stresses at key areas in the tokamak,

Two approaches are used to provide the needed multipliers/algorihms:

The first is to use the loads on PF coils computed by the DCPS software and apply these to local models of components.

The second approach to calculating the stress multipliers/algorithms, is to utilize the global model that simulates the whole structure and includes an adequately refined modeling of the component in question.

Unit terminal currents are applied to each coil separately, Lorentz loads are calculated, and the response of the whole tokamak and local component stress is computed. Local component stresses may then be computed in the DCPS or in a spreadsheet for the many scenarios required by the GRD.

Separate calculations use this global model to compute influence coefficients for components covered by the calculation. For example:

TF Inner Leg Torsional Shear, Including Input to the DCPS" NSTXU-CALC-132-07-00

Brace pad embedment forces are driven by the torque carried by the outer structures (braces and I Beam Columns) vs. the inner structures or centerstack assembly (taken by the Pedestal). This is mitigated by the spoked lid connections between the inner and outer structures. The biggest loads in the braces result from seismic and bake-out loads. From Section 12.15.1, For the 96 normal equilibria, shear loads are less than 2000N for FX and 4000N for Fz per pad or 250 lbs per Hilti anchor . Each 1/2 inch anchor has a 1861 lb shear design capacity( based on 1/4 of the failure load). Loads for the FY or vertical component are trivial for the 96 equilibria. Each Hilti has a capacity of 1027 lbs, also based on 1/4 of the

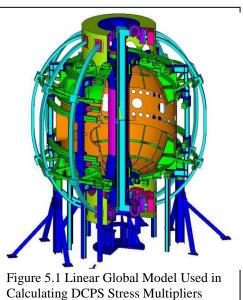

pull-put load. For normal operating loads it is not expected that the Hilti loads need to be checked in the DCPS.

#### Vessel Support Brackets:

In deriving the net loads on the vertical columns, It is assumed that all the magnetic loads sum to zero, and that the centerstack load inventory - PF1 a,b upper and lower and the OH, is supported by the pedestal, and an equal and opposite load is imposed on the vessel legs. The net load from the coils is 53445 lbs, rounded up to 60,000 lbs The tokamak is assumed to weigh 100,000 lbs [37]. The net is 160,000 lbs or 40,000 lbs per column, or 177935 N per column. An initial setting for the DCPS would be to limit the sum of PF1a,b U&L and OH Upward vertical loading to 60,000 lbs. Upward vertical loading of the inner PF coils supported by the pedestal implies an additional downward loading on the vessel support columns of an equal magnitude.

## 6.0 Design Input

#### 6.1 References

[1] <u>http://www.pppl.gov/~neumeyer/NSTX\_CSU/Design\_Point.html</u> Dated 2 -17- 2009

[2] Fusion Ignition Research Experiment Structural Design Criteria; Doc. No. 11\_FIRE\_-DesCrit\_IZ\_022499.doc; February, 1999

[3] "MHD and Fusion Magnets, Field and Force Design Concepts", R.J.Thome, John Tarrh, Wiley Interscience, 1982

[4] "Analysis of TF Outer Leg " Han Zhang NSTX Calculation Number 132-04-00

[5] "Estimated and Compiled Properties of Glass/101K Epoxy/Kapton Composite Properties at Room Temperature" Report to Jim Chrzanowski Princeton Plasma Physics Laboratory July 15, 2009 R. P. Reed Cryogenic Materials, Inc.Boulder, CO

[6] NSTX Structural Design Criteria Document, I. Zatz

[7] "TF Flex Joint and TF Bundle Stub" T. Willard, NSTX-CALC-132-06-00

[8] "Influence Coefficients", R. Hatcher, NSTX-CALC-13-03-00

[9] NSTX Design Point Sep 8 2009 <u>http://www.pppl.gov/~neumeyer/NSTX\_CSU/Design\_Point.html</u>

[10] Maximum and Minimum Loads on the NSTX OH and PF Coils, and Coil Groupings" P.Titus NSTX-CALC-13-02-00

[11] ANSYS Structural Analysis Program, Revision 10.0 Swanson Analysis Systems

[12] National Spherical Torus Experiment NSTX CENTER STACK UPGRADE GENERAL

REQUIREMENTS DOCUMENT NSTX\_CSU-RQMTS-GRD Revision 0 March 30, 2009 Prepared By: Charles Neumeyer NSTX Project Engineering Manager

[13] Bellows Qualification Calc # NSTXU CALC 133-10-00, Peter Rogoff, Checked by I. Zatz

[14] Tile Stress Analysis (ATJ) NSTXU CALC 11-03-00, Art Brooks Used to include tile weights into th effective density of the centerstack casing, transmitted via email:

Peter, Pete: Attached are the volumes Ankita extracted from the ProE models. The density of the Center Case (inconel) is 8440 kg/m3, the tile (ATJ Graphite - www.graftech.com) is 1760 kg/m3 giving a total mass of 1138 kg and an effective density if the CS (which includes the mass of the tiles) of 12,248 kg/m3. [15] TF Inner Leg Torsional Shear, Including Input to the DCPS, P. H. Titus NSTXU-CALC-132-07-00

[16] email from Han Zhang transmitting Strap stiffnesses from Tom Willard

Mark,

Following is the number from Tom.

> The force required to deflect the 31 lamination assembly .3" vertically is 76.2 lbf.

> The flex assembly rotates 2.57 degrees with a torque of 100 in-lbf applied.

If you want to know the E and G to use in an ANSYS model, they depends on how you model the flex strap (I used two solid arch) and the dimensions. Anyway, I can check my model and tell you the numbers. But you still need to compare with your model dimensions.

Han.

[17]

[18] NSTX Upgrade Seismic Analysis NSTXU-CALC-10-02-00 Rev 0

February 9 2011 Prepared By: Peter Titus,

[19] NSTX Upgrade Umbrella Arch and Foot Reinforcements, Local Dome Details, NSTXU-CALC-12-07-00 Prepared By: Peter Titus, Reviewed By: Irving Zatz, NSTX Cognizant EngineerMark Smith
[20] Analysis of Existing & Upgrade PF4/5 Coils & Supports – With Alternating Columns, NSTXU-CALC-12-05-00, Prepared By: Peter Titus, Reviewed by Irv Zatz, Cognizant Engineer: Mark Smith WBS 1.1.2

[21] Structural Calculation of the TF Flag Key, NSTXU-CALC-132-08-00, A. Zolfaghari

[22] OH & PF1 & 2 Electromagnetic Stability Analyses NSTXU-CALC-133-11-00 Rev 0 March 2 2010
Prepared By: Peter Titus, Reviewed By Ali Zolfaghari, Cognizant Engineer: Jim Chrzanowski WBS 1.1.3
[23] WBS 1.1.2 Lid/Spoke Assembly, Upper & Lower NSTX-CALC-12-08-00 Rev 0 May 2011 Prepared
by: Peter Titus, Reviewed By: Irving Zatz, Cognizant Engineer: Mark Smith,

[24] Analysis of the NSTX Upgrade Centerstack Support Pedestal NSTXU-CALC-12-09-00 May 2011 WBS 1.1.2 Prepared By: Peter Titus Reviewed By: Ali Zolfaghari, Cognizant Engineer: Mark Smith

[25] Vessel Rework for the Neutral Beam and Thomson Scattering Port NSTXU-CALC-24-01-00 Prepared By: T. Willard WBS 1.1.2 Reviewed by: A. Zolfaghari Cognizant Engineers: M. Smith, G. Labik, C. Priniski

[26] NSTX Upgrade Modal Analysis and Normal Operation Transient Load Effects NSTXU-CALC-133-09-00 Rev 0 June 2011, P. Titus

[27] NSTX Upgrade Centerstack Casing and Lower Skirt Stress Summary NSTXU-CALC-133-03-00 Rev 0 August 2011 Prepared By: Peter Titus

[28] "TF to Umbrella Structure Aluminum Block Connection" NSTXU-CALC-12-04-00Rev 0 December 15 2010, Prepared by Peter H. Titus

[29] Email from Art Brooks Thu 3/11/2010 8:21 AM, providing Upper and Lower design loads for the centerstack casing halo loads

[30] Halo Current Analysis of Center Stack NSTXU-CALC-133-05-00 Prepared By: Art Brooks, Reviewed by: Peter Titus, Cognizant Engineer: Jim Chrzanowski, WBS 1.1.3 Magnet Systems,
[31] SIMULATION OF TF TURN-TURN FAULTS IN NSTX CENTER STACK UPGRADE, C

#### NEUMEYER 13-110822-CLN-01

 [32] NSTX Ring Bolted Joint, NSTX-U Calc 132-11 March 2011, Peter Rogoff, Reviewed by I. Zatz
 [33] NATIONAL SPHERICAL TORUS EXPERIMENT CENTER STACK RESEARCH AND DEVELOPMENT FINAL REPORT No. 13-970430-JHC Prepared By: James H. Chrzanowski April 30, 1997 PRINCETON UNIVERSITY PLASMA PHYSICS LABORATORY (PPPL)

[34] "Mechanical, Electrical and Thermal Characterization of G10CR and G11CR Glass Cloth/Epoxy Laminates Between Room Temperature and 4 deg. K", M.B. Kasen et al , National Bureau of Standards, Boulder Colorado.

[35] NSTX Upgrade OH Preload System and Belleville Springs, NSTXU-CALC-133-04-00 October 2010, P. Rogoff, Checked by test by Tom Kozub

[36] Final Test Report, PPPL Purchase Order PE010925-W Fabrication and Testing of Cyanate Ester -Epoxy /Glass Fiber/Copper Laminates, October 7 2011, Prepared for Princetoin Plasma Physics Laboratory Forrestal Campus by Composite Technology Development Inc. 2600 Campus Drive Suite D Lafayette CO 80026

[37] Fusion Engineering and Design 54 (2001) 275–319, Engineering design of the National Spherical Torus, Experiment, C. Neumeyer et.al, Page 286 quotes 100,000 lbs for the total vacuum vessel weight

#### 6.2 Criteria

Design guidance and structural criteria are contained in the NSTX Structural Design Criteria Document [6]

#### 6.3 Coil Geometry and Currents

| Coil Builds as of June 2011 |                    |            |                    |            |  |  |
|-----------------------------|--------------------|------------|--------------------|------------|--|--|
| Coil                        | R (center)<br>(cm) | dR<br>(cm) | Z (center)<br>(cm) | dZ<br>(cm) |  |  |
| OH (half-plane)             | 24.2083            | 6.934      | 106.04             | 212.08     |  |  |
| PF1a                        | 32.4434            | 6.2454     | 159.06             | 46.3296    |  |  |
| PF1b                        | 40.038             | 3.36       | 180.42             | 18.1167    |  |  |
| PF1c                        | 55.052             | 3.7258     | 181.36             | 16.6379    |  |  |
| PF2a                        | 79.9998            | 16.2712    | 193.3473           | 6.797      |  |  |
| PF3a                        | 149.446            | 18.6436    | 163.3474           | 6.797      |  |  |
| PF3b                        | 149.446            | 18.6436    | 155.26             | 6.797      |  |  |
| PF4b                        | 179.4612           | 9.1542     | 80.7212            | 6.797      |  |  |
| PF4c                        | 180.6473           | 11.5265    | 88.8086            | 6.797      |  |  |
| PF5a                        | 201.2798           | 13.5331    | 65.2069            | 6.858      |  |  |

Coil Builds as of June 2011

|  |  | PF5b | 201.2798 | 13.5331 | 57.8002 | 6.858 |
|--|--|------|----------|---------|---------|-------|
|--|--|------|----------|---------|---------|-------|

The most recent analyses are based on the current sets included in the design point: <u>http://www.pppl.gov/~neumeyer/NSTX\_CSU/Design\_Point.html</u>

In addition, some earlier runs used a series of equilibria from Jon Menard and worst case currents provided by C. Neumeyer. These are shown below:

| <i>a</i> . '' | TRON | n (   | 11 50  |        | i chuș în 1 | (11)   |        | U      | nt Scenari | , <u>,</u> |        |        |
|---------------|------|-------|--------|--------|-------------|--------|--------|--------|------------|------------|--------|--------|
| Coil          | TFON | IM    | 0.1    | 0.05   | 0           | 0.05   | 0.1    | Worst  | Worst      | Worst3     | Worst4 | Worst5 |
| #             | 2    | 3     | -0.1   | -0.05  | 0           | 0.05   | 0.1    | 9      | 2          | 11         | 10     | 13     |
| Step          | _    | -     | 4      | 5      | 6           | 7      | 8      | -      |            |            | 12     |        |
| 1             | Nst1 | Nst2  | Nst3   | Nst4   | Nst5        | Nst6   | Nst7   | Nsw3   | Nsw4       | Nsw5       | Nsw6   | Nsw7   |
| 1             | 0    | 5.88  | .000   | .000   | .000        | .000   | .000   | -5.88  | 5.88       | 5.88       | -1.47  | -1.47  |
| 2             | 0    | 5.808 | .000   | .000   | .000        | .000   | .000   | -5.808 | 5.808      | 5.808      | -5.808 | -1.452 |
| 3             | 0    | 5.76  | .000   | .000   | .000        | .000   | .000   | -5.76  | 5.76       | 5.76       | -5.76  | -1.92  |
| 4             | 0    | 5.664 | .000   | .000   | .000        | .000   | .000   | -5.664 | 5.664      | 5.664      | -5.664 | -1.416 |
| 5             | 0    | 0     | 7.172  | 7.196  | 7.234       | 7.348  | 7.452  | 0.784  | 0.784      | 0.784      | 0.784  | 0.784  |
| 6             | 0    | 0     | -5.650 | -4.763 | -3.628      | -2.331 | 946    | 0.12   | 0.12       | 0.12       | 0.12   | 0.12   |
| 7             | 0    | 0     | -4.922 | -4.014 | -2.936      | -1.755 | 517    | 0.2    | 0.2        | 0.2        | 0.2    | 0.2    |
| 8             | 0    | 0     | 4.484  | 4.307  | 3.941       | 3.401  | 2.772  | 0.168  | 0.168      | 0.168      | 0.168  | 0.168  |
| 9             | 0    | 0     | 4.484  | 4.307  | 3.941       | 3.401  | 2.772  | 0.168  | 0.168      | 0.168      | 0.168  | 0.168  |
| 10            | 0    | 0     | -1.058 | -1.426 | -1.655      | -1.720 | -1.690 | -0.112 | -0.112     | -0.112     | -0.112 | -0.112 |
| 11            | 0    | 0     | -1.058 | -1.426 | -1.655      | -1.720 | -1.690 | -0.128 | -0.128     | -0.128     | -0.128 | -0.128 |
| 12            | 0    | 0     | -1.058 | -1.426 | -1.655      | -1.720 | -1.690 | -0.112 | -0.112     | -0.112     | -0.112 | -0.112 |
| 13            | 0    | 0     | -1.058 | -1.426 | -1.655      | -1.720 | -1.690 | -0.128 | -0.128     | -0.128     | -0.128 | -0.128 |
| 14            | 0    | 0     | -2.388 | -1.183 | 206         | .488   | .923   | -0.08  | -0.08      | -0.08      | -0.08  | -0.08  |
| 15            | 0    | 0     | -2.388 | -1.183 | 206         | .488   | .923   | -0.1   | -0.1       | -0.1       | -0.1   | -0.1   |
| 16            | 0    | 0     | -2.388 | -1.183 | 206         | .488   | .923   | -0.16  | -0.16      | -0.16      | -0.16  | -0.16  |
| 17            | 0    | 0     | -2.388 | -1.183 | 206         | .488   | .923   | -0.08  | -0.08      | -0.08      | -0.08  | -0.08  |
| 18            | 0    | 0     | -2.388 | -1.183 | 206         | .488   | .923   | -0.1   | -0.1       | -0.1       | -0.1   | -0.1   |
| 19            | 0    | 0     | -2.388 | -1.183 | 206         | .488   | .923   | -0.16  | -0.16      | -0.16      | -0.16  | -0.16  |
| 20            | 0    | 0     | -3.374 | -4.340 | -5.139      | -5.771 | -6.210 | -0.384 | -0.384     | -0.384     | -0.384 | -0.384 |
| 21            | 0    | 0     | -3.374 | -4.340 | -5.139      | -5.771 | -6.210 | -0.384 | -0.384     | -0.384     | -0.384 | -0.384 |
| 22            | 0    | 0     | -3.374 | -4.340 | -5.139      | -5.771 | -6.210 | -0.384 | -0.384     | -0.384     | -0.384 | -0.384 |
| 23            | 0    | 0     | -3.374 | -4.340 | -5.139      | -5.771 | -6.210 | -0.384 | -0.384     | -0.384     | -0.384 | -0.384 |
| 24            | 0    | 0     | -1.058 | -1.426 | -1.655      | -1.720 | -1.690 | -0.112 | -0.112     | -0.112     | -0.112 | -0.112 |
| 25            | 0    | 0     | -1.058 | -1.426 | -1.655      | -1.720 | -1.690 | -0.128 | -0.128     | -0.128     | -0.128 | -0.128 |
| 26            | 0    | 0     | -1.058 | -1.426 | -1.655      | -1.720 | -1.690 | -0.112 | -0.112     | -0.112     | -0.112 | -0.112 |
| 27            | 0    | 0     | -1.058 | -1.426 | -1.655      | -1.720 | -1.690 | -0.128 | -0.032     | -0.128     | -0.128 | -0.128 |
| 28            | 0    | 0     | 4.484  | 4.307  | 3.941       | 3.401  | 2.772  | 0.168  | 0.168      | 0.168      | 0.168  | 0.168  |
| 29            | 0    | 0     | 4.484  | 4.307  | 3.941       | 3.401  | 2.772  | 0.168  | 0.168      | 0.168      | 0.168  | 0.168  |
| 30            | 0    | 0     | -4.922 | -4.014 | -2.936      | -1.755 | 517    | 0.2    | 0.2        | 0.2        | 0.2    | 0.2    |
| 31            | 0    | 0     | -5.650 | -4.763 | -3.628      | -2.331 | 946    | 0.12   | 0.12       | 0.12       | 0.12   | 0.12   |
| 32            | 0    | 0     | 7.172  | 7.196  | 7.234       | 7.348  | 7.452  | 0.784  | 0.784      | 0.784      | 0.784  | 0.784  |
| 33            | 0    | 0     | 2.000  | 2.000  | 2.000       | 2.000  | 2.000  | 2      | 2          | 2          | 2      | 2      |

#### PF Scenario Currents In Mat – (Prior to 90 Design Point Scenarios)

#### **6.4 Drawing Excerpts**

As of November 2011, a number of Upgrade drawings are being posted on the website: http://cadd-web2.pppl.gov/NSTX/ListDC1.htm

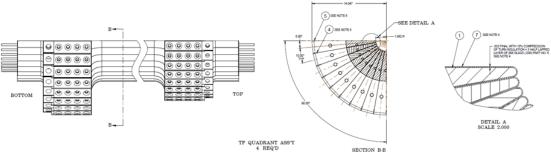

Figure 6.4-1 Upgrade TF Quadrant

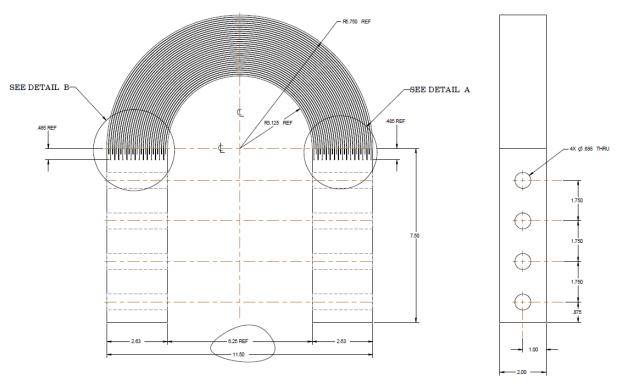

FLEXIBLE STRAP WIRE EDM DETAIL Figure 6.4-2 Upgrade TF EDM Cut Flex

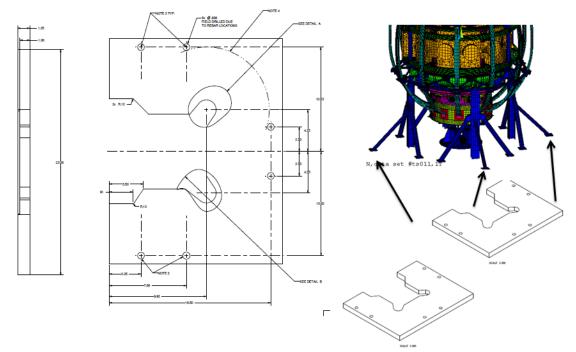

Figure 6.4-3 Upgrade Brace Leg Reinforcement Additional Drawing Excerpts are included in the Model section 7.0

#### 6.5 Materials and Allowables

Allowable Stress Summary from the PDR:

|          | Criteria – Stress Allowables |                               |                                            |      |                                       |  |  |  |
|----------|------------------------------|-------------------------------|--------------------------------------------|------|---------------------------------------|--|--|--|
|          |                              | Sm                            |                                            |      |                                       |  |  |  |
| TF Copp  | er                           | 156 MPa                       | 233MPa,                                    |      |                                       |  |  |  |
| OH Cop   | per                          | 156 MPa                       | 233MPa                                     |      |                                       |  |  |  |
| Vessel 3 | 04 Away from weld            | 30 ksi 207 MPa                | 45 ksi 310 MPa                             |      | Mill Certs for the<br>Vessel Show a 4 |  |  |  |
| 304 Vess | sel in Heat Effected Zone    | 20 ksi 138 MPa                | 30 ksi 206MPa                              |      |                                       |  |  |  |
| 316      |                              | 183 MPa                       | 275 MPa                                    |      |                                       |  |  |  |
| 316 web  | i                            | 160MPa                        | 241MPa                                     |      |                                       |  |  |  |
| AISC/AS  | ME/AWS 304 weld              | 20 ksi (w/PT)                 | 14ksi (w/Visual)                           |      |                                       |  |  |  |
|          |                              |                               |                                            |      |                                       |  |  |  |
|          |                              |                               |                                            |      |                                       |  |  |  |
|          | TF Insulation                | 23 of 24 - 16 MPa             | 16 Mpa Qualified<br>by Component Test      | Prep | ting TF<br>preg<br>12P                |  |  |  |
|          | CS Insulation CTD 101K       | 2/3 of 32.5 MPa<br>= 21.7 MPa | 2/3*21.5MPa=14.3<br>Mpa based on<br>primer |      | high temp<br>ler CTD-450              |  |  |  |
|          |                              |                               |                                            |      |                                       |  |  |  |

#### 6.5-1 Copper Conductor Allowable:

From the test results in the NSTX R&D report, ref 33, the TF copper ultimate is 39,000 psi or 270 MPa. The yield is 38ksi (262 MPa). Sm is 2/3 yield or 25.3ksi or 173 MPa – for adequate ductility, which is the case with this copper which has a minimum of 24% elongation. Note that the  $\frac{1}{2}$  ultimate is not invoked for the conductor (It is for other structural materials). These stresses should be further reduced to consider the effects of operation at 100C. This effect is estimated to be 10% so the Sm value is 156 MPa.

- From: I-4.1.1 Design Tresca Stress Values (Sm), NSTX\_DesCrit\_IZ\_080103.doc
- (a) For conventional (i.e., non-superconducting) conductor materials, the design Tresca stress values (Sm) shall be 2/3 of the specified minimum yield strength at temperature, for materials where sufficient ductility is demonstrated (see Section I-4.1.2). \*

• It is expected that the CS would be a similar hardness to the TF so that it could be wound readily. For the stress gradient in a solenoid, the bending allowable is used. The bending allowable is 1.5\*156 or 233MPa

### 6.5.2 Stainless Steel Allowable

Many of the calculations that address individual components include specific data on the strength of the materials used. Included in this section is some general information on the Stainless Steels used in NSTX

| Material              | Sm                   | 1.5Sm                                    |
|-----------------------|----------------------|------------------------------------------|
|                       | 183Mpa (26.6<br>ksi) | 275Mpa<br>(40ksi)                        |
| 316 LN<br>SST<br>weld | 160MPa(23.2ksi)      | 241MPa(35ksi)                            |
| 304<br>Vessel         |                      | 45 ksi (away from Heat<br>Affected Zone) |

| .05/19/1996 13:53 6174720409 NEWENGLANDSTEELTANK PAGE 03                                                                                                    |
|----------------------------------------------------------------------------------------------------|
| Avesta Sheffield Plate Inc.                                                                                                    |
| Sherrield Certificate of Analysis and Tests                                                                                                    |
| OUR ORDER 106101 - 01 HEAT & PIECE 87893-3B 5/13/98                                                                                                    |
| SOLD TO: PROCESS SYSTEMS INTERNATIONAL SHIP TO: NEW ENGLAND STEEL TANK (PSI MIC NO. 1992)                                                                                                    |
| WESTBOROUGH MA 01581 SOUTH QUINCY MA 02169<br>737001-06                                                                                                    |
| YOUR ORDER & DATE                                                                                                    |
| 558635 3/18/98 TAG# PART #V077P001                                                                                                    |
| ÍTEN DESCRIPTION                                                                                                    |
| HEAT & FIECE (27893 - 30) 3A<br>WEIGHT 771717 1 UN6-630400<br>IMMERSIONS .625 X 76.000 X 212.000 EXACT<br>                                                                                     |
| THE PRODUCTS LISTED ON THIS WILL TEST REPORT GATISFY PREFERENCE CRITERION B<br>AS DEFINED IN ARTICLE 401 OF THE NORTH AMERICAN FREE TRADE AGREEMENT. COUNTRY<br>OF ORIGIN IS USA               |
| ASTN A240-96A ASMZSA240-96AD ASTN A480-96 ASMESA480-96AD<br>No WELD REPAIR ON MATERIAL HAG PERN 41.05 ASTN A342 (6)<br>ASTN A362-33A PRAC A ASTN A262-33A PRAC B                               |
| PLATES 4 TEST PCS SOLUTION ANTEALED (# 1950 DEGREES FARENHEIT MINIMUM.<br>Then water conted or rapidly colled by Ale<br>Free of Korcury Contanitation<br>Bot Rolled, Antealed 6 Fickled (HRAF) |
| MECHANICAL & OTHER TESTS                                                                                                    |
| EARDWESS RB 81<br>GRAIN 312C BTRENOTH (PSI) 45255<br>TIELS DETRENOTH (PSI) 91368<br>BEND OK /                                                                                                  |
| ELONGATION + IN 2" 63.6<br>REDUCTION OF AREA + 72.5                                                                                                    |
| Vessel Shell Mill Cert                                                                                                    |
|                                                                                                    |

#### **6.5.3 Insulation Allowables**

Insulation systems used in NSTX upgrade include the existing original systems Fusifab and CTD 112P (see Appendix D), and a new Cyanate Ester - epoxy blend, CTD 425 with a Cyanate Ester Primer -CTD 450 [36]

#### **CDR and PDR Insulation Allowable Estimates**

Throughout the CDR and PDR, Test data was not available, and allowables had to be constructed from published data for similar insulation systems

From Dick Reed Reports/Conversations [5]:

Shear strength, short-beam-shear, interlaminarWithout Kapton65 MPaWith Kapton40 MPa (CS)Estimated Strength at Copper Bond65 MPa/2 = 32.5 MPa (All Coils)

## Fatigue Estimate Based on CIT/BPX Tests with BeCu

Figure 6.5.3-1 at right shows the shear compression data from CTD for 101 K and BeCu. at room and cryogenic temperatures

5ksi=34 MPa 2/3 of this is 23 MPa C2~=.1 (not .3)

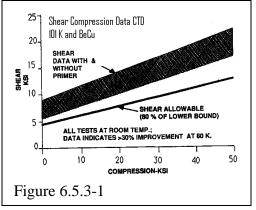

#### Estimate of Shear Stress Allowable Based on Published Cyanate Ester Data

For the TF, the shear stress allowable has been set by testing of the CTD 425 with-the Cyanate Ester primer. These results are included in the test report [36]. Also the shear stress allowable is considered in more detail in [15]

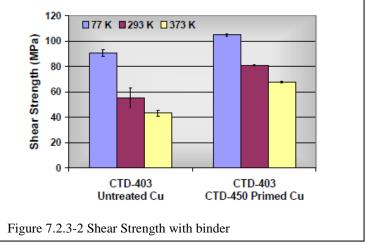

## Estimate of Shear Stress Fatigue Allowable Based on Published Cyanate Ester Data

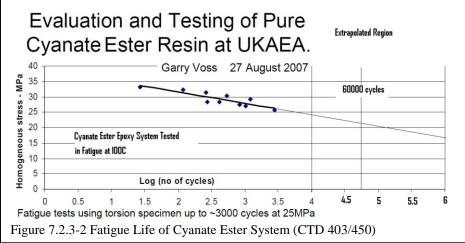

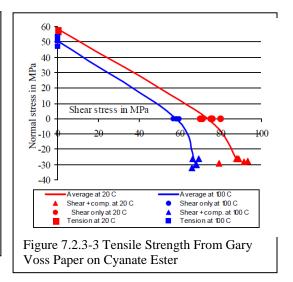

The fatigue strength for the required 60000 cycles based on the Cyanate Ester primer at 100C is 21.5 MPa. The allowable without compression is 2/3\*21.5=14.33 MPa

"Homogenous" is an estimate of the average torsional shear in the torsion sample. If fully elastic, the peak shear is higher than the homogenous value. - So this plot underestimates the shear capacity unless creep or relaxation causes the shear to approach the Homogenous value.

### 6.5.4 Weld Allowables

| Table 0.4-11 clistic 110perfiles 101 Stalliess Steel Welds |                        |                     |  |  |  |
|------------------------------------------------------------|------------------------|---------------------|--|--|--|
| Material                                                   | Yield, 292 deg K (MPa) | Ultimate, 292 deg K |  |  |  |
|                                                            |                        | (MPa)               |  |  |  |
| 316 LN SST Weld                                            | 324[13]                | 482[13]             |  |  |  |
|                                                            |                        | 553[13]             |  |  |  |
| 316 SST Sheet Annealed*                                    | 275[14]                | 596[14]             |  |  |  |
| 316 SST Plate Annealed *                                   |                        | 579                 |  |  |  |
| 304 Stainless Steel (Bar,annealed)*                        | 234                    | 640                 |  |  |  |
|                                                            | 33.6ksi                | 93ksi               |  |  |  |

#### Table 6.4-1Tensile Properties for Stainless Steel Welds

\* Appropriate for Heat Affected Zone (HAZ)

Table 6.4-2 Coil Structure Room Temperature (292 K) Maximum Allowable Stresses, Sm = lesser of 1/3 ultimate or 2/3 yield, and bending allowable=1.5\*Sm

| Material            | Sm              | 1.5Sm             |
|---------------------|-----------------|-------------------|
| 316 Stainless Steel | 184             | 276               |
| 316 Weld            | 161             | 241               |
| 304 Stainless Steel | 156MPa(22.6ksi) | 234 MPa (33.9ksi) |
| (Bar,annealed)      |                 |                   |

## Weld Allowable

#### From the NSTX Criteria:

For welds in steel, the design Tresca stress shall be the lesser of:
 2/3 of the *minimum* specified yield if the weld at temperature, or
 1/3 of the *minimum* specified tensile strength of the weld at temperature.

#### From the AISC Criteria:

| Reference and Weld                                           | Rod or weld wire | Parent Material | Allowable Stress<br>(Exclusive of Weld Efficiency) |
|--------------------------------------------------------------|------------------|-----------------|----------------------------------------------------|
| AISC Stress on cross<br>section of full<br>penetration Welds |                  | A11             | Same as Base material                              |
| AISC Shear Stress on<br>Effective Throat of<br>fillet weld   | AWS A5.1 E60XX   | A36 -           | 21 ksi                                             |

For shear on an effective throat of a fillet, For 304 Stainless, the weld metal is annealed, or the base metal in the heat effected zone is annealed. and Estimate 241\*21/36 = 140 MPa = 20 ksi (without weld efficiency)

This is consistent with NSTX Criteria of 2/3 yield or 2/3 of 30ksi for annealed 304 With a weld efficiency of .7 the allowable is 14ksi, or 96 MPa

For fillets divide weld area by sqrt(2)

Figure 6.4-1 Weld Allowable

### Fatigue:

for a nominal 60,000 cycles, the strain range allowable is  $\sim .175\%$  For 20 on life, or 1200,000 cycles, the strain range is .15%

Strain Amplitude = 109/200000 = .05%

For 2 on stress or 20 on life the strain allowable is .00175/2 or fro a modulus of 200e9 the allowed stress is 175 Mpa. For a stress concentration of 4, the allowed nominal weld stress is 43.75 Mpa = 6345psi

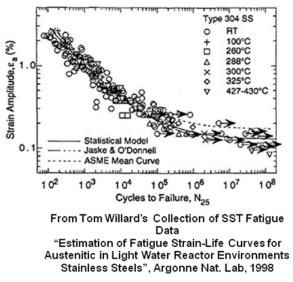

Figure 6.4-2 Fatigue Allowable for 304 Stainless Steel

The fatigue allowable in the above figure is for a stress concentration factor of 4 which is appropriate for a fillet weld. The resulting allowable is quite small. An in-service inspection program is planned to monitor sensitive welds and repair them as needed. Where weld are difficult to inspect or inaccessible, a fatigue qualification is necessary utilizing the correct stress concentration factor for the weld geometry in question.

## **6.5 Elastic Constants**

In the later models, the TF insulation is discretely modeled and there is no necessity for orthotropic properties. The OH and PF coils are orthotropic and should be adjusted for coolant holes and insulation content.

| ! Vacuum V       | Vessel Elastic Mo | oduli          |
|------------------|-------------------|----------------|
| Ex,50,200.0e9    | \$ALPX,50,1.7E-5  | ! HM's Model   |
| EX,51,200.0e9    | \$ALPX,51,1.7E-5  | ! Sri's Mid    |
| Plane POrts      |                   |                |
| EX,52,200.0e9    | \$ALPX,52,1.7E-5  | ! PF4 and 5    |
| Supports attache | ed to the vessel  |                |
| EX,53,200.0e9    | \$ALPX,53,1.7E-5  | ! Umbrella     |
| Structure        |                   |                |
| EX,54,200.0e9    | \$ALPX,54,1.7E-5  | ! Vessel       |
| plates with no p | pressure          |                |
| ex,55,200.0e9    | \$ALPX,55,1.7E-5  | ! Neutral Beam |
| Port Covers      |                   |                |
| · ·              | \$Alpx,60,1.7e-5  |                |
| EX,70,1e8, \$DE  | NS,70,2.0E3 \$ALI | PX,70,1.7E-5   |
| *do,mat,50,53    |                   |                |
| dens,mat,8020.0  | *VesDensFact      |                |
| *enddo           |                   |                |

#### 7.0 Global Model Details

The Global model of NSTX Center Stack Upgrade (NSTX-CSU) provides a simulation of the overall behavior of the machine. It provides boundary conditions for local models and sub Models , or allows inclusion of the detailed models of components in the global model. In many cases it has been built from from other available model segments – The upper and lower head sections of the vessel model come from H.M. Fan's early vessel models. The cylindrical shell that contains the mid plane ports comes from a vessel model built by Srinivasa Avasarala from the Pro–E model of the vessel. Thermal Extremes, bake-out and operating temperatures in the centerstack casing are included as separate load steps . In another load step vacuum loads are applied. In some runs these are left on and in others they are turned off. To get the proper load balance, all the port openings must be closed and properly loaded. At this writing there are still some vessel shell areas that are reversed and some port openings that are not closed.

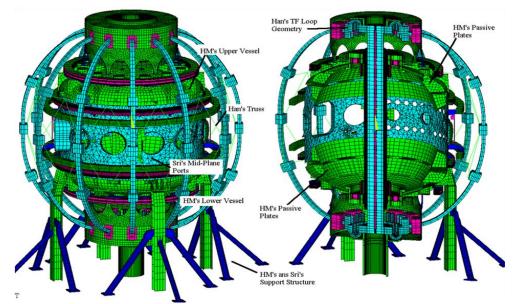

Figure 7.0-1 Global Model Status as of June 22 2009

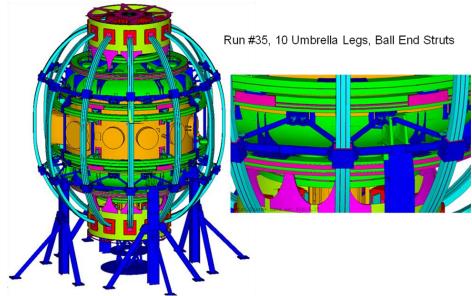

Figure 7.0-2 Global Model Status as of Sept 7 2011

## 7.1a Modeling Elements Materials

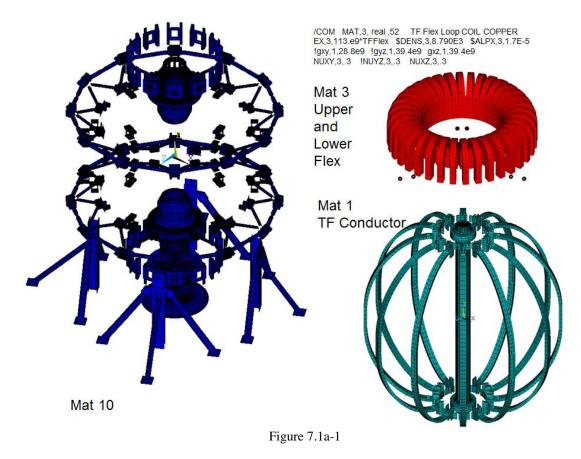

7.1b Modeling Elements, Real Constants

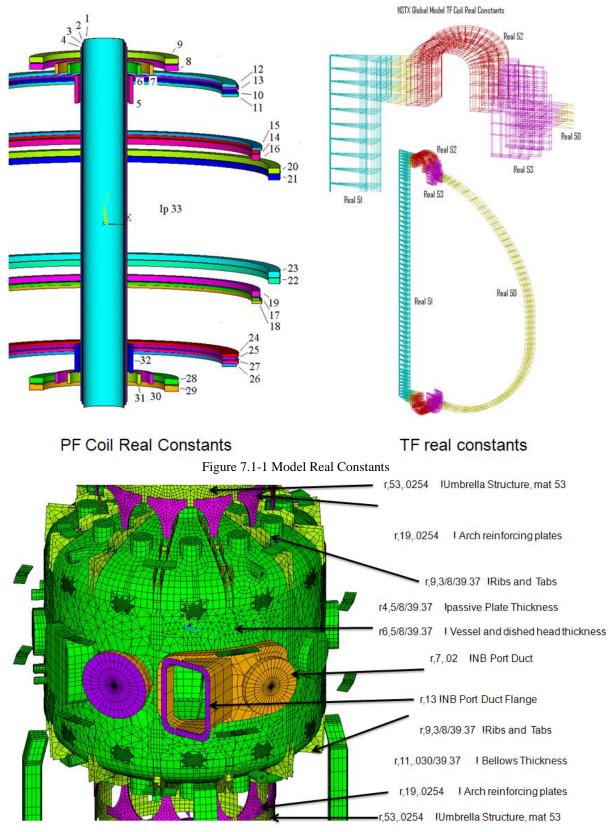

Figure 7.1-2 Model Real Constants

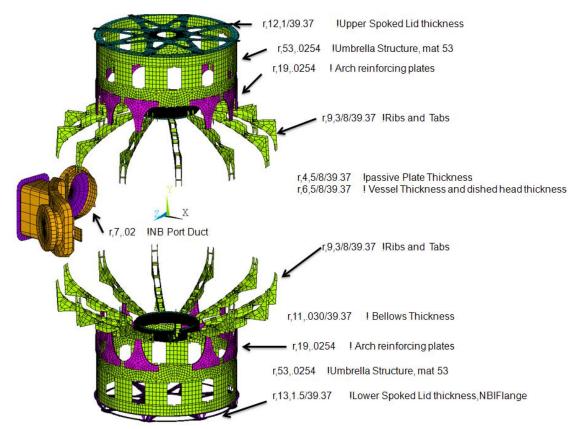

Figure 7.1-3 Model Real Constants

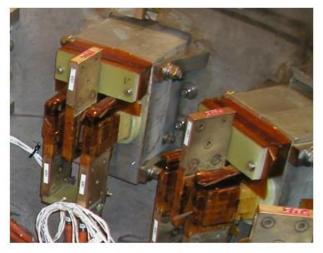

Figure 7.1-2 View Inside Umbrella Structure

```
REAL CONSTANTS
1
r,1,.001
              !connection at the OH-TF
Spoolpiece
r,2,1e10
            ! Gaps
r,2,.001
r,3,.001
r,2,.002*.002
r,4,.001 ! Mag Press Links and Cover plate
Links
r,16,.0254, !Lid/Flex Thickness
r,17,.001 !Jack Inner Ring
r,4,5/8/39.37 !passive Plate Thickness
r,5,.001 ! PF and Ring Vertical Links
r,6,5/8/39.37
                ! Vessel Thickness and dished
head thickness
r,7,.02 !NB Port Duct
r,8,.001
r,8,.001 ! Links
r,9,3/8/39.37 !Ribs and Tabs
r,11,.030/39.37 ! Bellows Thickness
r,12,1/39.37
                   !Upper Spoked Lid
thickness
r,13,1.5/39.37
                   !Lower Spoked Lid
thickness, NBIFlange
r,19,.0254
            ! Arch reinforcing plates
r,22,.001
r,41,.001,0.0 ! Links Supporting PF
r,42,.001,.001,.01,.01,.01,.01,.01,.01,
                                     ! Truss
Members
r,53,.0254
             !Umbrella Structure, mat 53
r,76,.01 ,-.15 ! Links Under the Tierod
r,78,.003,-.50
r,63,.05
```

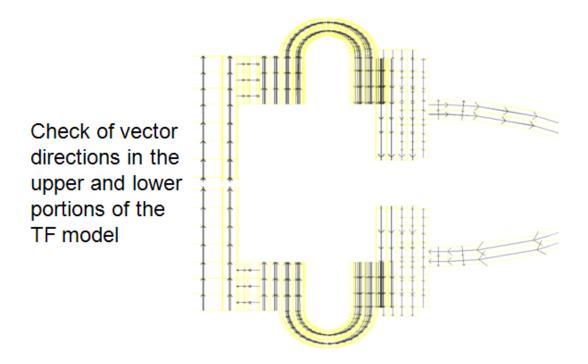

Figure 7.1-3 Current Vector Directions in the Upper and Lower Flex Joint Elements

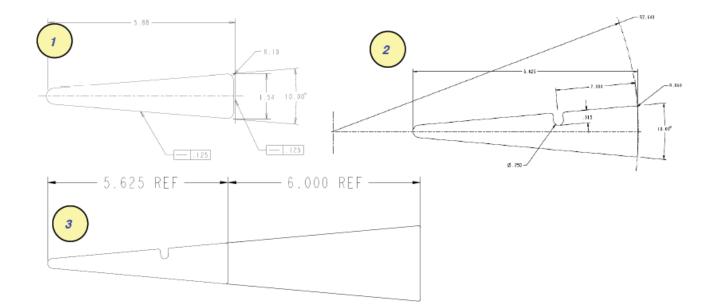

Figure 7.1-4 Inner Leg Cross Sections

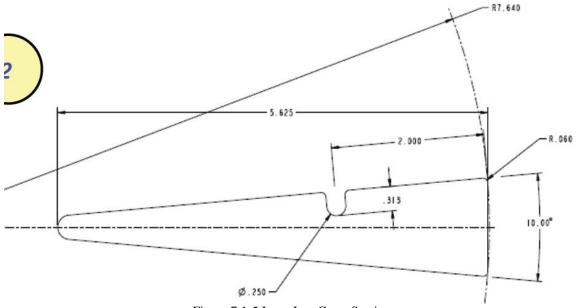

Figure 7.1-5 Inner Leg Cross Section

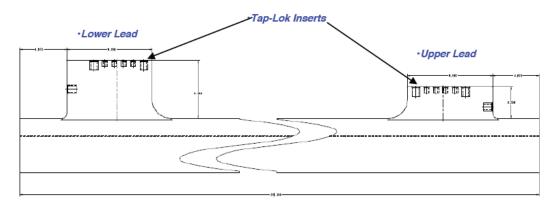

Figure 7.1-6 Inner Leg Build

## **TF Currents**

The current in a set of TF coils may be calculated from the simple relation: I=5e6\*radius\*BTat radius.

|       |   | NSTX BASE | NSTX CSU |
|-------|---|-----------|----------|
| Ro    | m | 0.854     | 0.934    |
| A_100 |   | 1.3       | 1.5      |

| Ip                        | MA  | 1.0     | 2.0    |
|---------------------------|-----|---------|--------|
| Bt@Ro                     | Т   | 0.6     | 1.0    |
| I =5e6*radius*T at Radius | Amp | 2.562e6 | 4.67e6 |
| I per Turn =              | Amp | 71166   | 129722 |

## **TF Outer Leg Dimensions**

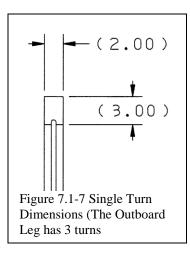

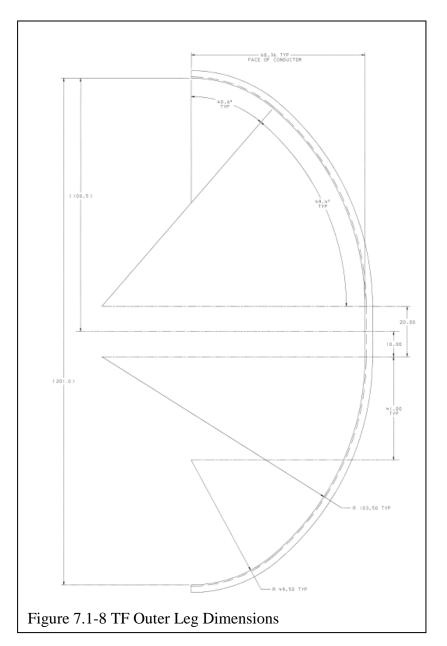

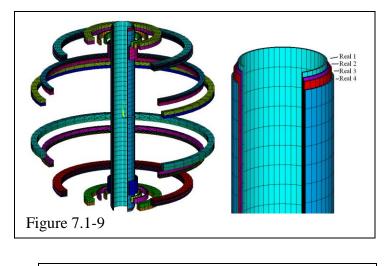

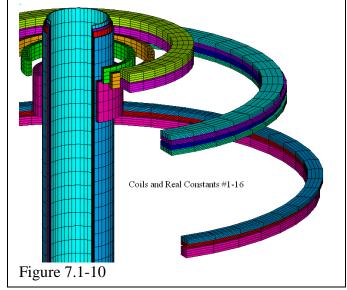

| ŧ  | r      | z       | is the P | dz     | nx | nz |
|----|--------|---------|----------|--------|----|----|
| 1  | .2344  | .0021   | .01      | 4.3419 | 2  | 20 |
| 2  | .2461  | .0067   | .01      | 4.2803 | 2  | 20 |
| 3  | .2577  | .0022   | .01      | 4.2538 | 2  | 20 |
| 4  | .2693  | 0021    | .01      | 4.1745 | 2  | 20 |
| 5  | .3239  | 1.5906  | .0413    | .3265  | 4  | 4  |
| 6  | .4142  | 1.8252  | .042     | .1206  | 4  | 4  |
| 7  | .56    | 1.8252  | .042     | .1206  | 4  | 4  |
| 8  | .7992  | 1.8526  | .1627    | .068   | 4  | 4  |
| 9  | .7992  | 1.9335  | .1627    | .068   | 4  | 4  |
| 10 | 1.4829 | 1.5696  | .1631    | .034   | 4  | 4  |
| 11 | 1.4945 | 1.5356  | .1864    | .034   | 4  | 4  |
| 12 | 1.4829 | 1.6505  | .1631    | .034   | 4  | 4  |
| 13 | 1.4945 | 1.6165  | .1864    | .034   | 4  | 4  |
| 14 | 1.795  | .8711   | .0922    | .034   | 4  | 4  |
| 15 | 1.8065 | .9051   | .1153    | .034   | 4  | 4  |
| 16 | 1.7946 | .8072   | .0915    | .068   | 4  | 4  |
| 17 | 1.795  | 8711    | .0922    | .034   | 4  | 4  |
| 18 | 1.8065 | 9051    | .1153    | .034   | 4  | 4  |
| 19 | 1.7946 | 8072    | .0915    | .068   | 4  | 4  |
| 20 | 2.0118 | .6489   | .1359    | .0685  | 4  | 4  |
| 21 | 2.0118 | .5751   | .1359    | .0685  | 4  | 4  |
| 22 | 2.0118 | 6489    | .1359    | .0685  | 4  | 4  |
| 23 | 2.0118 | 5751    | .1359    | .0685  | 4  | 4  |
| 24 | 1.4829 | -1.5696 | .1631    | .034   | 4  | 4  |
| 25 | 1.4945 | -1.5356 | .1864    | .034   | 4  | 4  |
| 26 | 1.4829 | -1.6505 | .1631    | .034   | 4  | 4  |
| 27 | 1.4945 | -1.6165 | .1864    | .034   | 4  | 4  |
| 28 | .7992  | -1.8526 | .1627    | .068   | 4  | 4  |
| 29 | .7992  | -1.9335 | .1627    | .068   | 4  | 4  |
| 30 | .56    | -1.8252 | .042     | .1206  | 4  | 4  |
| 31 | .4142  | -1.8252 | .042     | .1206  | 4  | 4  |
| 32 | .3239  | -1.5906 | .0413    | .3265  | 4  | 4  |
| 33 | .9344  | 0       | .5696    | 1      | 6  | 8  |

7.2 Coil Turn Counts

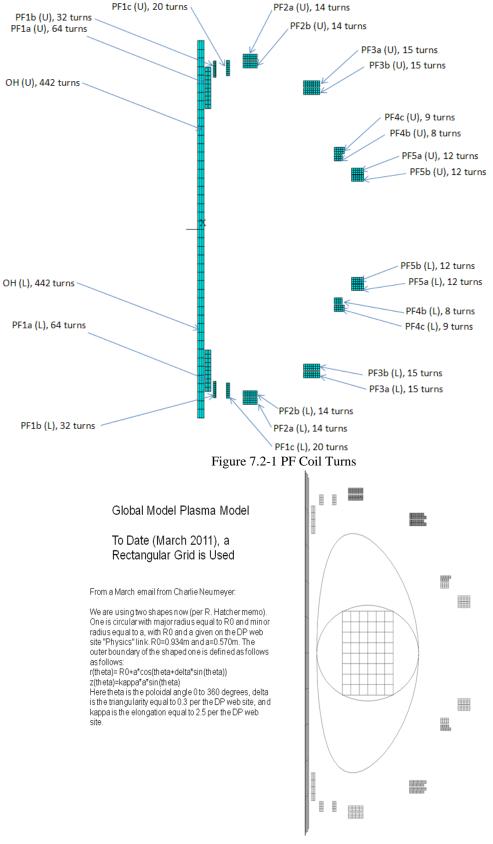

Figure 7.2-2 Plasma Modeling

# 7.3 Fields and Forces7.3.1 Lorentz Force Summations and Calculations

The peak field from the load files used in the global model is 4.9T. The peak field from the electromagnetic current diffusion model is 4.2T. They used different TF inner leg dimensions from different design point published throughout 2009

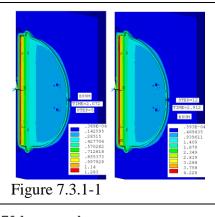

| Jeri | 1              |           |           |               | 1.283          |     |
|------|----------------|-----------|-----------|---------------|----------------|-----|
| Noc  | le Number      | 21303     |           |               | Figure 7.3.1-1 |     |
| Dj   | ir Cart        | CYL       |           |               | Figure 7.5.1-1 |     |
| ×    | -0.1824810     | 0.1942377 |           | L             |                |     |
| Y    | 1.955740       | 2.791884  | rad       | 159.963148853 | 724 deg        |     |
| 25   | -6.6550598E-02 | 1.955740  |           |               |                |     |
| f×   | 6769.650       |           |           |               |                |     |
| fy   | 4.7772299E-0   | 4         |           |               |                |     |
| fz   | 2463.140       |           |           |               |                |     |
| t    | 0.000000E+00   |           |           |               |                |     |
| bt,  | bx,by,bz 4.    | 909902    | -1.681310 | 2.966109      | 9E-03 4.6130   | 060 |
|      | -              |           |           |               |                |     |

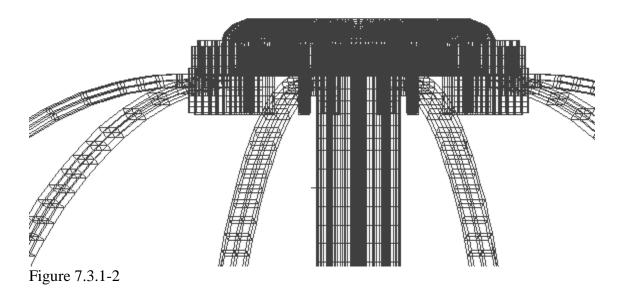

| Fz(lbf)          | (PF1AU+PF1BU+PF1BL+PF1AL+OH) |              |
|------------------|------------------------------|--------------|
| Min w/o Plasma   | -39635                       |              |
| Min w/Plasma     | -53445                       |              |
| Min Post-Disrupt | -41843                       |              |
| Min              | -53445                       | -59436.16548 |
| Worst Case Min   | -375500                      |              |
| Max w/o Plasma   | 20397                        |              |
| Max w/Plasma     | 10748                        |              |
| Max Post-Disrupt | 19630                        |              |
| Max              | 20397                        | 22683.49644  |
| Worst Case Max   | 375501                       |              |

Net Forces on the Outer Structures being supported by the I-Beam Columns

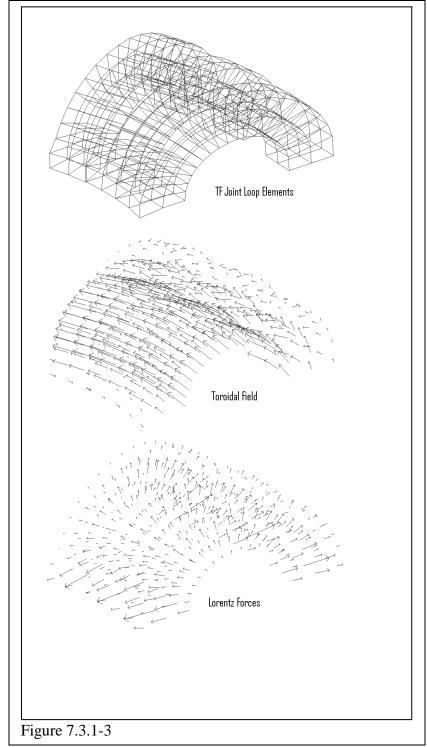

One of the questions that came up in the CDR is whether the multiple straps in the TF joint, are attracted to each other. They are due to their self field, but the global toroidal field is much stronger than the self fields and the Lorentz forces from the TF current crossing the TF field is

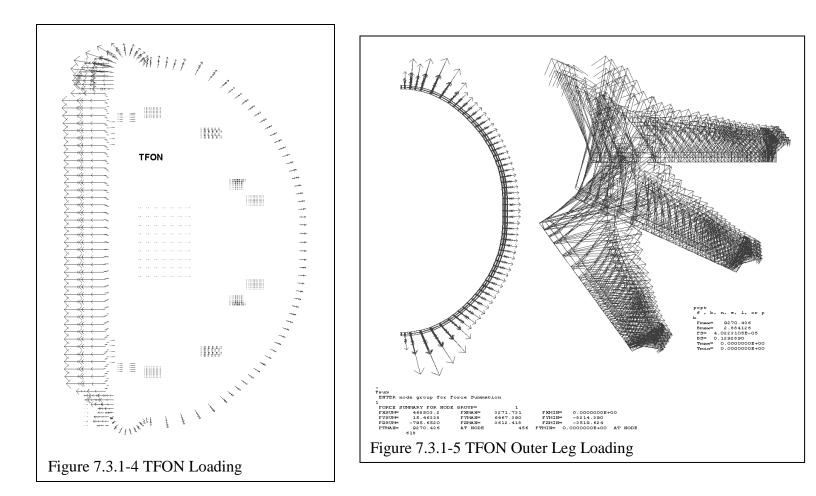

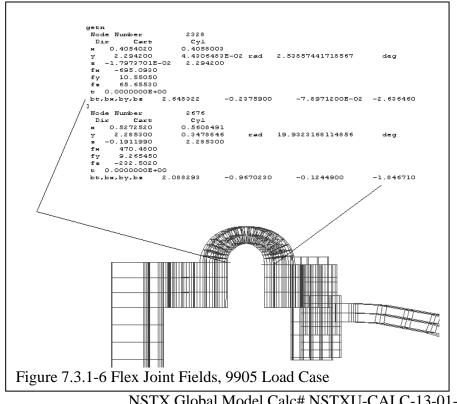

NSTX Global Model Calc# NSTXU-CALC-13-01-03 Page #31

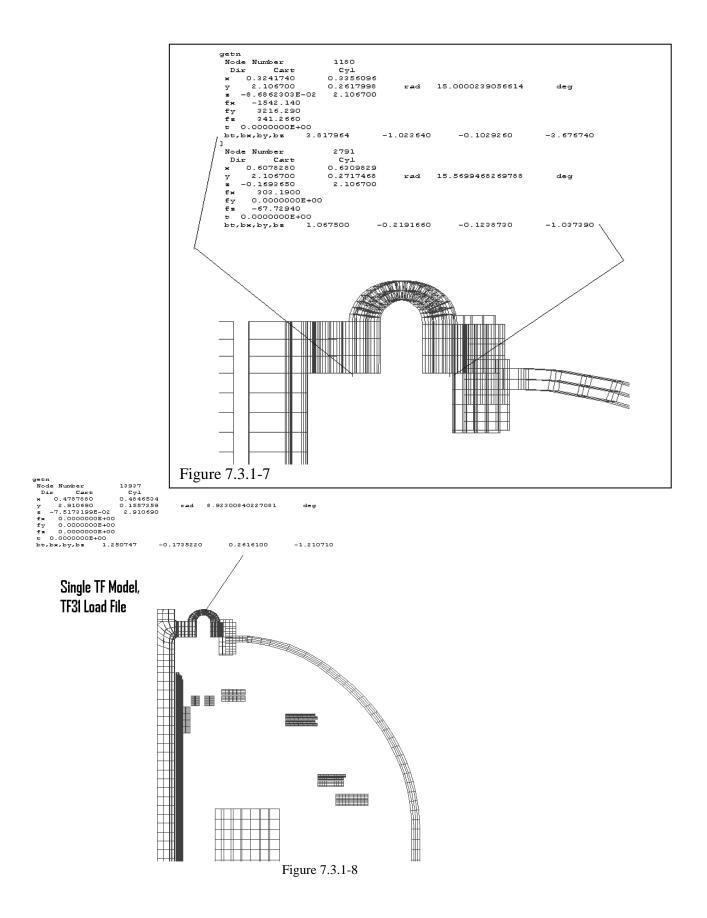

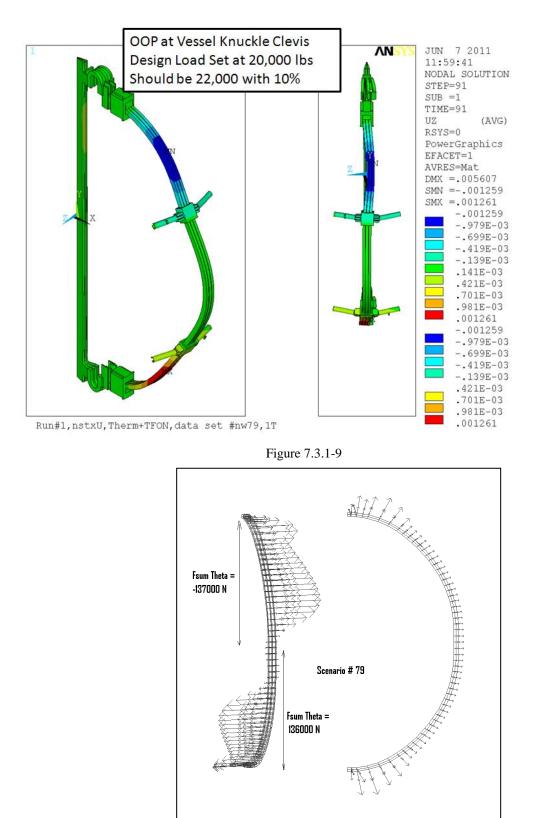

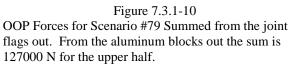

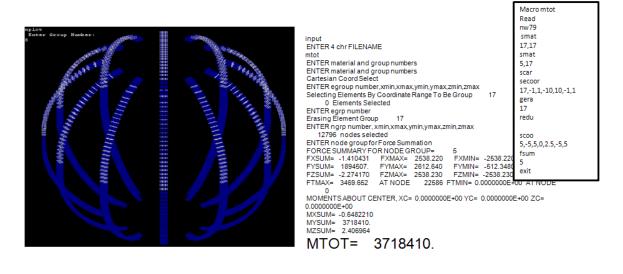

Max Moments from the Design Point

|              | Total TF Outer Leg | Total TF Half Plane |
|--------------|--------------------|---------------------|
| Moment (N-m) | Moment             | Moment              |
| Min          | -44741             | -3868710            |

Figure 7.3.1 -11 TF Outer Leg Upper Half Moment Sum for EQ 79 Compared with the Design Point Spread Sheet Max.

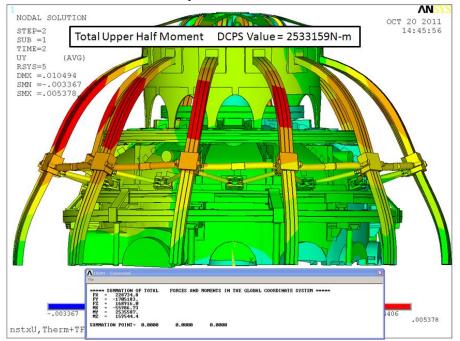

Figure 7.3.1 -12 TF Upper Half Moment Inner and Outer Leg) Sum for EQ 79 Compared with the Design Point

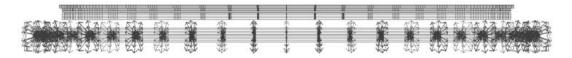

FSUM for EQ 79 Upper Pair of PF4+5 Fvert=-1,067,278N From the Design Point Spreadsheet, Fvert min All Upper PF4+5 =287526/.2248=1,279,030N

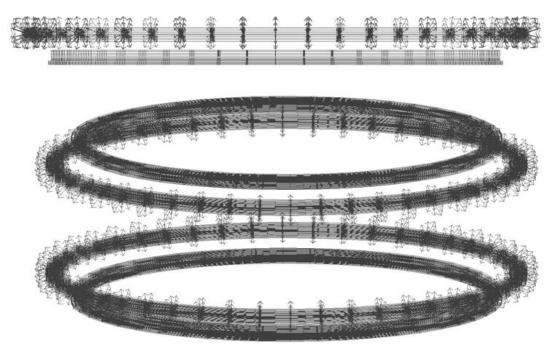

Figure 7.3.1 -13 PF 4 and 5 Upper Net Downward Load for EQ 79 Compared with the Design Point

### 7.3.2 TF Joint "Loop" Vertical Field

The local model of the flex joint developed by Tom Willard [6] originally employed an approximation to the poloidal field. In this section, the load files used in the global model are post processed to show the max or minimum poloidal or vertical field. The first attempt at postprocessing the files produced a max poloidal field of .1 T - different than the design maximum of .3 T provided by R. Hatcher. It was subsequently found that the script that read the fields from the load files only was reporting only the max positive poloidal field. The max absolute value resulted from the negative poloidal field. Figure 7.3.2-2 shows the positive and minimum extremes of the vertical field at the strap.

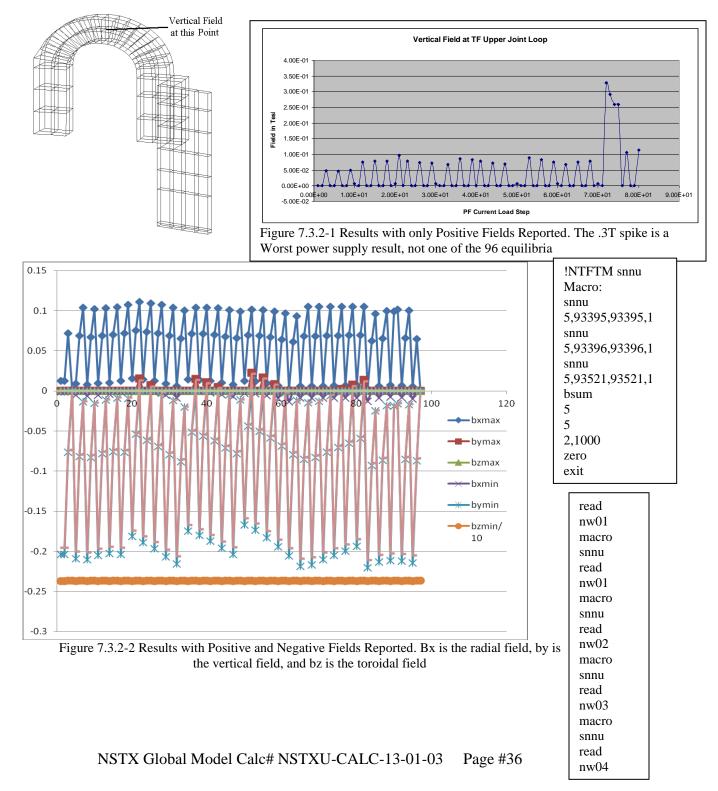

#### 7.4 Mesh Generation and Model Creation.

The mesh generation and calculation of the Lorentz forces is done outside of ANSYS using a code written by the author of this report. The mesh generation feature of the code is checked visually and within ANSYS during the PREP7 geometry check. The authors code uses a Biot Savart solution for field

based on single stick field calculations. calculations from Dick Thomes book [3] with some help from Pillsbury's FIELD3D code to catch all the coincident current vectors, and other singularities. The analysts in the first ITER EDA went through an exercise to compare loads calculated by the US, RF and by Cees Jong in ANSYS, and that the US analyses were "OK". Agreement was not good on net loads on coils that should net to zero - all the methods had some residuals, but summations on coil segments agreed very well. code Some information on the code, named FTM (Win98) and NTFTM2 (NT,XP), is available at

#### http://198.125.178.188/ftm/manual.pdf ).

The loads can be calculated within ANSYS, but the constraints on magnetic modeling vs. structural modeling make it tough to vary the structure. Coil mesh files and load files are separate in the structural model, and the support structure can be changed without changing the magnetics. The model segments and load files are input with the /INPUT command within the ANSYS batch file and look like ANSYS text commands. All the solid elements are SOLID 45's. Higher order elements are not used because the force calculations, if done outside of ANSYS, need some correction at the

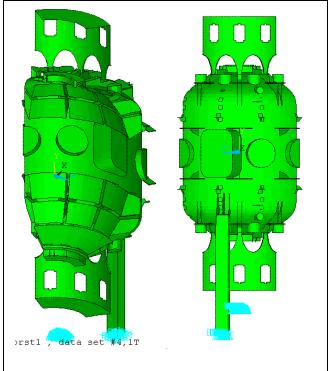

Figure 7.2-1 H.M. Fan's Quarter Symmetry Model of the Vessel and Passive Plates

mid side nodes. Recent checks of the accuracy of NTFTM are included in the magnet stiffness calculation [22] in which the non-concentric loading between a misaligned OH and PF1a and b is quantified by both MAXWELL and NTFTM. Gap elements are the point-to-point type – Type 52. The use of the authors meshing tools is largely a result of wanting to control the mesh alignment at the interfaces, required by the point to point elements. Target surface elements take up too much solution time.

The program, NTFTM was used to generate the input currents to the Biot Savart Analysis. The Subroutine that converts terminal currents to 33 coil segment real constants is included in Appendix B. Below is the input that takes the currents from the spreadsheet, and produces 8 sets of currents in the appropriate format in MAt for the 33 coil regions used in this calculation:

nstx 80

$$\begin{split} & 1, 6.5089, 8.1782, 11.3783, -1.8343, -10.5643, 3.5565, -25.4155, -10.5643, -1.8343, 11.3783, 8.1782, -6.5089, -24\\ & 2, -6.07, 9.4451, 13.3051, 2.9049, -8.822, 3.482, -24.5839, -8.822, 2.9049, 13.3051, 9.4451, -6.07, 0\\ & 3, -5.848975895, 10.14767773, 14.37196322, 5.467759425, -7.876963223, 3.444231088, -24.13403753, -7.876963223, 5.467759425, 14.37196322, 10.14767773, -5.848975895, 13.02376264\\ & 4, -1.4573, 6.2247, 6.7393, -2.2799, -10.2215, 2.1806, -24.6842, -10.2215, -2.2799, 6.7393, 6.2247, -1.4573, -24\\ & 5, -1.2113, 7.8008, 9.0773, 2.1979, -8.4659, 2.071, -23.82, -8.4659, 2.1979, 9.0773, 7.8008, -1.2113, 0\\ & 6, -1.023649287, 8.5927533, 10.27380393, 4.667965117, -7.478427463, 2.025308299, -23.3866343, -7.478427463, 4.667965117, 10.27380393, 8.5927533, -1.023649287, 13.02376264\\ & 7, 2.5213, 2.9327, 2.1048, -0.6315, -10.2784, 0.6364, -23.073, -8.4413, 3.7156, 4.5566, 4.6094, 2.7448, 0\\ & 9, 2.823159639, 5.598229179, 5.95231323, 6.016518999, -7.486983792, 0.5394815, -22.55753033, -7.486983792, 6.016518999, 5.95231323, 5.98229179, 2.823159639, 13.02376264\\ & 10, 5.4516, -2.41, -1.2838, 3.4007, -10.7211, -0.9532, -22.9857, -10.7211, 3.4007, -1.2838, -2.41, 5.4516, -24\\ & 11, 5.5867, -0.4878, 1.3408, 7.5085, -8.8336, -1.1332, -22.1229, -8.8336, 7.5085, 1.3408, -0.4878, 5.5867, 0\\ \end{aligned}$$

12,5.652578533,0.57759805,2.776398503,9.720260491,-7.81742092,-1.232072065,-21.64661015,-7.81742092,9.720260491,2.776398503,0.57759805,5.652578533,13.02376264 13,6.0952,-4.5714,-1.4957,5.0361,-11.0648,-2.0199,-22.348,-11.0648,5.0361,-1.4957,-4.5714,6.0952,-24 14, 6.224, -2.5994, 1.1551, 9.0956, -9.1502, -2.2228, -21.4805, -9.1502, 9.0956, 1.1551, -2.5994, 6.224, 0.224, -2.5994, -2.59915,6.287002452,-1.524613988,2.602419889,11.29829812,-8.134292248,-2.337246314,-20.98472877,-8.134292248,11.29829812,2.602419889,-1.524613988,6.287002452,13.02376264 16,-6.5089,8.1782,11.3783,-1.8343,-10.5643,3.5565,-25.4155,-10.5643,-1.8343,11.3783,8.1782,-6.5089,-24 17,-6.07,9.4451,13.3051,2.9049,-8.822,3.482,-24.5839,-8.822,2.9049,13.3051,9.4451,-6.07,0 18,-5.848975895,10.14767773,14.37196322,5.467759425,-7.876963223,3.444231088,-24.13403753,-7.876963223, 5.467759425, 14.37196322, 10.14767773, -5.848975895, 13.02376264 19,7.9417,-5.4304,-4.5128,6.6264,-6.0859,-13.8375,-17.8657,-6.0859,6.6264,-4.5128,-5.4304,7.9417,-24 20,8.12,-3.6348,-2.0041,10.9091,-4.2294,-14.0221,-16.98,-4.2294,10.9091,-2.0041,-3.6348,8.12,0 21,8.214205216,-2.661328008,-0.643062538,13.23536107,-3.222934476,-14.12260004,-16.50045421,-3.222934476, 13.23536107, -0.643062538, -2.661328008, 8.214150951, 13.02376264 22,6.8375,-3.7565,-3.0512,5.5869,-8.0219,-6.6552,-21.2503,-8.0219,5.5869,-3.0512,-3.7565,6.8375,-24 23,7.0069,-1.9282,-0.5118,9.8623,-6.2101,-6.8201,-20.3398,-6.2101,9.8623,-0.5118,-1.9282,7.0069,0 24,7.032567666,-0.899051423,0.897859509,12.14927272,-5.21714663,-6.881637278,-19.9064343,-5.21714663, 12.14927272, 0.897859509, -0.899051423, 7.032567666, 13.0237626425,5.2934,-0.6884,-0.5747,3.0754,-9.176,-1.5329,-23.607,-9.176,3.0754,-0.5747,-0.6884,5.2934,-24 26,5.5062,1.0259,1.8687,7.4445,-7.3545,-1.7141,-22.6984,-7.3545,7.4445,1.8687,1.0259,5.5062,0 27,5.59872298,1.970122792,3.204232593,9.794637969,-6.351941605,-1.792296842,-22.248429,-6.351941605,9.794637969,3.204232593,1.970122792,5.59872298,13.02376264 28,3.2088,4.0112,2.97,-1.5442,-9.5551,2.9451,-25.7056,-9.5551,-1.5442,2.97,4.0112,3.2088,-24 29.3.3477.5.6864.5.3807.2.8697.-7.746.2.8136.-24.8972.-7.746.2.8697.5.3807.5.6864.3.3477.0 30,3.478588815,6.63165384,6.713030918,5.23112523,-6.759504245,2.737410989,-24.4089717,-6.759504245, 5.23112523, 6.713030918, 6.63165384, 3.478588815, 13.02376264 31,1.1198,9.1328,6.6771,-6.9766,-8.8879,4.566,-26.5275,-8.8879,-6.9766,6.6771,9.1328,1.1198,-24 32,1.3127,10.852,9.1046,-2.5811,-7.1059,4.4469,-25.6664,-7.1059,-2.5811,9.1046,10.852,1.3127,0 33,1.432627148,11.74895739,10.39389824,-0.164106716,-6.134110244,4.392362994,-25.21632047,-6.134110244,-0.164106716,10.39389824,11.74895739,1.432627148,13.02376264 34,12.5318,0,0,-4.5539,0.6209,0,-28.0976,-6.2196,4.4279,0,0,5.1868,-24 35,14.8637,0,0,-0.7231,2.8756,0,-27.354,-4.5944,10.3317,0,0,6.8346,0 36,16.02433431,0,0,1.481280359,3.988643315,0,-26.96502362,-3.707861624, 13.53228967, 0, 0, 7.697044415, 13.02376264 37,11.6647,0,0,-3.2872,-1.4291,0,-27.5523,-6.4409,2.5641,0,0,6.5437,-24 38,14.0991,0,0,0.5936,0.8972,0,-26.8521,-4.7988,8.6713,0,0,8.2429,0 39,15.30113903,0,0,2.796786514,2.067168011,0,-26.49112471,-3.902982193,11.98058382,0,0,9.123143558,13.02376264 40,10.5542,0,0,-2.4708,-3.4472,0,-26.8955,-6.7315,0.9925,0,0,6.6761,-24 41,13.1991,0,0,1.4126,-0.8747,0,-26.3273,-4.8731,7.2949,0,0,8.347,0 42,14.37069598,0,0,3.737775757,0.195907555,0,-25.94961088,-4.107736882,10.85239503,0,0,9.172001098,13.02376264 43,8.9785,0,0,-1.9873,-5.3975,0,-26.166,-7.192,-0.2176,0,0,5.9925,-24 44,11.6968,0,0,2.1751,-3.0439,0,-25.549,-5.5955,6.69,0,0,7.5064,0 45,13.03108448,0,0,4.479057877,-1.813371493,0,-25.23876312,-4.722365246,10.4303161,0,0,8.27149179,13.02376264 46,7.4231,0,0,-1.8084,-6.809,0,-25.4852,-7.4801,-1.1423,0,0,5.0558,-24 47,10.1864,0,0,2.534,-4.5684,0,-24.8824,-6.0362,6.3657,0,0,6.327,0 48,11.67789215,0,0,4.84381857,-3.349158754,0,-24.54638692,-5.264216469,10.44566498,0,0,7.018507531,13.02376264 49,13.1223,0,0,-9.2051,7.3022,-10,-24.3168,-1.5775,1.6799,0,0,8.057,-24 50,15.4525,0,0,-5.433,9.5636,-10,-23.5694,0.0431,7.5818,0,0,9.6899,0 51,16.60716509,0,0,-3.237085087,10.66492193,-10,-23.18547033,0.952592758,10.76220284,0,0,10.55787951,13.02376264 52, 12.2432, 0, 0, -7.9504, 4.9892, -10, -23.6605, -1.8765, 0.0851, 0, 0, 8.6058, -2453,14.5723,0,0,-4.0417,7.2371,-10,-22.9721,-0.2372,6.1946,0,0,10.2583,0 54.15.83858959.0.0.-1.932610171.8.461550751.-10.-22.60059717,0.663284655,9.501224804,0,0,11.1563427,13.02376264 55,10.913,0,0,-7.0952,2.578,-10,-22.9513,-2.2509,-1.3491,0,0,8.0736,-24 56,13.5102,0,0,-3.1855,4.9843,-10,-22.2859,-0.5935,5.0808,0,0,9.7381,0 57,14.7431162,0,0,-0.97737531,6.200719431,-10,-21.95954621,0.31458185,8.558633017,0,0,10.57834975,13.02376264 58,9.469,0,0,-6.9678,0.4749,-10,-22.1121,-2.7879,-2.5237,0,0,6.9826,-24 59,12.1474,0,0,-2.8256,2.8609,-10,-21.5096,-1.166,4.3868,0,0,8.4894,0 60,13.4459234,0,0,-0.556372156,4.128274902,-10,-21.21705373,-0.257212696,8.114200869,0,0,9.243150263,13.02376264 61,7.5991,0,0,-7.1307,-1.3711,-10,-21.2403,-3.4971,-3.3311,0,0,5.6251,-24 62,10.4212,0,0,-2.7715,0.9349,-10,-20.6538,-2.0049,4.1764,0,0,6.9367,0 63,11.78847801,0,0,-0.403997014,2.160978722,-10,-20.36364142,-1.198023639,8.238565834,0,0,7.580562266,13.02376264

64,5.4475,0,0,1.5575,-14.0486,0,-20.7478,-14.0486,1.5575,0,0,5.4475,-24 65,6.7105,0,0,9.2541,-12.9781,0,-19.9531,-12.9781,9.2541,0,0,6.7105,0 66,7.389852019,0,0,13.43369676,-12.39696886,0,-19.52602912,-12.39696886,13.43369676,0,0,7.389852019,13.02376264 67,5.2595,0,0,1.1036,-12.9445,0,-21.4884,-12.9445,1.1036,0,0,5.2595,-24 68, 6.5533, 0, 0, 8.7668, -11.8341, 0, -20.716, -11.8341, 8.7668, 0, 0, 6.5533, 0 69,7.226248669,0,0,12.92148881,-11.19050906,0,-20.31161217,-11.19050906,12.92148881,0,0,7.226248669,13.02376264 70,5.0804,0,0,-0.5838,-9.1702,0,-24.0195,-9.1702,-0.5838,0,0,5.0804,-24 71,6.4069,0,0,6.9654,-7.8435,0,-23.3351,-7.8435,6.9654,0,0,6.4069,0 72,7.129447498,0,0,11.06267573,-7.112378525,0,-22.98590036,-7.112378525,11.06267573,0,0,7.129447498,13.02376264 73,5.3203,0,0,-2.1481,-5.9265,0,-26.0997,-5.9265,-2.1481,0,0,5.3203,-24 74,6.6636,0,0,5.3623,-4.5396,0,-25.4913,-4.5396,5.3623,0,0,6.6636,0 75,7.421203126,0,0,9.389247409,-3.708955272,0,-25.18345081,-3.708955272,9.389247409,0,0,7.421203126,13.02376264 76,5.6258,0,0,-3.5564,-3.159,0,-27.8254,-3.159,-3.5564,0,0,5.6258,-24 77,7.0729,0,0,3.7634,-1.4886,0,-27.3291,-1.4886,3.7635,0,0,7.0729,0 78,7.835495568,0,0,7.746826336,-0.592782193,0,-27.05967091,-0.592782193,7.74687207,0,0,7.835495568,13.02376264 79,6.1999,0,0,-5.5545,0.5531,0,-30.1771,0.5531,-5.5545,0,0,6.1999,-24 80,7.6648,0,0,1.7032,2.3009,0,-29.7351,2.3009,1.7032,0,0,7.6648,0 81,8.445791633,0,0,5.622430039,3.233781265,0,-29.48998193,3.233781265,5.622430039,0,0,8.445791633,13.02376264 82,11.4306,-2.429,-2.4849,-1.4856,-10.8224,0.6765,-23.3405,-10.8225,-1.4856,-2.4849,-2.429,11.4306,-24 83,11.5553,-0.3102,0.0216,2.5998,-8.8889,0.4118,-22.439,-8.8889,2.5998,0.0216,-0.3102,11.5553,0 84,11.61591476,0.82210763,1.370536216,4.827080475,-7.819323493,0.266585047,-21.96791965,-7.819323493,4.827080475,1.370536216,0.82210763,11.61591476,13.02376264 85,8.7772,-2.017,-1.5075,0.6635,-11.2125,1.4328,-23.7883,-11.2125,0.6635,-1.5075,-2.017,8.7772,-24 86,8.843,0.2373,1.1313,4.6913,-9.391,1.2148,-22.8358,-9.391,4.6913,1.1313,0.2373,8.843,0 87,8.886195479,1.288317645,2.461568823,6.992164734,-8.300856801,1.094004601,-22.41258198,-8.300856801, 6.992164734, 2.461568823, 1.288317645, 8.886195479, 13.02376264 88,6.8673,-0.9736,-0.6321,1.0048,-11.2862,1.9304,-24.0588,-11.2862,1.0047,-0.6321,-0.9736,6.8673,-24 89,6.995,0.9136,1.8446,5.2436,-9.3046,1.7655,-23.2991,-9.3046,5.2436,1.8446,0.9136,6.995,0 90,7.043676313,2.018611995,3.235320788,7.491935558,-8.273443593,1.665542622,-22.83843866,-8.273443593,7.491935558,3.235320788,2.018611995,7.043676313,13.02376264 91, 5.3825, 0.2336, -0.2243, 0.2501, -10.8655, 1.9467, -24.1886, -10.8655, 0.2501, -0.2243, 0.2336, 5.3825, -240, -24092,5.4882,2.2048,2.3823,4.4101,-8.986,1.7792,-23.3399,-8.986,4.4101,2.3823,2.2048,5.4882,0 93,5.559016709,3.258422398,3.783059938,6.667118066,-7.964285821,1.685049049,-22.87527727,-7.964285821,6.667118066,3.783059938,3.258422398,5.559016709,13.02376264 94,4.1678,1.2305,-0.3909,-0.6185,-10.3518,1.6222,-24.1176,-10.3518,-0.6185,-0.3909,1.2305,4.1678,-24 95,4.3557,3.0607,2.2022,3.5535,-8.4712,1.4559,-23.2665,-8.4712,3.5535,2.2022,3.0607,4.3557,0 96,4.456905489,4.066405804,3.611262587,5.80883583,-7.44622988,1.361423455,-22.80328818,-7.44622988, 5.80883583, 3.611262587, 4.066405804, 4.456905489, 13.02376264

exit

# Without and With Plasma Input

provi storie storie

#### No Plasma

28,1054018,1716624,0594398,1269534,1944908,0277578,0517062,1312472,076958,150325e-30 29,1054018,1716624,0594398,1269534,1944908,0277578,0517062,1312472,076958,150325e-30 30,0236286,0969048,064197,007002,0787428,2412108,2894778,3373632,-1209546,554624e-31 31,010924,04144,-10572,0533,5.5200006e4,146874,171922,196724,-112594,-7.3322e-31 321,7502667e-2,7178133e-2,-4.7553332e-2,51866666e-3,038328,17867467,214428,24989867,-089596,4.1824e-31 33,2,2,2,2,2,2,2,2,2,2,2,2 20 MA Placma

2 MA Plasma

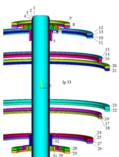

Influence Coefficient Input

pfcu 33,16,11,1.0

# 7.5 Coil Temperatures 7.5.1 Coil Temperatures

Coil temperatures are added in a separate load step in the beginning of the run, and are not turned off in the remaining load steps. In the figure below, the coil temperatures are plotted as they remain at the end of the solution phase.

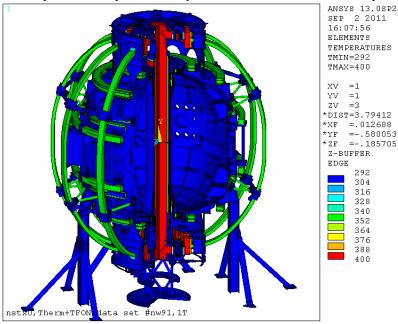

/title Run#%runn%,nstxU DW+Hot Coils esel,mat,50,54 \$eusel,mat,53 easel,mat,6 \$easel,mat,60 easel,mat,7,8 \$nelem bf,all,temp,300 \$esel,mat,17 nelem \$bf,all,temp,350 esel,real,1,4 \$ersel,mat,17 \$bf,all,temp,400 nelem \$esel,mat,1 csys,12 nelem \$nrsel,x,0,.8 bf,all,temp,400 \$esel,mat,1 \$nrsel,x,.79,100 nelem bf,all,temp,350 eall nelem solve save

Figure 7.5.1-1 Application of Coil Temperatures

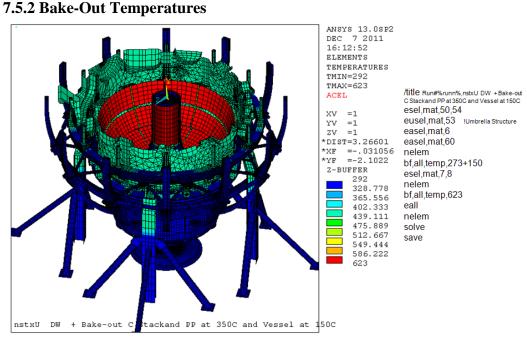

Figure 7.5.2-1 Application of Bake-Out Temperatures

# 7.6 Global Model History

The global model has evolved through the Conceptual design activity. Early models were used to address alternate joint concepts. Variations in the outer leg support modifications were also considered. The TF outer leg support truss was modeled in the global model, and shown in Figure 4.0-1. Only the tangential radius rod results are reported in this calculation.

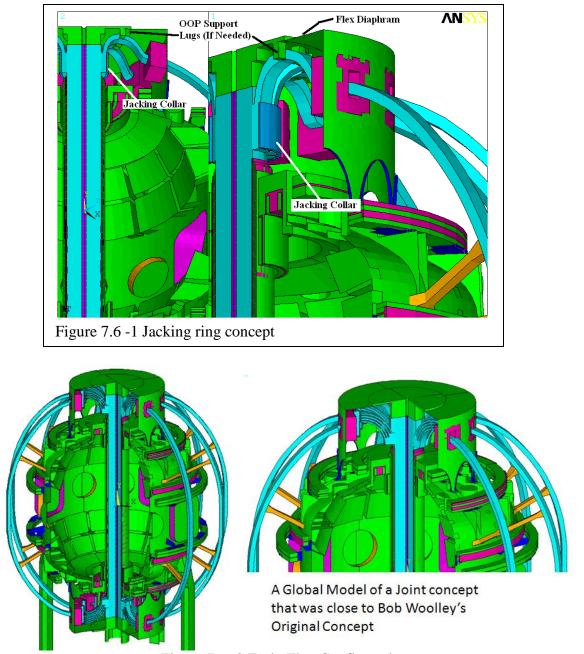

Figure 7.6 -2 Early Flex Configuration

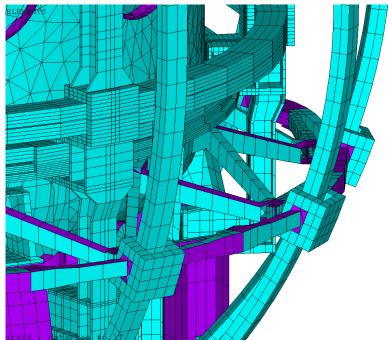

Figure 7.6-3 Details of the Tangential Radius Rod and Free Standing PF 3,4,5,u&L Support

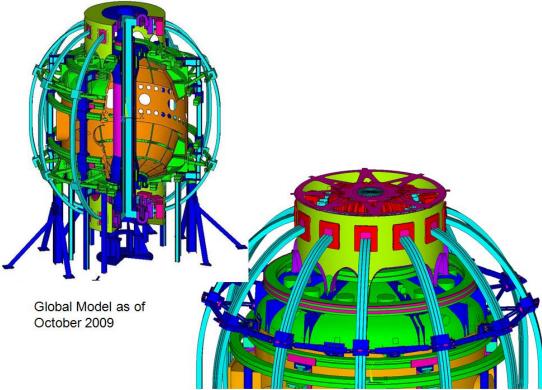

Figure 7.6-4 Global Model Status as of January 2011 compared with the October 2009 version

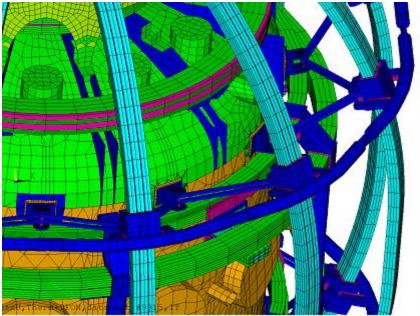

Figure 7.6-5 Concept that Employs Mostly Existing Components. Run #24

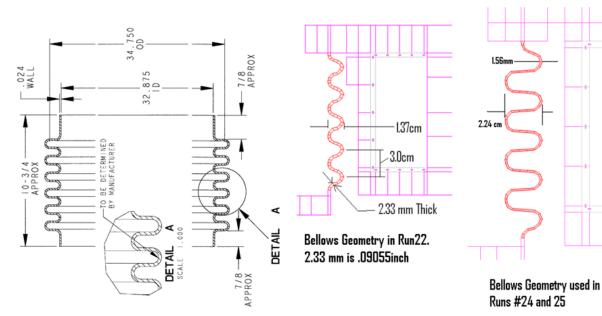

Figure 7.6-6 Run #24 and 5 Bellows Modeling

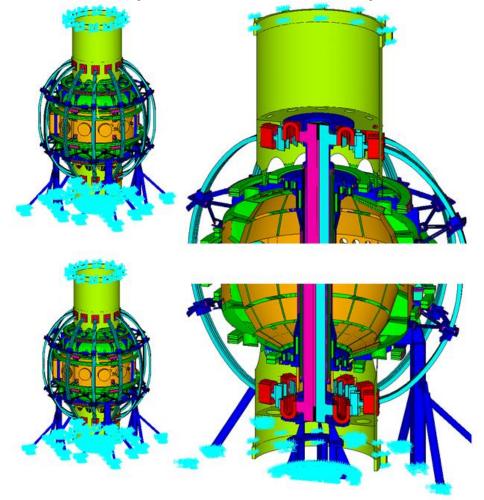

Figure 7.6-7 Run #26 Model with "Top Hat" and Lateral support Struts that go to the Walls

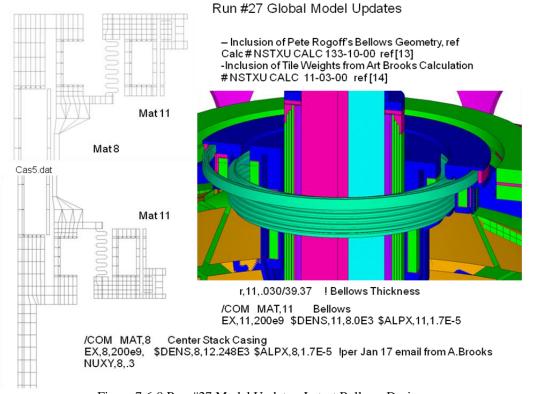

Figure 7.6-8 Run #27 Model Updates, Latest Bellows Design Without Existing Support Strut, Run#27

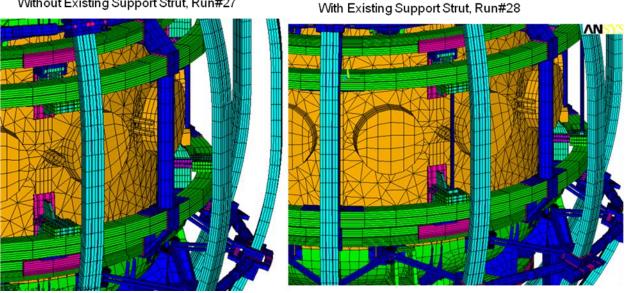

Figure 7.6-9 Run #27 and #28 PF 4/5 Support Column Details

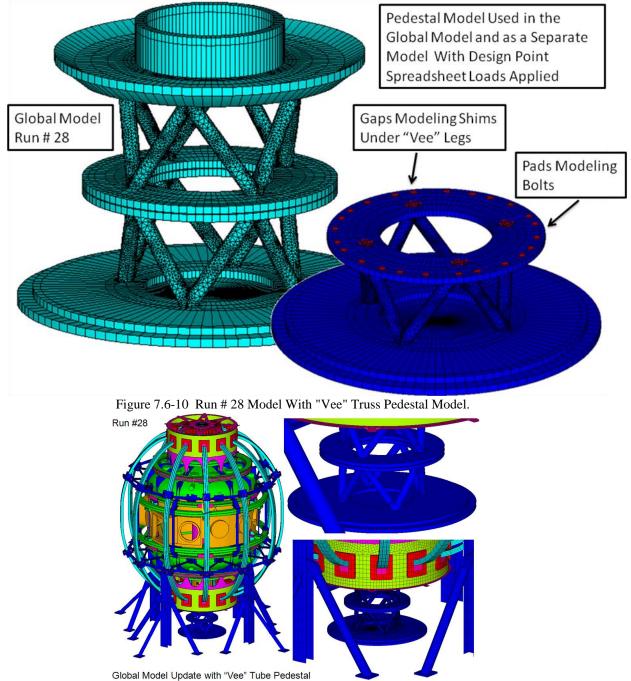

Figure 7.6-11 Global Model Status as May 2011

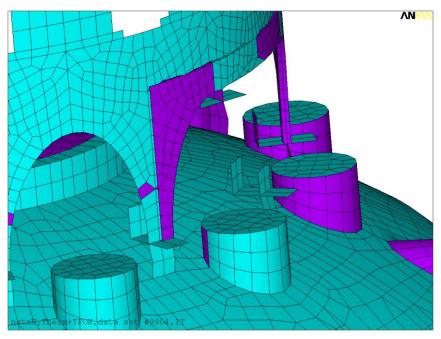

Figure 7.6-12 Umbrella Leg Cover Plate Reinforcement

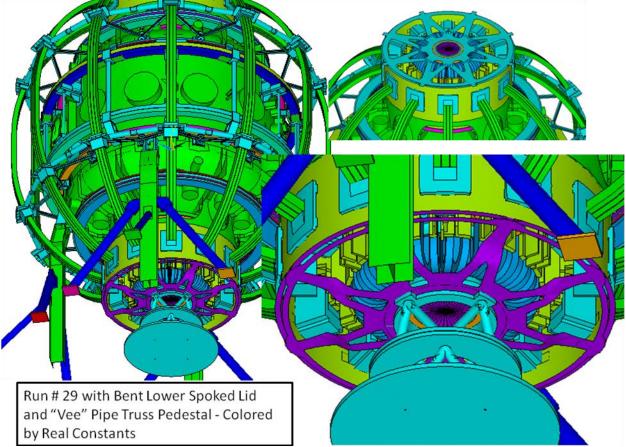

Figure 7.6-13 Global Model With Bent Lower Spoked Lid

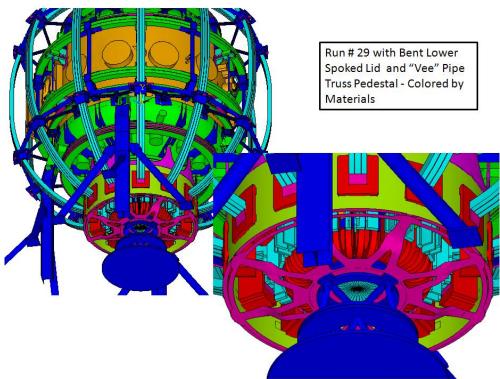

Figure 7.6-14 Global Model Status as of May 9 2011

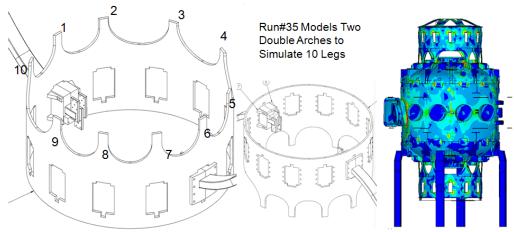

Figure 7.6-14 Run # 35 Model Simulating 10 vs 11 Umbrella Legs.

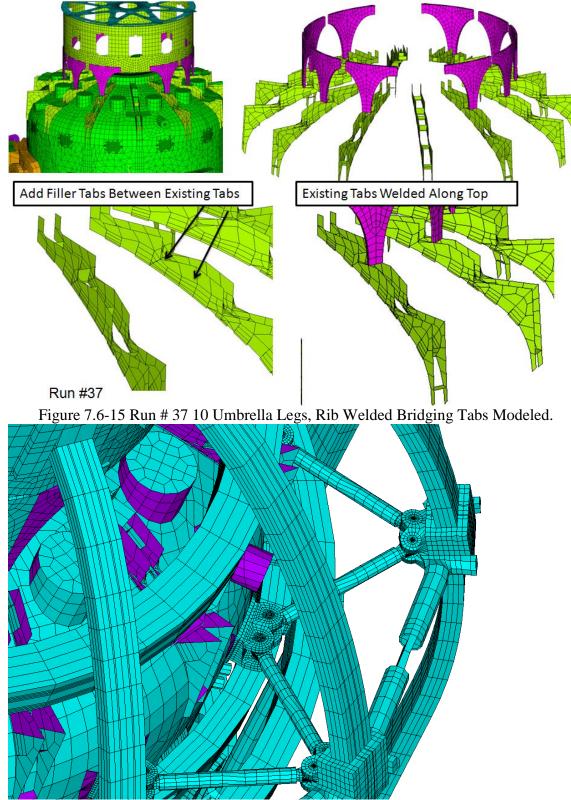

Figure 7.6-16 Run # 37 10 Umbrella Legs, Rib Tabs Outer Leg Support Truss.

# 7.7 Run Log

|                          |                    |                        | Global M        | odel Runs      |                                                   |
|--------------------------|--------------------|------------------------|-----------------|----------------|---------------------------------------------------|
| Run File                 | Date               | Mandrel                | Coil File       | Load Files     | Comments                                          |
|                          |                    | File                   |                 |                |                                                   |
| Natur06 turt             | 2 2000             |                        |                 |                |                                                   |
| Nstx06.txt<br>Nstx17.txt | 2-2009<br>9-2009   |                        |                 |                | Linear (Linka Banlaga Gana)                       |
| Nstx17.txt<br>Nstx18.txt | 9-2009             |                        |                 |                | Linear (Links Replace Gaps)<br>Non-Linear Gaps    |
| NSTX22.txt               | 9-2009             |                        |                 |                |                                                   |
| NSTX24.txt               |                    |                        |                 |                | Turn insulation added to inner and outer TF       |
| 1101712-1.1.11           |                    |                        |                 |                | conductor                                         |
| RUN25.txt                |                    |                        |                 |                | Top Hat Torque Restraint, included in Ves         |
|                          |                    |                        |                 |                | 9.mod                                             |
|                          |                    |                        | Rur             | n #25          |                                                   |
|                          |                    | Computer               |                 |                |                                                   |
| RUN25.txt                |                    | Titus 64PC             |                 | ]              | Reinforced Arches in Umbrella Structure           |
| Titus 64PC g:\r          |                    |                        |                 |                |                                                   |
| Input to vessel          | model section      | ons: vsra.txt vhm      | 9.dat, lf12.dat |                |                                                   |
|                          |                    |                        | Due             | n #26          |                                                   |
| Run File                 | Date               | Computer               | Kul             | 1#20           |                                                   |
| RUN26.txt                | Date               | Titus 64PC             |                 |                | Top Hat Torque Restraint, included in Ves9.mod    |
|                          | model sectio       | ons: vhm7.dat, that    | n2.dat          |                | Top That Torque Restantit, meruded in Vesy miod   |
|                          |                    | ,,                     |                 | n #27          |                                                   |
| Run File I               | Date               | Computer               |                 |                |                                                   |
| RUN27.txt                |                    | Titus 64PC             |                 | 5              | Spoked Lid                                        |
| Titus 64PC g:\r          | stx\csu\glob       | al\run26               |                 | ·              | -                                                 |
| Input to vessel          | model sectio       | ons: vsra.txt vhm      | 9.dat, lfl2.dat |                |                                                   |
|                          |                    |                        | Rur             | n #29          |                                                   |
|                          |                    | Computer               |                 |                |                                                   |
| RUN29.txt                |                    | Titus 64PC             |                 | ]              | Bent Spoked Lid                                   |
| Titus 64PC g:\r          | istx\csu\glob      | oal\run29              | D               | "22            |                                                   |
| Der Elle                 | 2-4-               | Commenter              | Rur             | n #32          |                                                   |
| Run File I<br>RUN32.txt  | Date               | Computer<br>Titus 64PC |                 |                | Straight Lower Spoked Lid, Updated 96 Equilibrium |
| KUN52.txt                |                    | Thus 04PC              |                 |                | Currents                                          |
| Titus 64PC g:\r          | stx\csu\glob       | al\run32               |                 |                |                                                   |
| indis officies.          | ISTA (CSU (BIOC    | un (run 52             | Rur             | n #35          |                                                   |
| Run File I               | Date               | Computer               |                 |                |                                                   |
| RUN35.txt                |                    | Titus 64PC             |                 |                | Straight Lower Spoked Lid, Updated 96 Equilibrium |
|                          |                    |                        |                 | (              | Currents with and without plasma 10 Umbrella Feet |
| Titus 64PC g:\r          | istx\csu\glob      | oal\run32 vese.m       | nod radj.mod m  | nade from radk | mod                                               |
|                          |                    |                        | Rur             | n #37          |                                                   |
|                          | Date               | Computer               |                 |                |                                                   |
| RUN37.txt                |                    | Titus 64PC             |                 |                | 10 Umbrella Legs, Rib Welded Bridging Tabs        |
| Titus 64PC g:\r          | istx\csu\glob      | oal\run37 vese.m       |                 |                | .dat radj.mod made from radk.dat                  |
| Due Eil-                 | Jata               | Computer               | Kur             | n #38          |                                                   |
|                          | Date<br>Dec 7 2011 | Computer<br>Titus 64PC |                 |                | Zero Friction Sliding Supports at Vessel Support  |
| KUNSO.IXI I              | <i>AC 1 2011</i>   | Thus 04PC              |                 |                | Pads - No Seismic                                 |
| Titus 64PC o./r          | stx\csu\oloh       | al\run38 vesg.n        | nod             |                |                                                   |
|                          | Sar lesa Biot      | arranso vesg.n         |                 | n #39          |                                                   |
| Run File I               | Date               | Computer               |                 |                |                                                   |
|                          | Dec 7 2011         | Titus 64PC             |                 |                | Zero Friction Sliding Supports at Vessel Support  |
|                          |                    |                        |                 |                | Pads5g Seismic Loading                            |
| Titus 64PC g:\r          | stx\csu\glob       | al\run39 vesg.n        | nod             |                |                                                   |
|                          | -                  | 0                      |                 | . #11          |                                                   |
| Run File I               |                    | Computer               | Kul             | n #41          |                                                   |

# Clobal Madal D

| RUN41.txt Feb 26 Titus<br>2014 | 64PC |  |
|--------------------------------|------|--|
|--------------------------------|------|--|

Titus 64PC g:\nstx\csu\global\run32 to 41

# 8.0 Comparison with Other Global Models

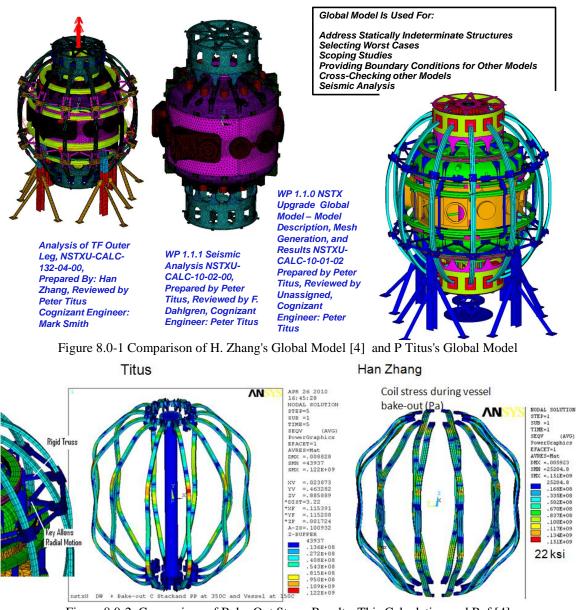

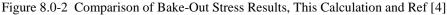

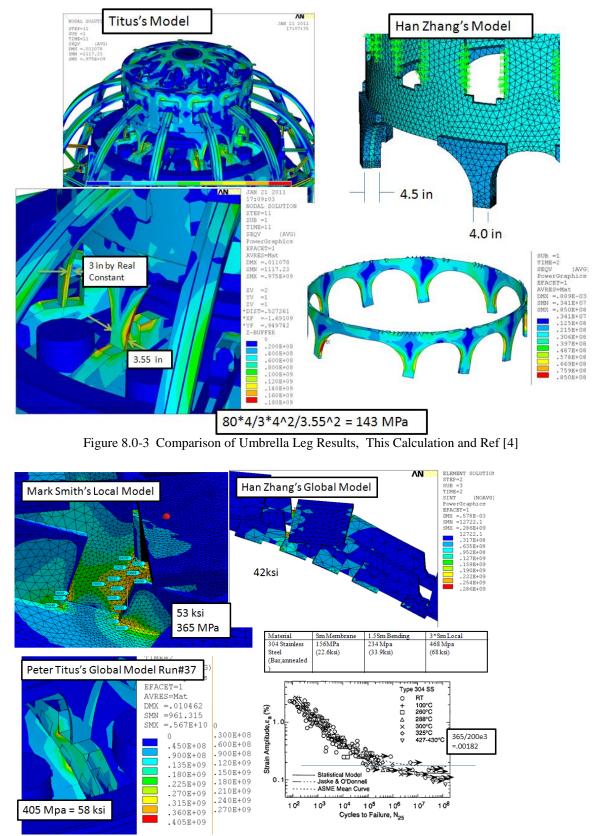

Figure 8.0-4 Comparison of Umbrella Support Step Radius Results, , This Calculation , M. Smith's model, and H. Zhang's Analysis [4]

# 9.0 TF Related Results9.1 TF Stress Components

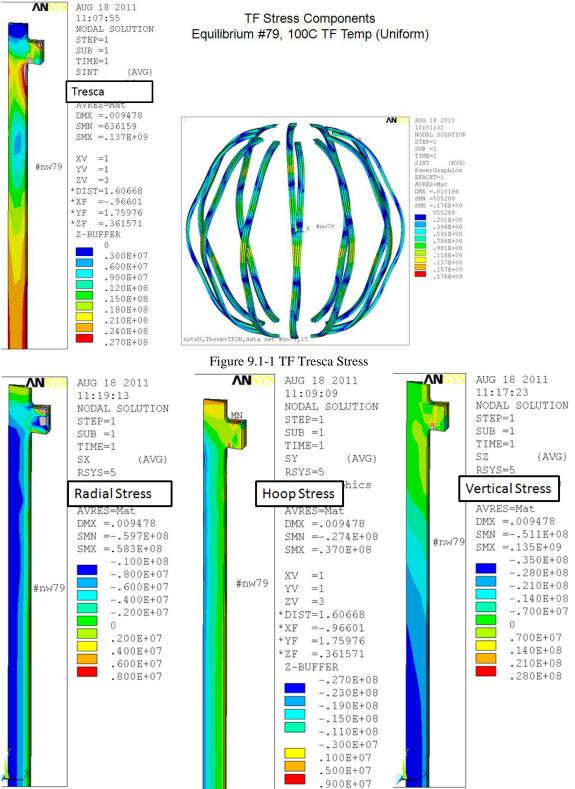

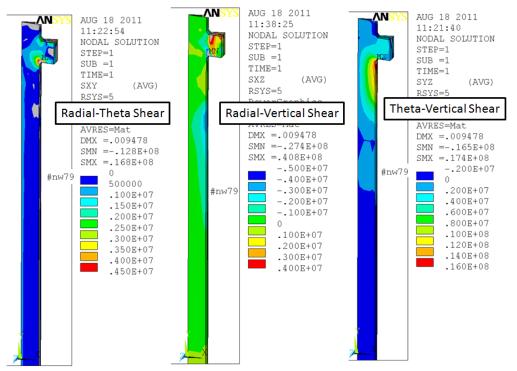

Figure 9.1-2 TF Stress Components

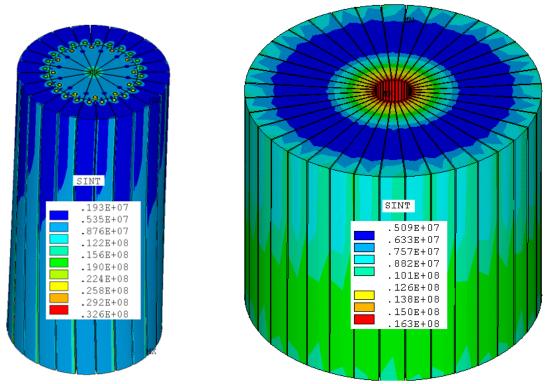

Figure 9.1-3 Comparison of Existing NSTX and NSTX-U TF Tresca Stress at the Lower End of the Inner Leg

# 9.2 Center Stack – TF Inner Leg Torsional Shear

Global model results of inner leg torsional shear have been split-out into another calculation, ref [15] TF Inner Leg Torsional Shear, Including Input to the DCPS NSTXU-CALC-132-07-00

Additional Discussions of torsional shear may be found in Bob Woolley's calculation NSTX-CALC-132-003-00 which provides moment calculations which are useful to find the maximums in the NSTX Design Point spreadsheet. Bob's summation of the outer leg moment is directly useful in evaluations of the up-down asymmetric case that H. Zhang ran in the diamond truss/tangential and radius rod calculations.

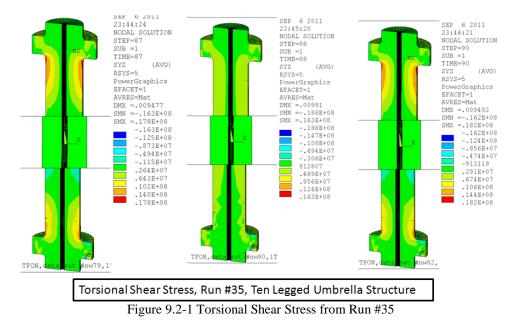

# 9.3 TF 9.4 Outer Leg Bending

Han Zhang has addressed the need for outer leg reinforcement in her calculation number NSTX CALC 132-04-00. This includes an evolutions in design concepts intended to support the outer TF legs for inplane as well as out of plane loads. An early truss concept was eliminated from the running because of

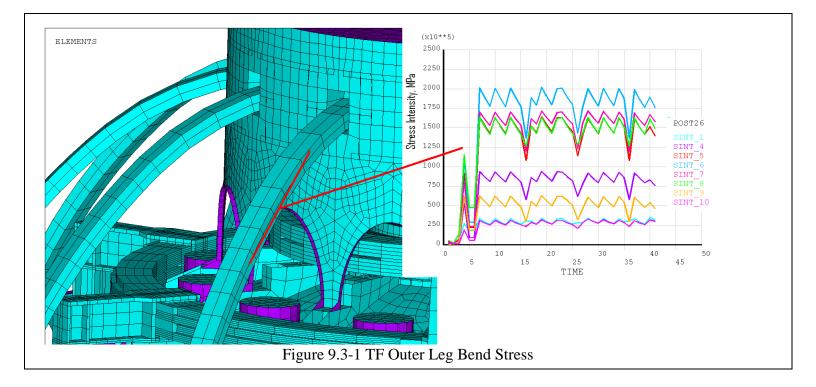

interference problems with many diagnostics and waveguides installed in the bays. The tangential radius rod restraint concept was also considered. The truss was modeled in the global model, and shown in Figure 4.0-1. TF outer leg bending stresses are a function of the support concept used for the outer leg. The Soft spring support concept was used at the PDR and this imposed more stress on the TF leg, but off-loaded the clevises on the vessel knuckle region. Figure 9.4-5 shows the results at the time of the FDR which include the stiffer modeling of the truss.

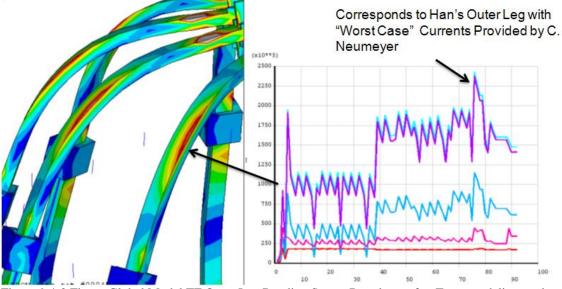

Figure 9.4-2 Figure Global Model TF Outer Leg Bending Stress. Based on softer Truss modeling, and needing correction in figure 9.4-3. See Figure 9.4-5 for FDR results.

This generation of the Global model contains an error that over-estimates the TF by leg bending stress by the ratio of section modulus or 237 MPa\* $(4.5/6)^3 = 100$  MPa which is closer to the stress reported by Han [4]. The model was corrected in run 24 when the three individual conductors and insulation between was more accurately modeled.

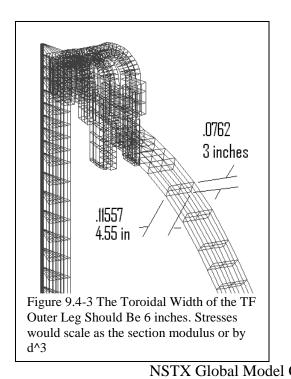

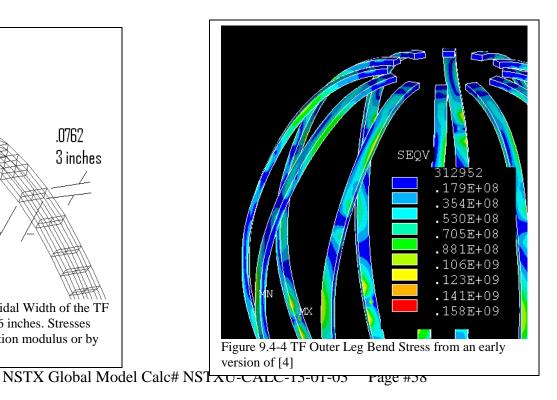

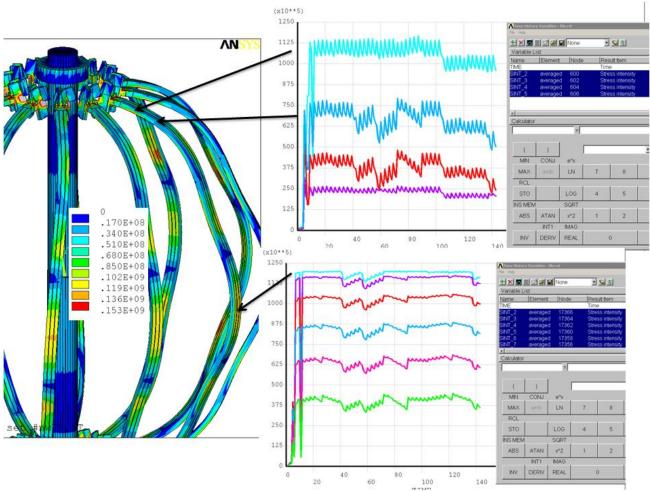

Figure 9.4-5 TF Outer Leg Metal Tresca Stress Post 26 Results for 96 Equilibria plus about 40 of the with plasma

## 9.5 TF Outer Leg Bond Shear

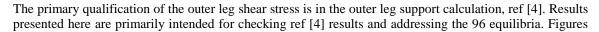

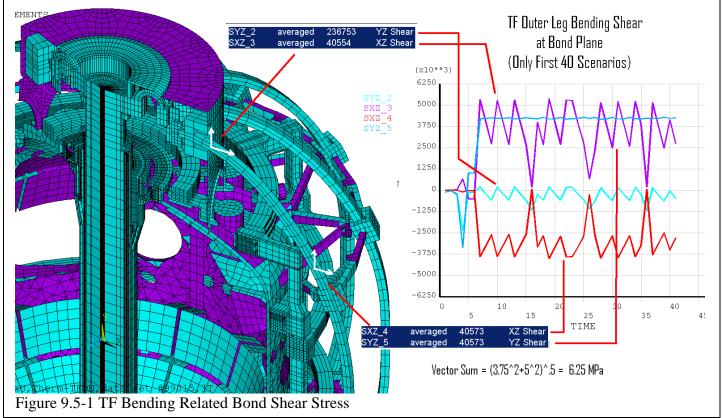

9.5-1 and 2 are ANSYS POST26 plots that give an indication of which of equilibria are worst.

Outer legs are retained from the original NSTX with the exception of two new replacement outer legs. . The bending shear in the existing legs must remain below 16 MPa. to satisfy the cyclic qualification done for the insulation system. Test results are in the NSTX R&D report, ref 33, excerpts of which are included in Attachments D. The two new TF outer legs will use the Cyanate ester blend, CTD 425 system with the Cyanate Ester primer, CTD 450. Ref [15], the TF torsional shear stress calculation, includes results of more complete testing of the CTD 425 system. These tests qualify the insulation system for up to 25 MPa shear stress.

Figure 9.5-2 is the stress intensity in the insulation. The insulation stress includes shear and direct stress components contributing to the equivalent or Tresca stress. The total shear stress in the insulation must be less than 1/2 the Tresca. In the upper portion of the leg, the Tresca is 25 MPa and the shear can be no more than 12.5 MPa. and the vector sum of the shears on the bond face must be less than that. In figure 7 of [4], the insulation shear is reported as 10 MPa. In figures Figure 9.5-3 to 5, the shear stresses are below 10 MPa, again, consistent with [4]

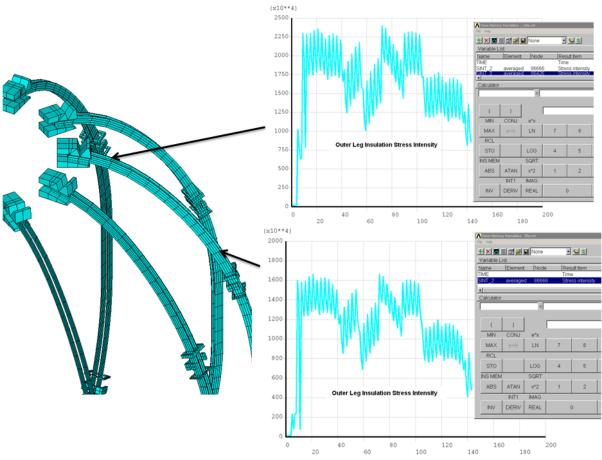

Figure 9.5-2 Outer Leg Insulation Stress Intensity from run #37

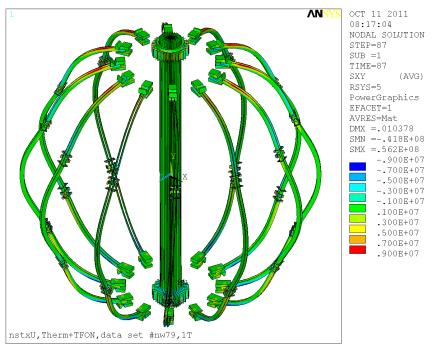

Figure 9.5-3 Outer Leg Insulation Radial-Theta Shear Stress from run #37

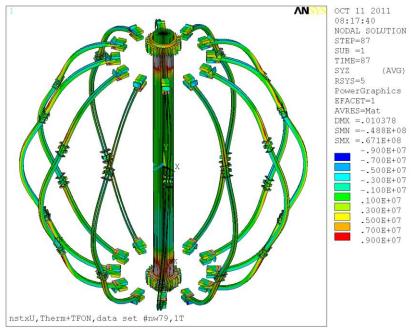

Figure 9.5-4 Outer Leg Insulation Vertical -Theta Shear Stress from run #37

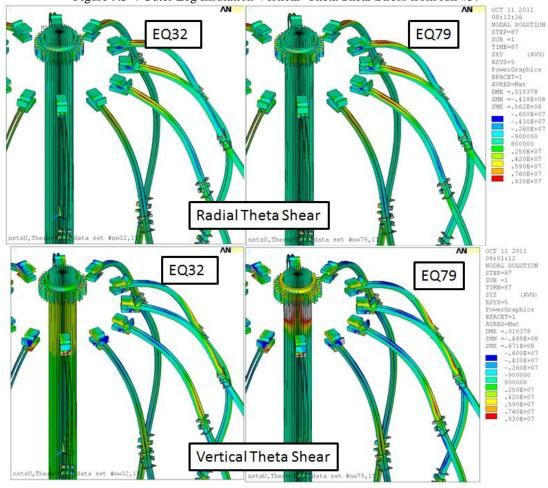

Figure 9.5-5 Outer Leg Insulation Shear Stress from run #37

## 9.6 Aluminum Block and Bolting Stresses

Greater detail in the analysis of these components may be found in "TF to Umbrella Structure Aluminum Block Connection" NSTXU-CALC-12-04-00Rev 0 December 15 2010[28]. Loads shown below were extracted from the global model by selecting mat, 14, then selecting the nodes connected to mat,14, then selecting the upper half of these nodes then graphically "reselecting" the pad nodes that are connected to the umbrella shell. A summation point at the center of the TF leg at the surface of the umbrella structure was selected using the SPOINT command. RSYS,5 was used, Then the FSUM,RSYS command was issued.

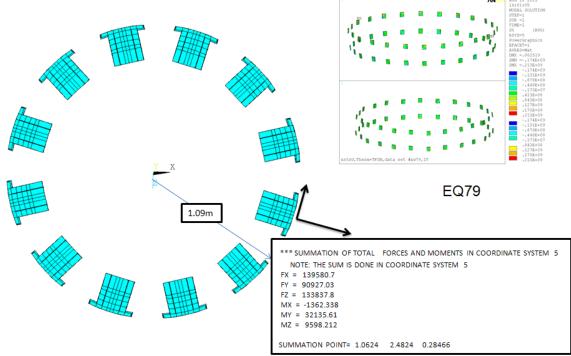

Figure 9.6-1 EQ 79 Aluminum Block Loading

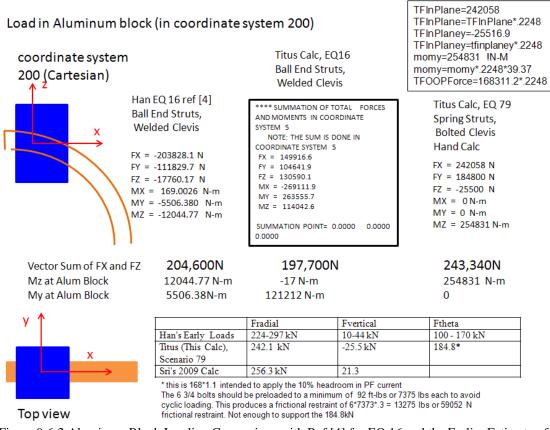

Figure 9.6-2 Aluminum Block Loading Comparison with Ref [4] for EQ 16 and the Earlier Estimate of EQ 79 loads for the Soft Spring Trusses.

The alignment of the outward load on the aluminum blocks is different between H. Zhangs' calculation [4] and this global model analysis, but the magnitude of the outward load is similar for the two EQ 16 loads. This calculation includes the effects of

> gdim Get dimension from: 14 15 1.5 nodes 14 xdim -7.6299906E-03 ydim -1.5799999E-03 zdim -5.7573006E-02 vdim 5.8097884E-02 ٦ Get dimension from: 15 12 nodes 15 12 1.8000603E-04 mibx 7.0160151E-02 ydim 1.1309981E-03 sdim vdim 7.0169494E-02

#### 9.7 TF Outer Leg to I Beam Column Clearance

Chris Freeman took some pictures of a clearance problem where we want to install the strain gauges. The global analyses predict a max 4.5mm toroidal motion of the TF outer leg, at full performance and 6 mm radial motion as the TF is energized and warms. Looking at the pictures, I would say they will touch and rub - at full performance. We can add rubber/Kapton and maybe Teflon and watch this area and/or we can grind away some of the column flange to get more clearance. If we don't cut the flange, I should check the TF conductor stress bearing against the column, and Weiquo should bless the insulation scheme. My stress results for the column show enough margin to remove some material. I like to think my simulations are "dead-on" accurate, but I would double my displacement estimates and try to get another 1/4 to 1/2 inch clearance.

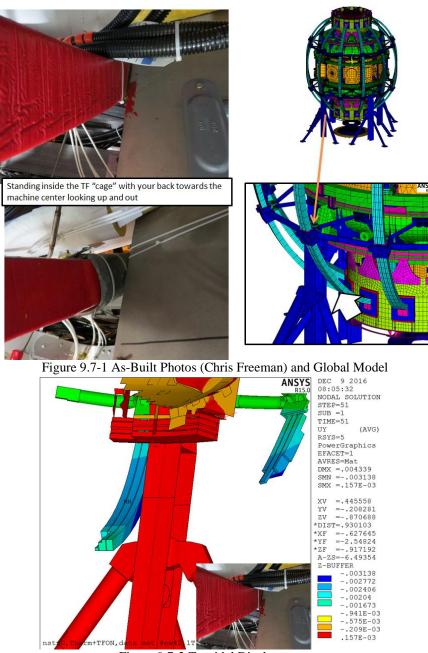

Figure 9.7-2 Toroidal Displacement

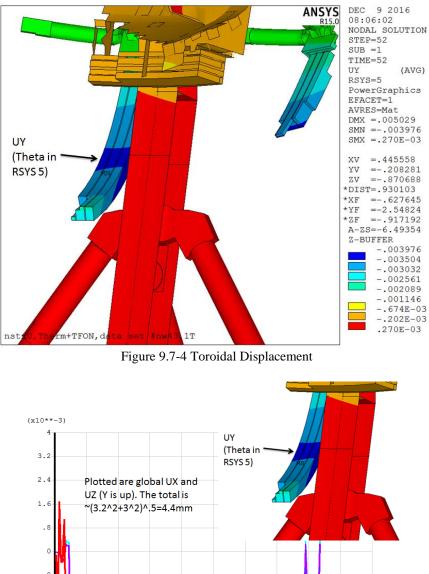

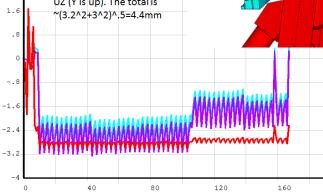

60

20

100 TIME Figure 9.7-5 Toroidal Displacement for 96 Equilibria and estimate of Max

140

200

180

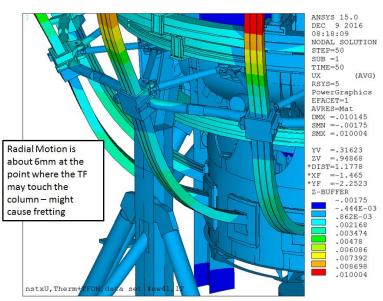

Figure 9.7-6 Radial Displacement of the TF Outer Leg

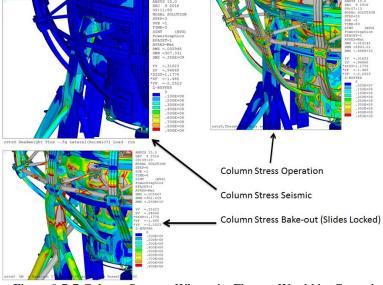

Figure 9.7-7 Column Stresses Where the Flanges Would be Ground

# **10.0 PF Coil Results**

# **10.1 PF Coil Hoop Stresses**

## **10.2 PF Coil Hoop Stresses**

PF coil hoop stresses(exclusive of the OH coil) are small for all the postulated coil currents, including the worst case power supply currents. The OH coil is the most severely loaded and continues to push the allowable stress.

Figure 10.2-1 shows the "smeared" hoop stresses. is representative of the PF coil hoop stress exclusive of the effects of cooling holes. Figure 10.2.4 shows the maximum and minimum hoop stresses based on Ron

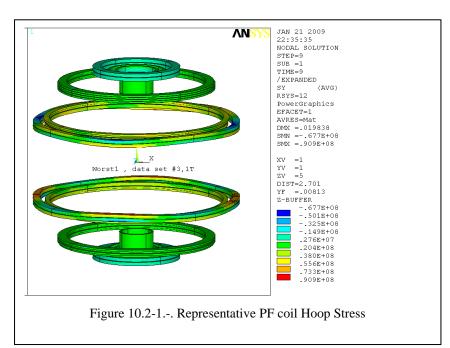

NODAL SOLUTION ΜN STEP=1 SUB =1 TIME=1 (AVG) SZRSYS=0 DMX =.00227 SMN =.610E+08 SMX =.154E+09 ΖV \*DIST=1.4 =.24375 XF =1.06 ΥF Z-BUFFER PowerGraphics EFACET=1 AVRES=Mat JUL 8 2009 12:25:34 Figure 10.2-2 - OH "Smeared" Hoop Stress

Hatcher's influence coefficients..

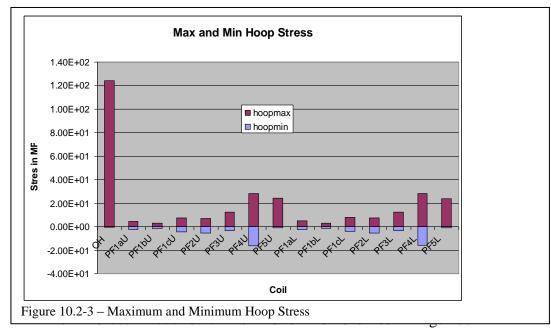

A couple of the coils, like PF4 and 5, maybe 3, are limited by vertical bending due to the span from support to support. Rigorously the hoop tension should be added to this. Hoop tension produces a load at the in the PF4 and 5 fixed support and changes the bending stress when they go oval - These effects are considered in the following sections that address the coils and their supports.

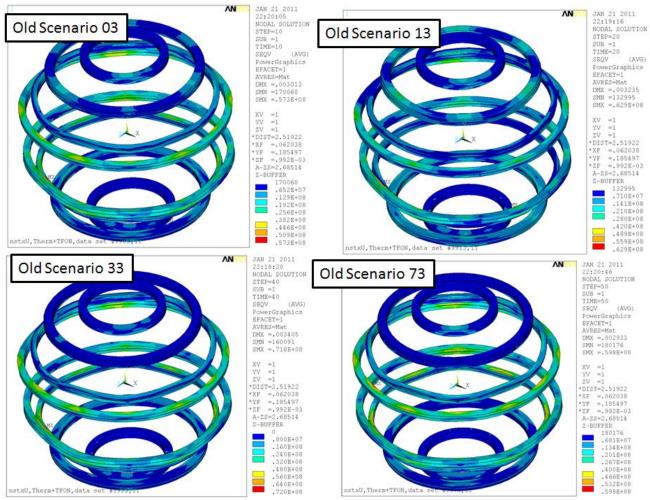

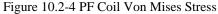

It may be possible to have hoop compression and stability issues in some coils that we might need to be precluded in the DCPS.

# **11.0 Vessel Results**

### **11.1 Vessel Displacements**

Results for a few evolutions of the model are presented. Results from this calculation include all loads - PF vacuum, TF in-plane and out-of plane. For comparison sake, also included are results from [4] which only has the OOP torques applied.

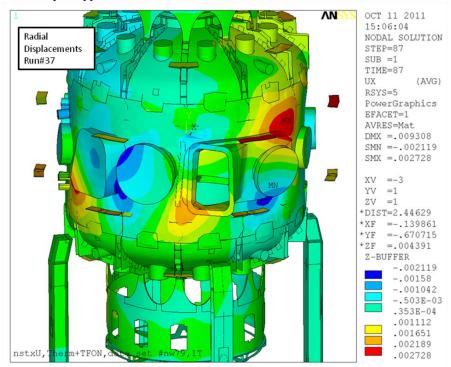

Figure 11.1-1Radial Displacements from This Global Model Analysis EQ 79

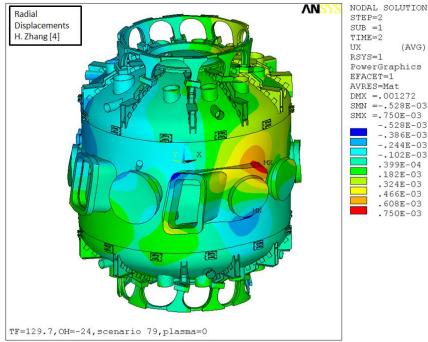

Figure 11.1-2 EQ 79 Radial Displacements from H. Zhang's Analysis of Just the OOP loads [4]

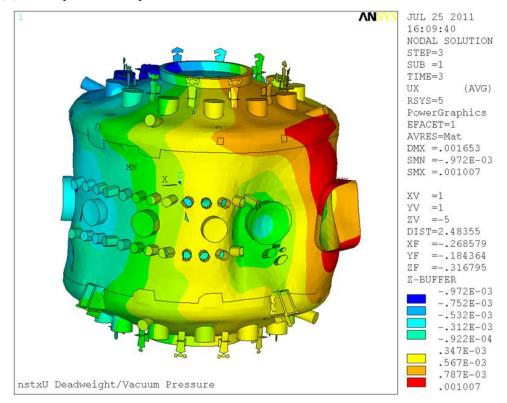

Displacements from the global model are almost 4 times larger than from [4] with only OOP loads applied. This may be a consequence of the other load components applied in the global model and not in [4]. The displacement shape is similar.

Figure 11.1-3 Radial Displacements in the Vessel for Vacuum and Deadweight

In figure 11.1-3, the radial displacements are plotted for vacuum and deadweight. This shows a net lateral displacements of about 1mm. This is smaller than anecdotal indications which claim up to 3/8 inch. For this finite element model, the net pressure effect is very difficult to model. The vessel model uses plate elements that must be oriented correctly for the pressure to be applied simply.

```
/title Run#%runn%,nstxU Deadweight/Vacuum Pressure
ace1,0,9.8,0
ese1,mat,50,51
nelem
sfe,all,1,pres,1,-.1e6
eal1
nelem
!*use,smacro
solve
save
```

In the sfe command, the elements are all assumed to be facing outward. Also all the ports need port covers with their elements properly facing the outside. The only ports that can be missing the covers are the neutral beam ports which do not transmit pressure loads on the neutral beam boxes through the NB duct bellows. In any event, the vessel lateral displacement is small (~1mm) based on this analysis.

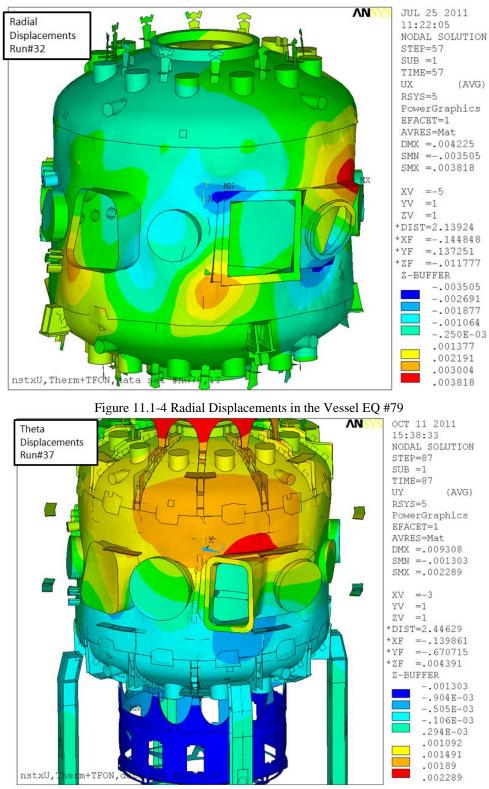

Figure 11.1-5 Theta Displacements in the Vessel EQ #79 All Loads

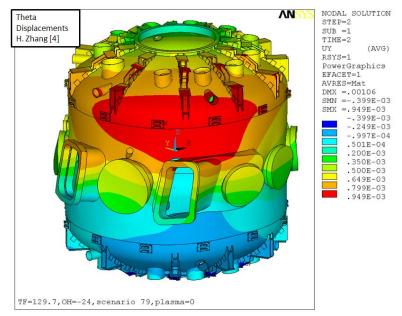

Figure 11.1-6 Theta Displacements in the Vessel EQ #79 Only Hoop [4]

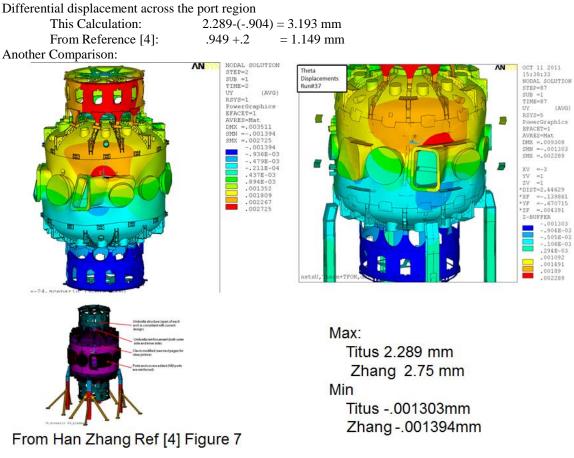

Figure 11.1-7 Theta Displacements in the Vessel EQ #79 [4], and This Calculation

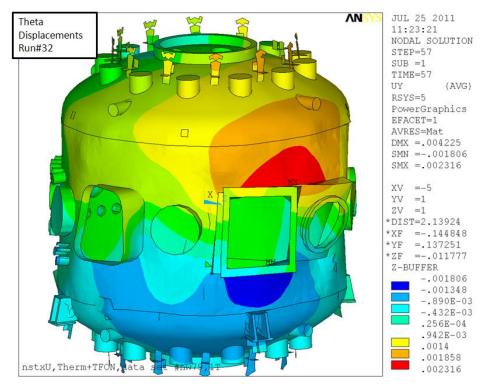

Figure 11.1-2 Toroidal or Theta Displacements in the Vessel EQ #79

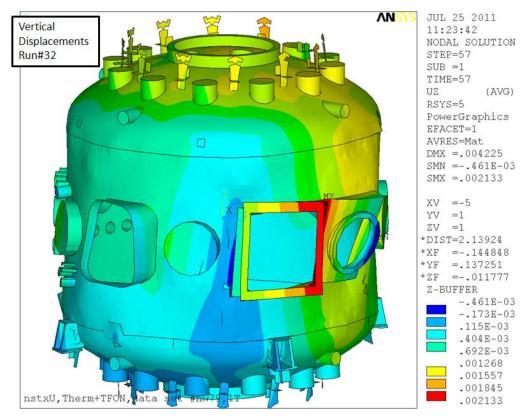

Figure 11.1-3 Vertical Displacements in the Vessel EQ #79

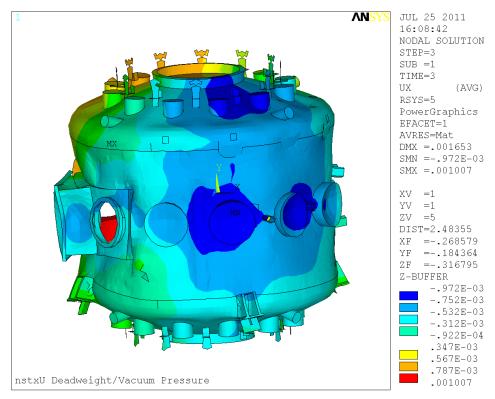

Figure 11.1-4 Radial Displacements in the Vessel for Vacuum and Deadweight

## **11.2 Vessel Stresses**

The primary responsibility for qualification of the vessel is with ref ??? - M Smith and N. Atnafu calculation #. Also ref [4] includes vessel stresses.

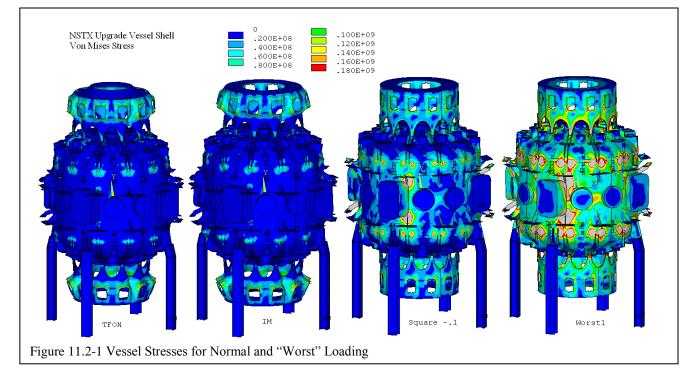

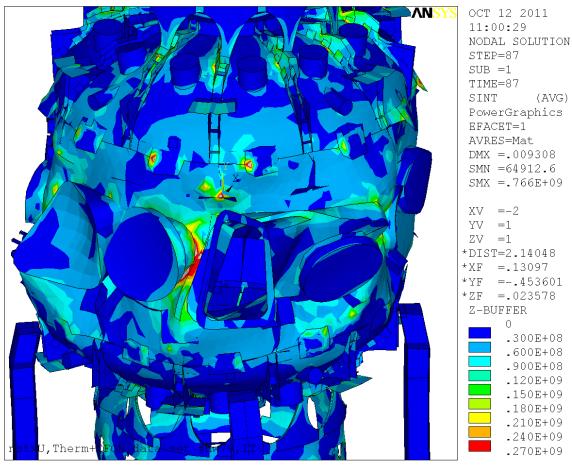

Figure 11.2-2 Vessel Stress for EQ 79 Max is ~300 MPa

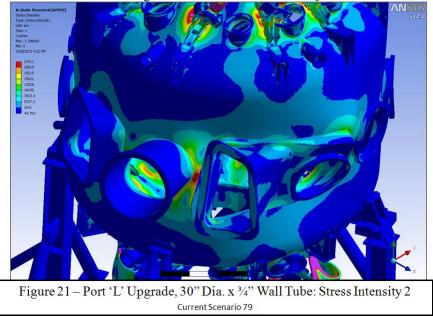

Figure 11.2-2 Vessel Stress for EQ 79, Willard/Smith Result - Probably Soft Truss Rods, Max is 161 MPa

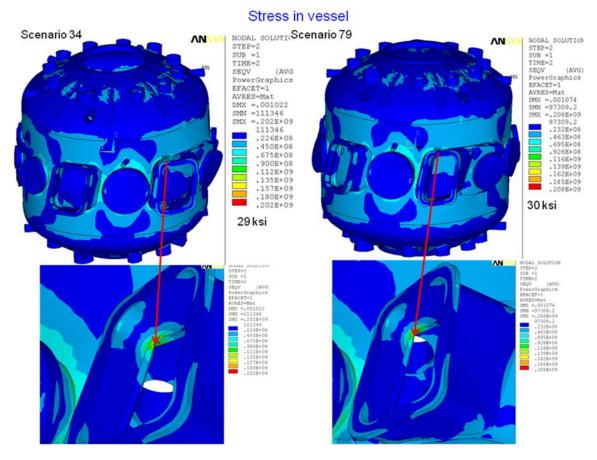

Figure 11.2-3 Vessel Stress for EQ 34, and 79, H. Zhang Result - Max Between Port is 92 MPa

### **12.0 Global Structure Results**

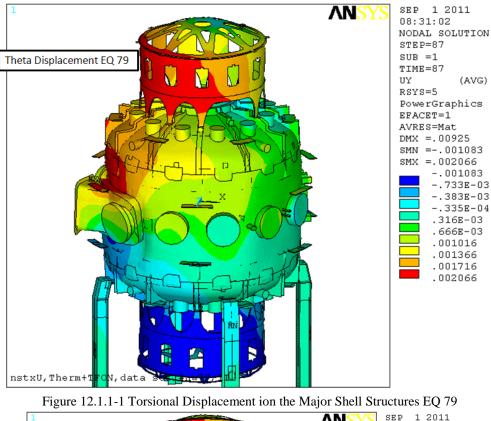

#### **12.1.1 Global Structure Displacements**

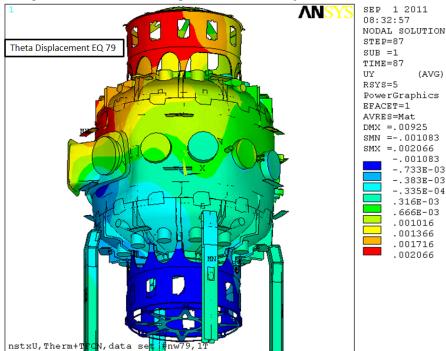

Figure 12.1.1-2 Torsional Displacement ion the Major Shell Structures EQ 79

#### 12.1.2 Toroidal Displacements at TF Flex Joint

Early in the CDR, estimates were made of the relative motion of the inner and outer connections of the TF strap. During the PDR the latest global model was post processed to obtain an updated value for the displacement. It had all the 96 current sets plus some with plasma. The enveloped relative displacement is less than 1 mm, down from the 2.4mm reported last year for the worst power supply loads. Aside from the 96 current set results vs max power supply currents, there were a few upgrades to the model.

The umbrella structure thickness was updated to 3/4 inch from 5/8, but arch reinforcement was removed. The proposed reinforcement around the two neutral beams was updated to the latest frame design port covers were added on most ports.

The build of the outer TF coil was corrected

Bellows were thinned and convolutions widened - but they still are too stiff. But:

This model does not have Danny's latest TF outer leg support

The trusses do not have the soft springs. ( consistent with the FDR design)

The scenarios are last year's and have not been updated.

The cover/lid is modeled as merged with the inner and outer connections points.

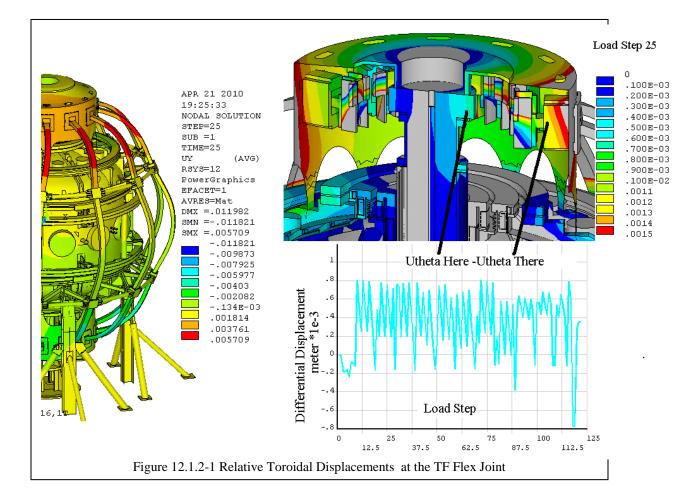

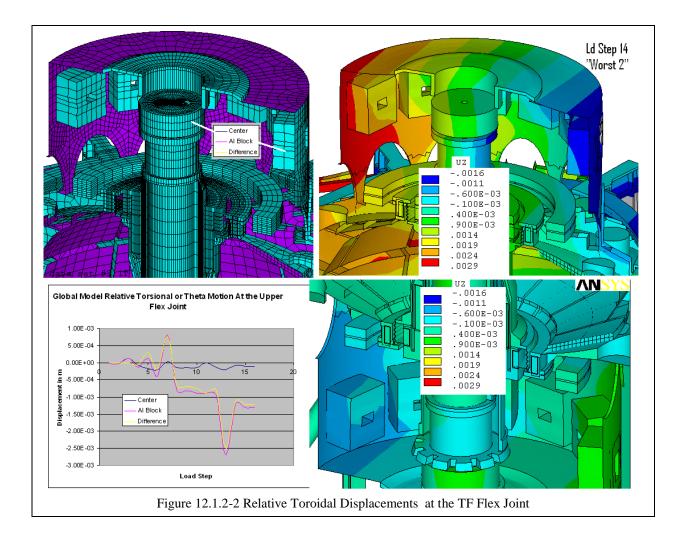

# 12.2 Upper and Lower Umbrella Lids

Shown in this section, first, is the CDR concept that utilized a continuous plate that would flex vertically to accommodate the vertical growth of the central column. This offered no access to the TF joints and flags unless the lid was removed. Access openings were added and the design evolved into spoked wheel design that is addressed in reference [23]. Many of the global model results for the lids are shown in Lid/Spoke Assembly, Upper & Lower NSTX-CALC-12-08-00 [23]. In Section 12.16, the torques transmitted through the lids and spoked lids are quantified for design of the inner connections to the inner TF legs. In this calculation the global model is used to compare torsional load distributions for different lid designs.

## 12.2.1 Upper Flex Plate/Diaphragm (Replaces the Gear Tooth Connection)

- Vessel at 150C during Bake-Out RT Central Column
- Vessel Expands +8mm

In figure 12.2-1, the Flex/Diaphram Stress is 135 MPa. Note Uniform Stress at Edge. This would have required a large number of bolts at the plate to umbrella structure flange to lid bolt circle. This was another motivation for the spoked lid solution.

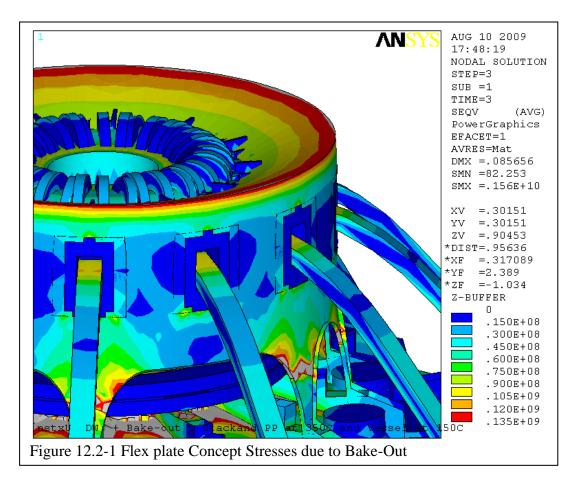

# Hot Central Column, Cold Vessel

Central Column Expands 9mm

5/8" Flex/Diaphram, 150 MPa Note Non-Uniform Stress when TF Expands

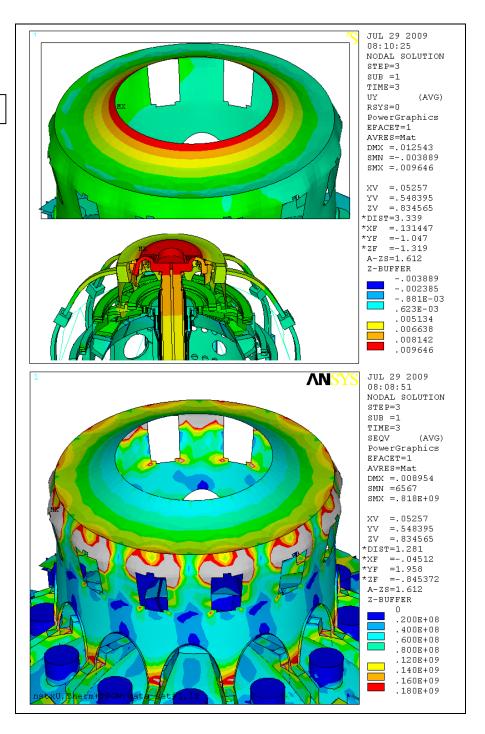

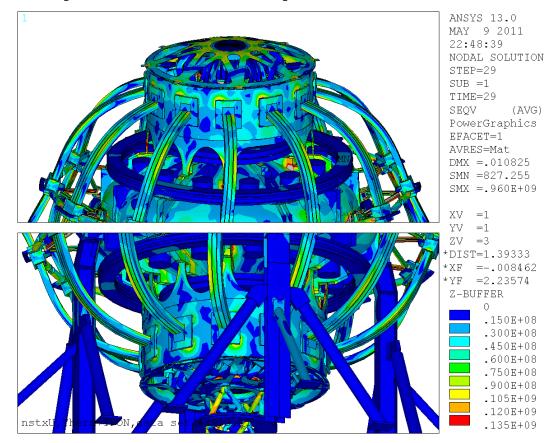

12.2.2 Spoked Lid and Lower "Bent" Spoked Lid Solution

Figure 12.2.2-1 Spoked Lid Stress

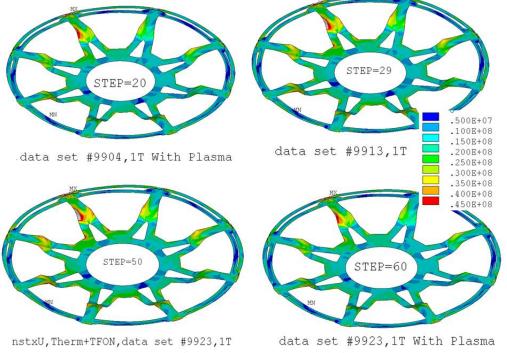

Figure 12.2.2-2 Bent Spoked Lid Stresses

#### 12.2.3 Spoked Lid and Lower "Flat" Spoked Lid

This the representation of the lower spoked lid as it appears in the final design. More details of this design are evaluated in [23]. The "bent" spoke caused the load to be torsionally soft and potentially more of the machine torque could appear at the bellows.

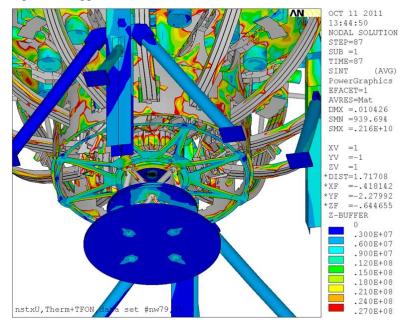

#### 12.3 PF 4 and 5 Supports 12.3.1 Twelve Column Support of PF4 and 5

The global model provides column stresses in both the added six columns and the existing columns. Details of the columns had not been finalized at the PDR and FDR. The most recent (December 2011) results are presented in figure 12.3-1 and 2. The peak stress reported in the recent results is 200 MPa (30ksi). Dec 2011, all the support points use 3 inch OD pipe with a .3 inch wall thickness.

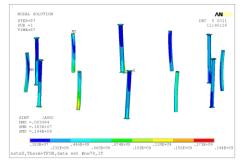

Figure 12.3.1-1 Column Stress From Global Model with the New Columns and the upgrade of the existing Columns modeled as 3 inch OD 0.3 inch wall thickness Pipe.

EQ 79 is plotted in figure 12.3-1 because it represents a maximum plotted in the Post26 results below.

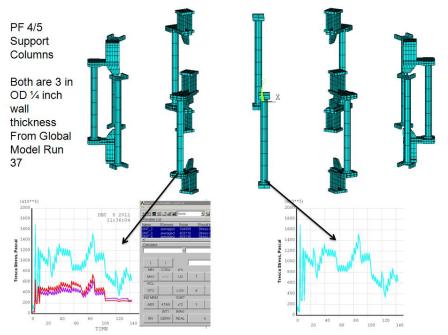

Figure 12.3.1-2 Column Stress From Global Model with the New Column and the upgrade of the existing column modeled as 3 inch OD 0.3 inch Wall Thickness Pipe

## 12.3.2 Stand Alone Outer PF Support Structure

This PF support concept was developed to support large worst case power supply PF loads during the conceptual design portion of the project. The idea was to add a separate dedicated structure to support the huge loads that could develop if the maximum power supply currents were applied in a worst case manner. The expense and difficulty of implementing this large "cage" was considered extreme and led to the reliance on the digital coil protection system to limit loads such that the existing PF support hardware could be used.

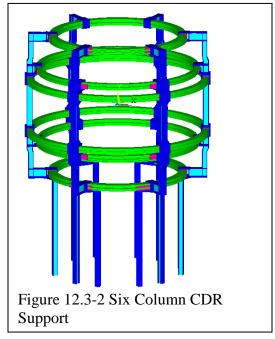

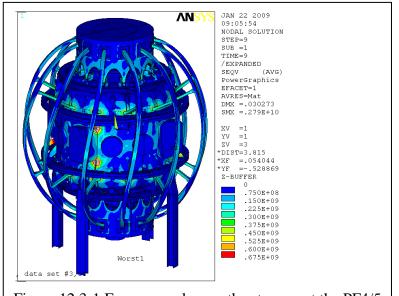

Figure 12.3-1 From an early run, the stresses at the PF4/5 support attachments to the vessel were excessive

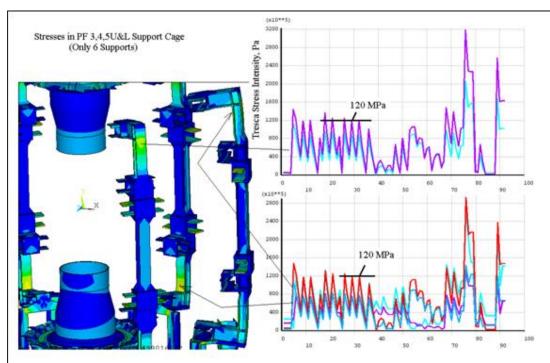

Figure 12.3-3 Stand Alone Outer PF Support Stress

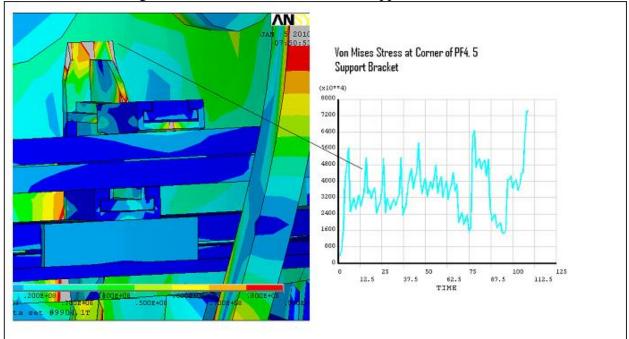

Figure 12.3-4 Stress around Existing Support

## 12.4 Main Support Column to Vessel Connection

These attachments or "chairs" connect the main support I beam columns to the vessel. The main beam gusset plates are 1.5 inches thick . Visually scaling the welds, they are about 2 inches long and maybe 3/8 fillets.

From an email from L. Dudek Joe Winston indicates that the weld seems to be about 3/8", definitely less than  $\frac{1}{2}$  " and more than  $\frac{1}{4}$  ". He will measure to confirm.

There are 3 on each outside edge and 3 inside- maybe more on the underside

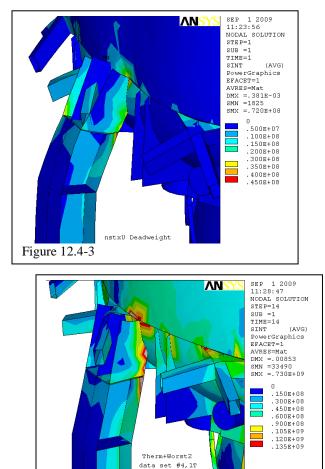

Figure 12.4-5

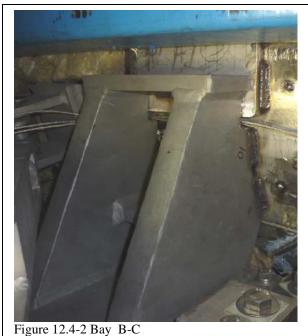

Figure 12.4-6

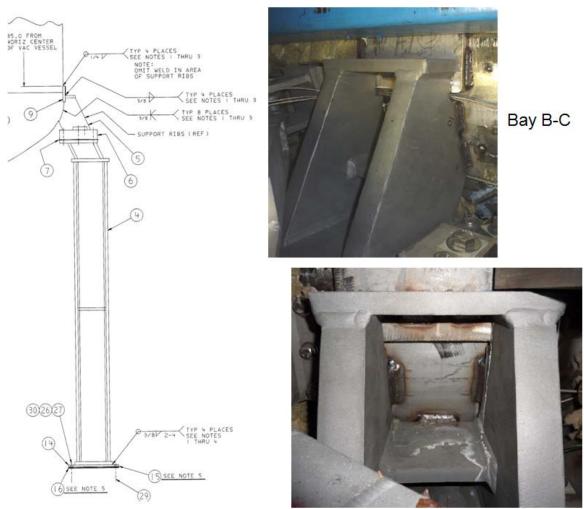

Figure 12.4-7

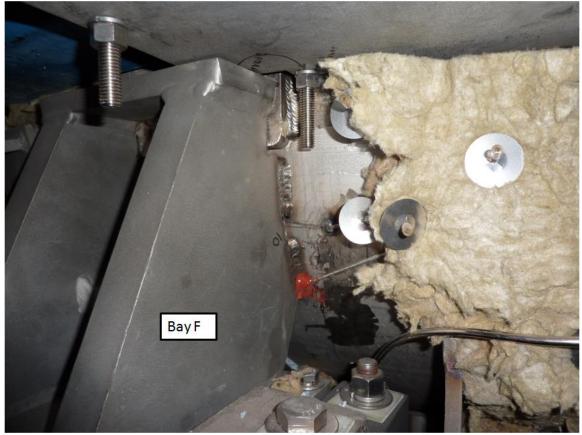

Figure 12.4-7

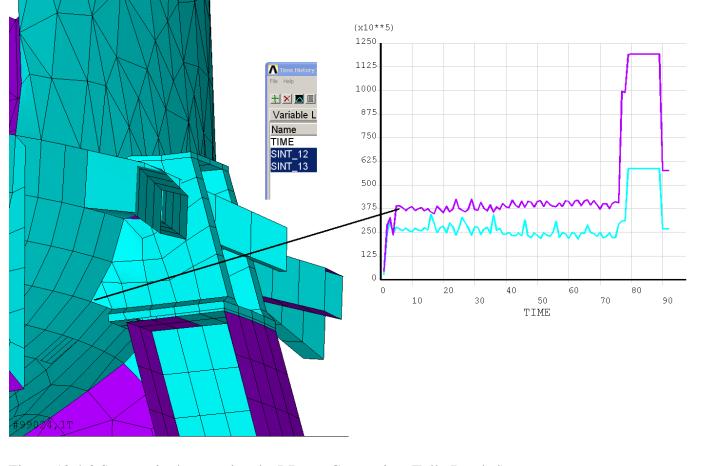

Figure 12.4-8 Stresses in the vessel at the I-Beam Connection (Fully Bonded)

Where the outer PF's are supported on a separate frame, the only PF loads on the vessel result from PF1c and PF2 upper and lower. Summing these loads provides one major component of the loads that are supported by the vessel support column.

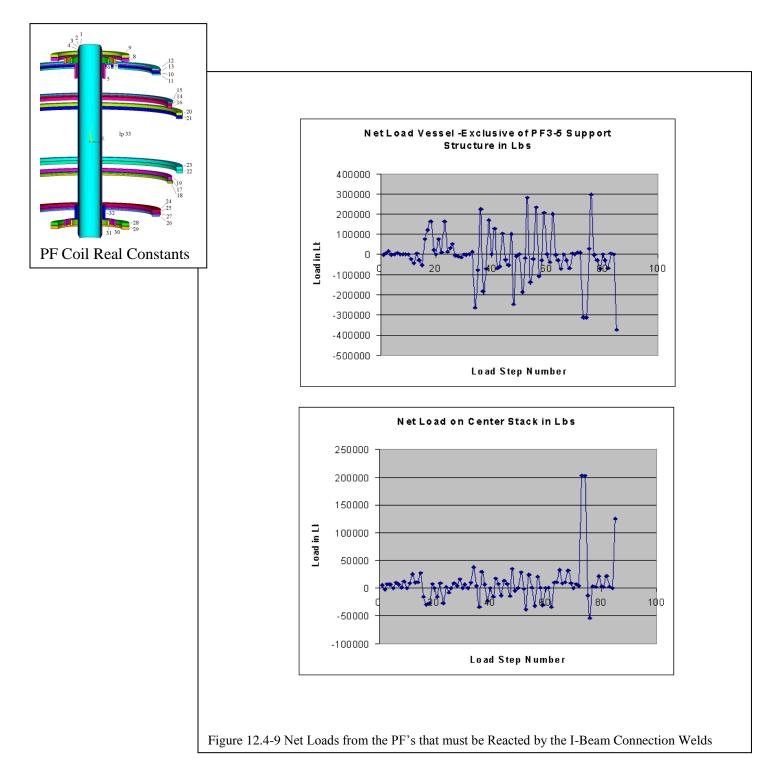

The global modeling of the vessel leg support chair or bracket is fairly coarse and does not include the weld details. A more detailed model of the support "chair" or bracket was built. This is shown in the lower left of figure 12.4-9. In this more detailed model the primary loading on the chair was assumed to be the deadweight and net PF loads. If the columns don't participate in the torque very much, then the more detailed model captures the primary loading adequately. Two load cases were analyzed. The PF loads only, and the PF Loads plus the deadweight of the machine.

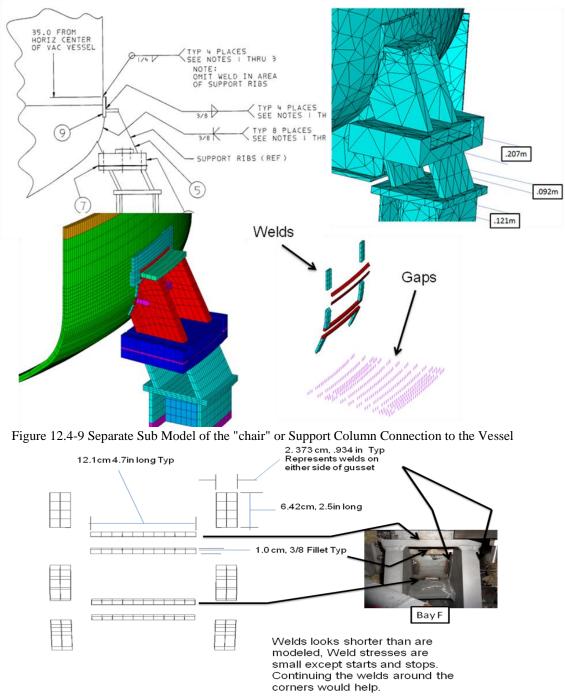

Figure 12.4-10 Weld Dimensions Used in the Sub Model of the "chair" or Support Column Connection to the Vessel

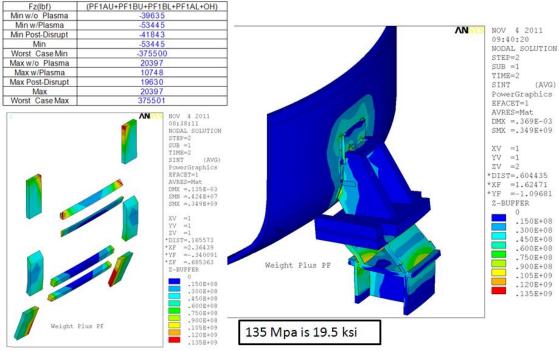

Figure 12.4-11

In deriving the net loads on the vertical columns, It is assumed that all the magnetic loads sum to zero, and that the centerstack load inventory - PF1 a,b upper and lower and the OH, is supported by the pedestal, and an equal and opposite load is imposed on the vessel legs. The net load from the coils is 53445 lbs, rounded up to 60,000 lbs The tokamak is assumed to weigh 100,000 lbs [37]. The net is 160,000 lbs 04 40,000 lbs per column, or 177935 N per column. The model uses displacement constraints to impose the loads. Displacements are scaled to produce the load by checking the reaction force.

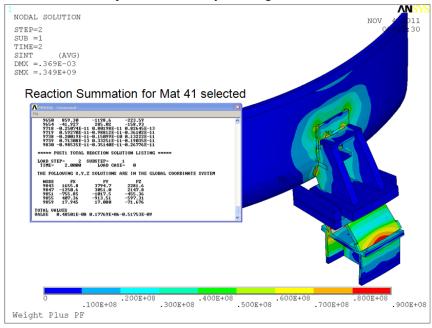

Figure 12.4-11 Reaction Force Check

In the global model, There isn't a strong side-to-side variation from the normal operating equilibria. There are variations that result from interactions with neighboring structures, like the one chair/foot that

interferes with the clevis attachment and the loads are additive. A special design will be needed here. The side-to-side variation would result from the support columns carrying some of the machine torque down through the floor and pedestal - the effects of the torque in the pedestal are visible but the larger radius of the columns must reduce the torque loading at the columns so that it is overwhelmed by other loading. If the pedestal was torsionally flexible, and the upper and lower lids were stiff, then the torque would be internally reacted, and the columns would not see any of the torque. The stiffer lower lid is in the global model - so the torque going through the columns and pedestal is small compared with other loads.

For most of the equilibria, the shell stresses are below 40 MPa/6ksi.

The more detailed model assumed that the primary loading on the chair was the deadweight and net PF loads. If the columns don't participate in the torque very much, then the more detailed model captures the primary loading adequately. Strains in the shell due to internal machine loads will add to fatigue damage. The loads in the global model include these effects, and the stresses at the chair/shell interface are about 40 to 90 MPa, maybe twice the stress in the more detailed model. There is margin in the welds except in the starts and stops of the welds. That is why the chair welds have been added to the inspection plan.

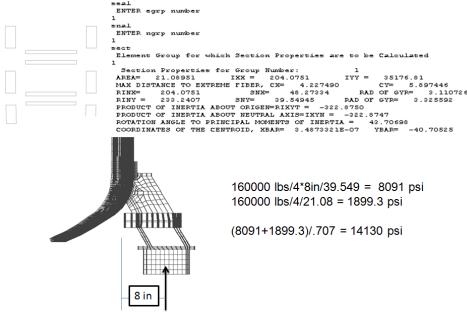

Figure 12.4-12 Weld "Hand" Calculation

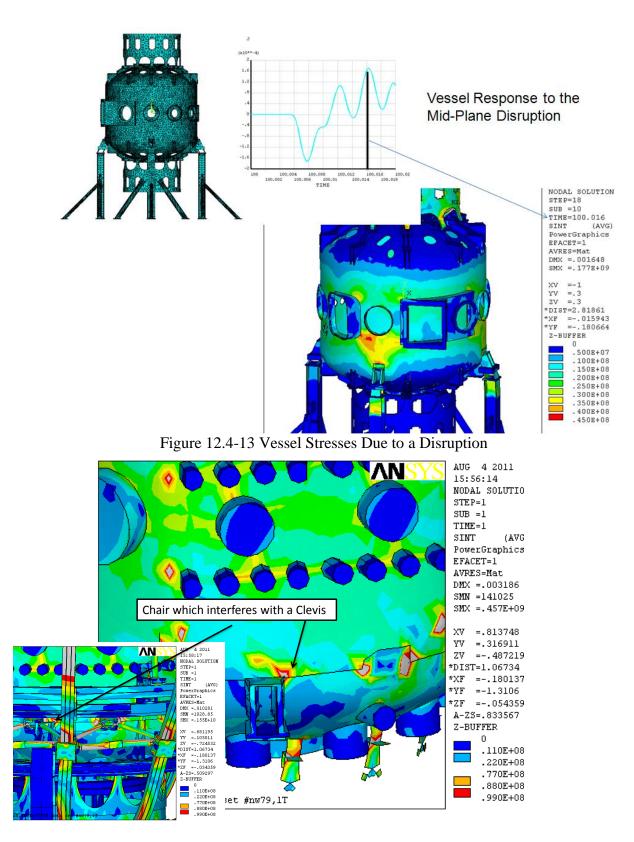

Figure 12.4-14 Local Vessel Stress Near the "Chair" Which Intersects the Truss

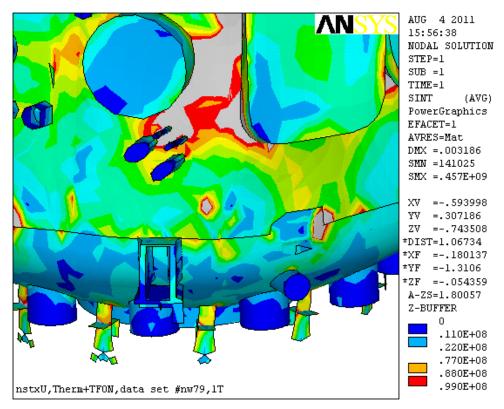

#### Figure 12.4-15

In the chair/foot slides, I used two sets of /contour ranges. These are linear scales with the gray areas representing stress values outside the contour range. In the first 5 slides, The 0 to 99 MPa range captured the EQ 79 shell stresses around the chair/foot except where the clevis interference loads added to the local chair stress. I shifted to a 0 to 45 MPa scale to compare all the load cases consistently. Most load cases/locations remained below the 45 MPa - some were higher for example bake-out was higher. Also there are areas where the PF bracket attachments and clevis attachments show stresses higher than 45 MPa - The modeling is coarse in this global model, connectivity is not always perfect - to get better resolution and model the weld details and local hardware, I shift to local models, and don't rely on just the global model.

The question at hand was the stress around the chair/foot for all loads, all four chairs and all equilibria. I selected contour ranges to represent these well. -Peter

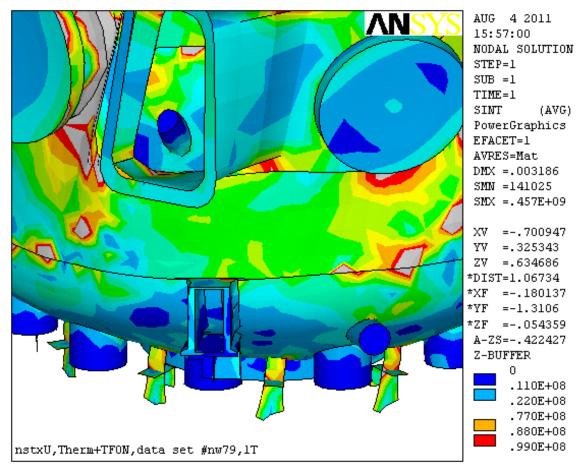

Figure 12.4-16

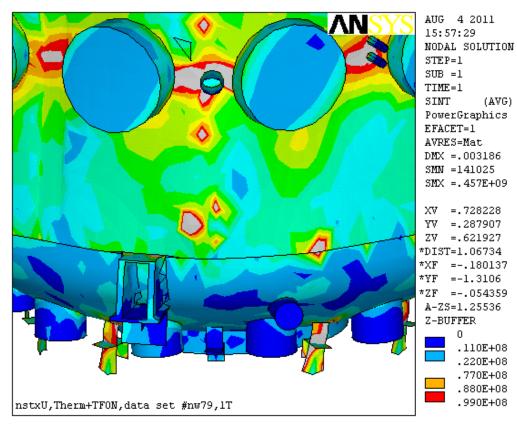

Figure 12.4-17

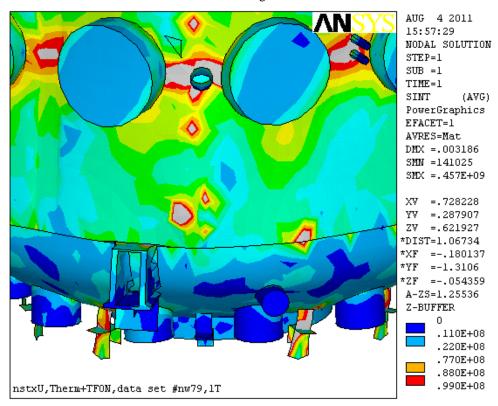

Figure 12.4-18

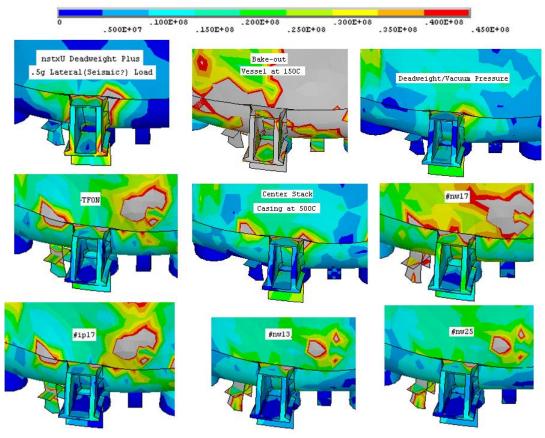

Figure 12.4-19

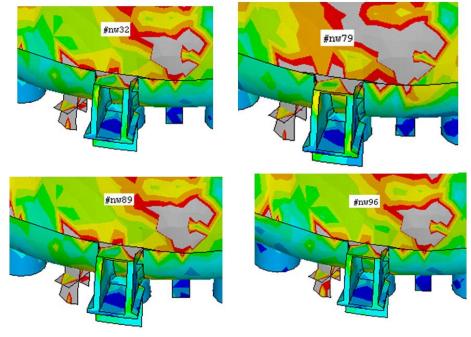

Figure 12.4-20

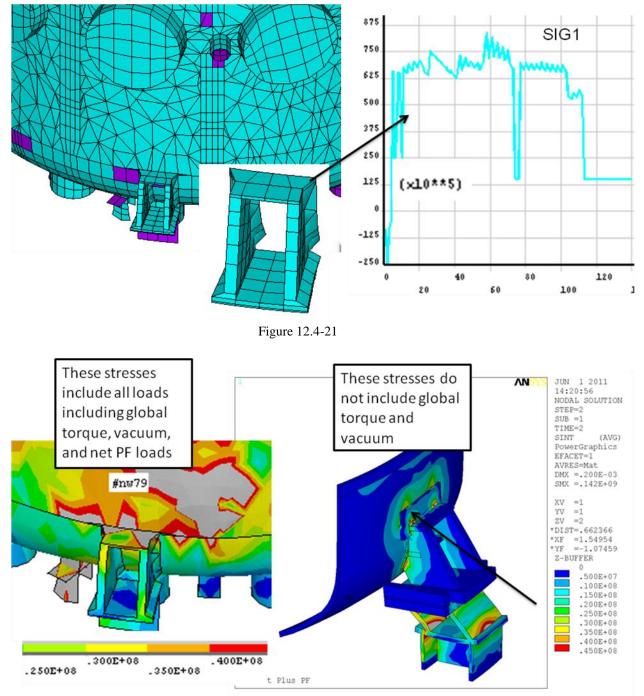

Figure 12.4-22

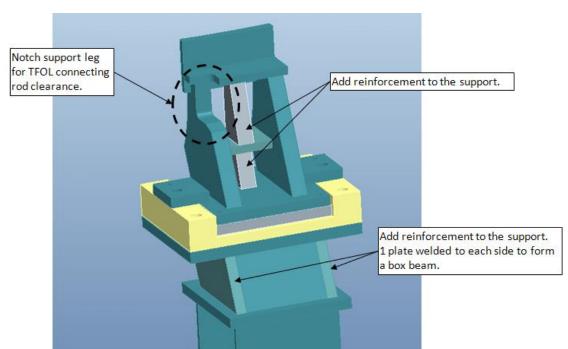

Figure 12.4-23 Special "Chair" Design Where the TF Clevis interferes with the Chair

#### 12.5 Centerstack Torsional Displacement at OH Bellevilles

The inner leg of the TF coil twists under the OOP loading from the interaction with the PF field. The OH and TF inner leg are connected via the OH preload system. Vertical preloads on the OH are reacted by the TF flags. The OH does not experience any twisting motion, and this introduces, potentially, a differential motion between the OH and TF that would be imposed on the preload system of Bellevilles and pins.

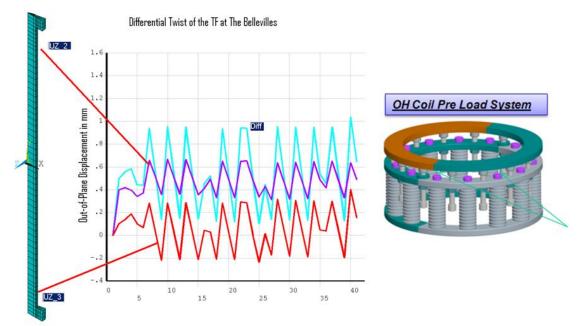

Figure 12.5-1 Relative Torsional Displacements that must be allowed by the OH Belleville Precompression System

These displacements were transmitted to the preload mechanism analysis: NSTX Upgrade OH Preload System and Belleville Springs, NSTXU-CALC-133-04-00 [35

## 12.6 Net Loads 12.6.1 Net Loads on The Whole Tokamak

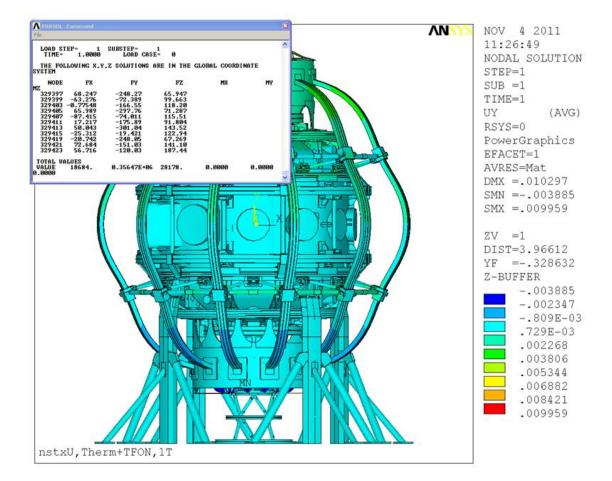

12.6.2 Net Loads on Centerstack

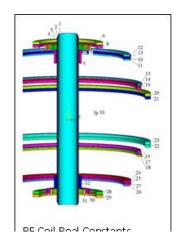

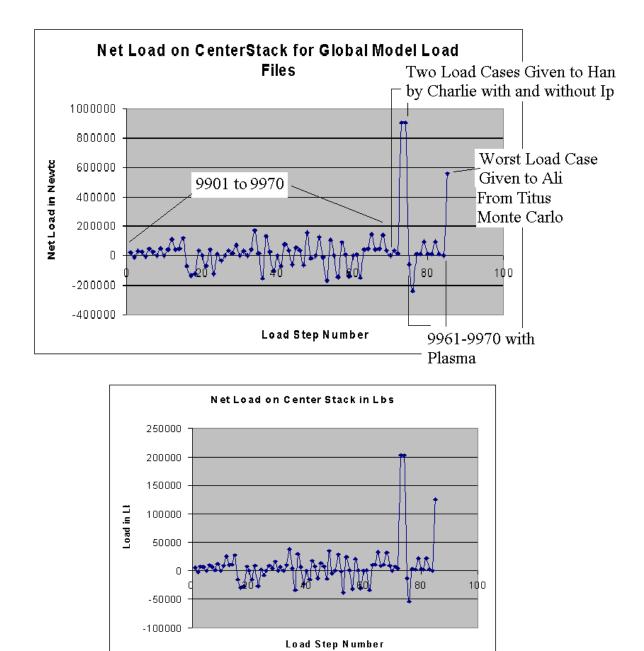

#### 8.11 Vessel Shell Stresses

Vessel and umbrella structure stresses are considered in more detail in Han's outer leg calculation [4]. Note she used the vessel segment model from the global model in her analyses.

# **12.8 Center Stack Casing Thermal Stress**

- 500C During Plasma Operation Ref: Art Brooks Original Calculation
- Yield of 625 at 600C is 410 MPa
- From Len's Presentation:
- For good fatigue resistance the peak stresses in the Incoloy structure should be kept below ~380 MPa.

540MPa for 500C Plasma Operation and 400MPa for 350C Bake-Out

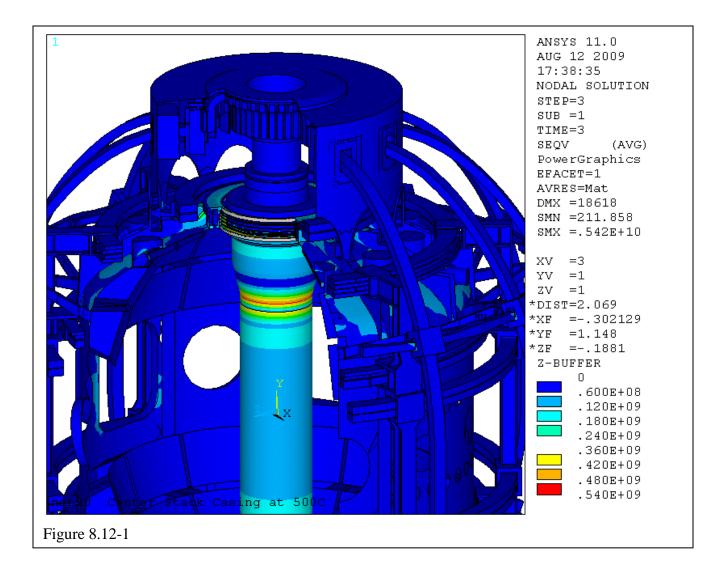

### 12.9 Bake-Out

These results were presented and the 350 C bake out temperature was questioned. It is actually 150C for the vessel and 350C for the passive plates. This analysis showed the action of the tangential radius rods allowing the growth of the vessel without disconnection of the support links.

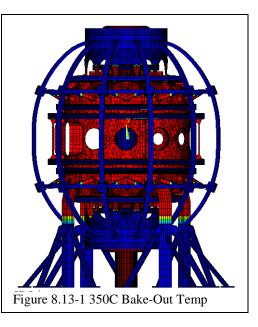

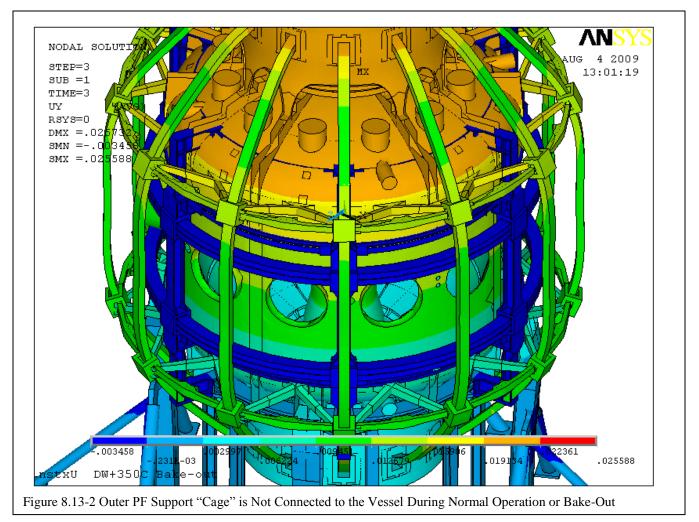

#### TF Bending Stress Due to Bake-Out

TF bending stress at the umbrella structure is about the same for the soft spring truss and the tangential radius rod. The rings that are supposed to take the in-plane loads are stiff radially and do not allow radial motion of the coils for either support concept. The vertical stretch of the vessel bends the TF coils pretty much in the same way for both support concepts. The loads at the vessel attachment points obviously will be very different, so the motivation for the tangential radius rods is to avoid breaking the 3/8 bolts that hold the clevises to the vessel. The soft spring truss elements will have to be soft enough not to break the 6 bolts. They have a .0773 square inch stress area each. The yield could be 60 ksi or more if we replaced the bolts.

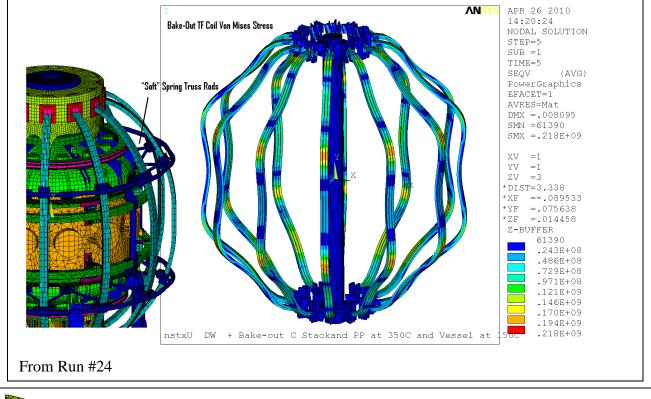

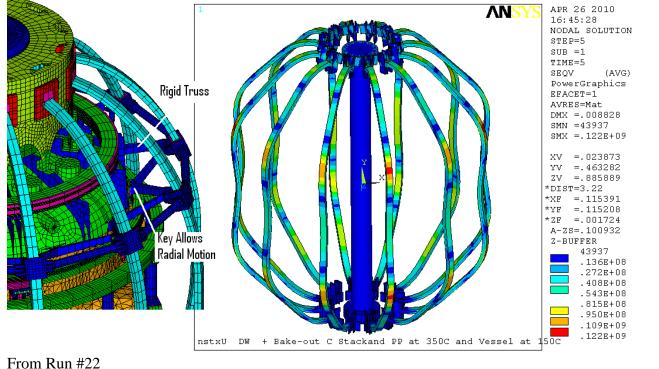

## 12.10 TF OOP Load Support from the Vacuum Vessel 12.11.1 Radius Rod Stresses and Loads

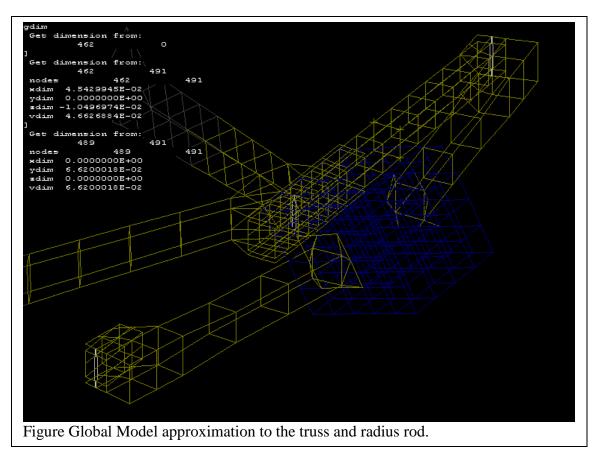

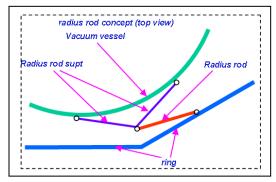

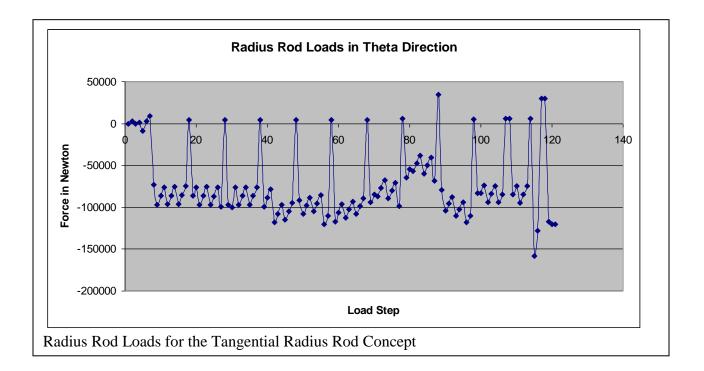

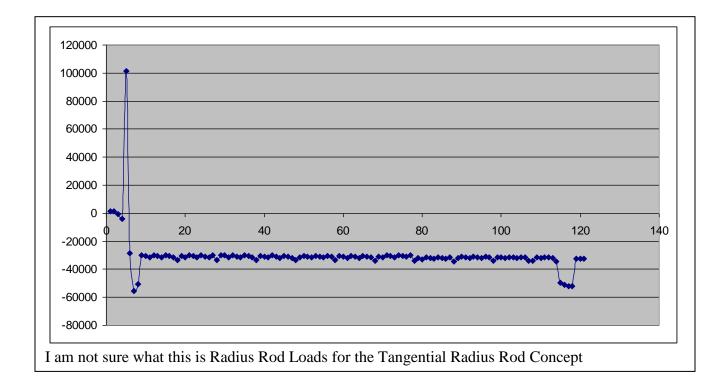

# 12.10 TF OOP Support with the Clevis Modified Into Shear Key

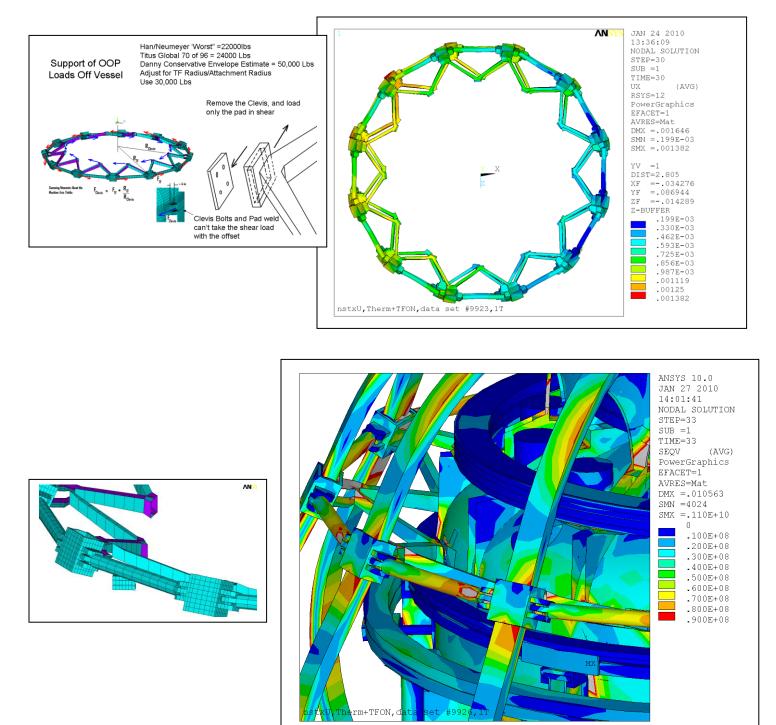

## 12.11.3 Soft Spring Truss Support 12.11.4 No TF Outer Leg Support

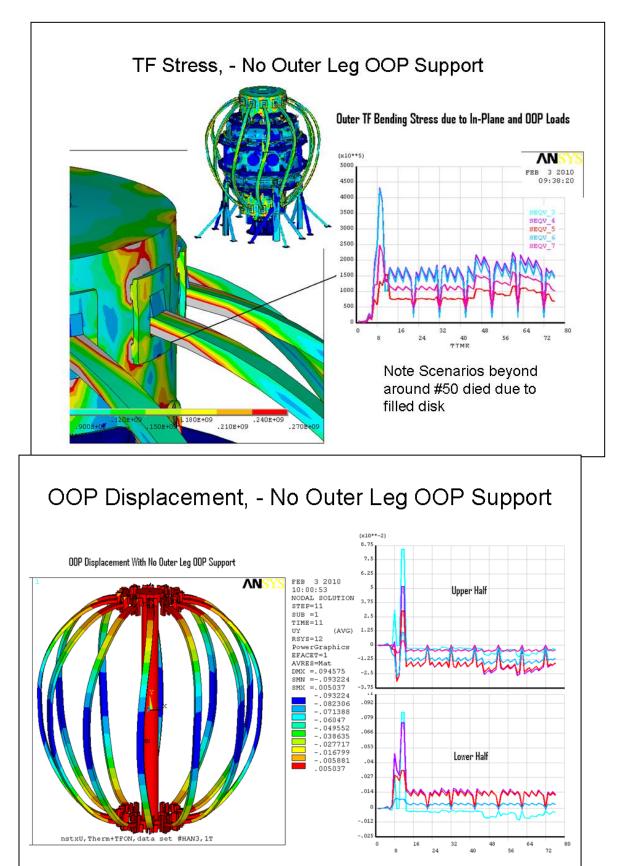

## 12.12 Outer TF Support Ring

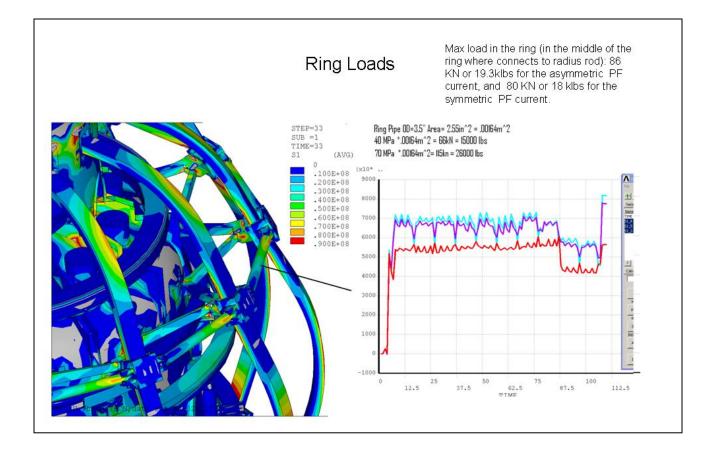

### 12.13 Umbrella Leg Stress

The Umbrella structure legs have gone through a number of design iterations and modeling details. Originally the model was based on a quarter symmetry model developed by H.M. Fan and modeled 12 legs. These models were useful for initial scoping analyses and showed a need for an improved leg cross section.

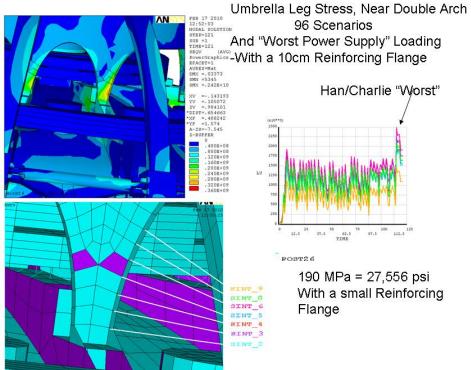

Figure 12.13-1 Early Results with One-Sided Flange Reinforcement

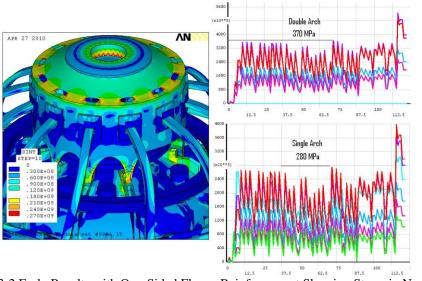

Figure 12.13-2 Early Results with One-Sided Flange Reinforcement Showing Stress in Nominal and Double Arches

The umbrella legs are actually distributed in a non-uniform way. One arch was "missing" a leg and the load inventory concentrated on either side of the double arch. The model that included the double arch was used to evaluate subsequent reinforcements. These models have 12-1 or 11 arch "feet". However there are actually only 10 legs. The distribution of the supporting ribs is irregular. To address the actual ten legged

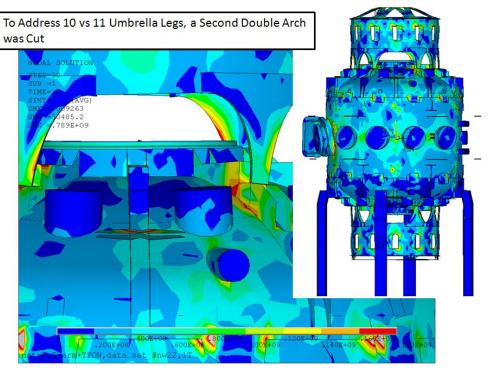

configuration, the global model was modified to have two double arch regions, so that the global stiffness was modeled appropriately and the local stresses at the umbrella feet are conservatively treated.

Figure 12.13-3 Ten Legged Configuration, Run 35

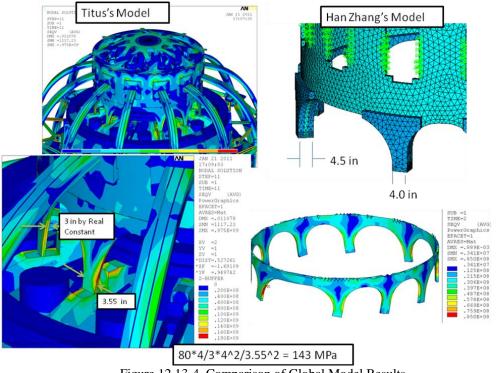

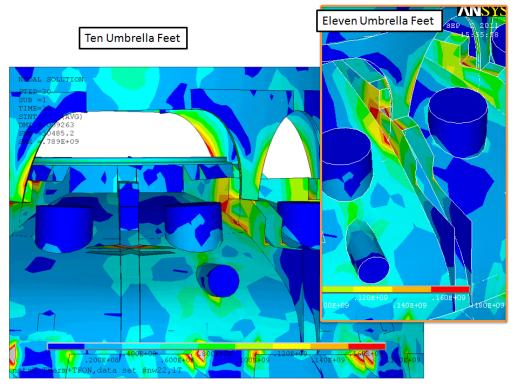

Figure 12.13-4 Comparison of Global Model Results Stress Results for Run #35 with a View that shows the Two Double Arches that Form the Ten Legged Model

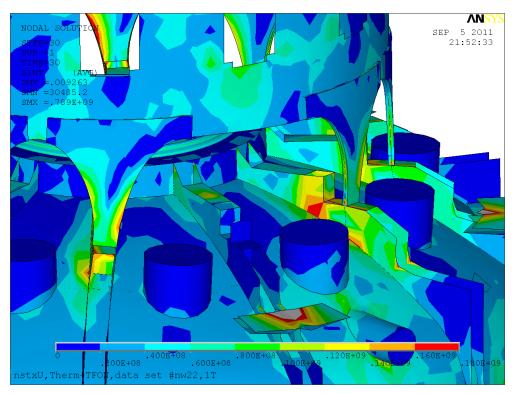

Figure 12.13-5 EQ 22 Run #35 10 Legged Umbrella Structure, Tresca Stress, Contoured to a max of 180MPa

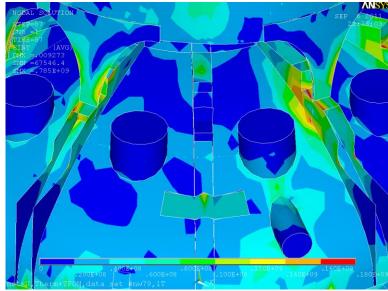

Figure 12.13-6 EQ 79 Run #35 10 Legged Umbrella Structure, Tresca Stress, Contoured to a max of 180MPa

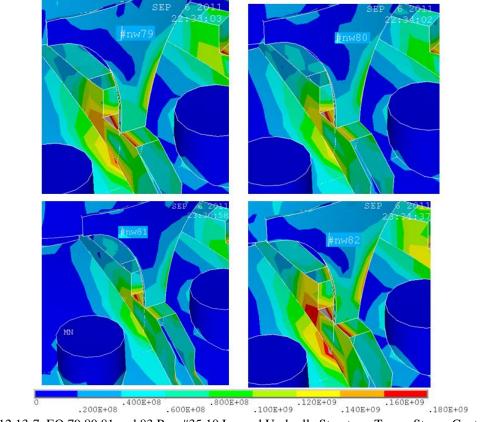

Figure 12.13-7 EQ 79,80,81,and 83 Run #35 10 Legged Umbrella Structure, Tresca Stress, Contoured to a max of 180MPa EQ 82 looks a bit worse than 79. The small gray triangular area is above 180 MPa

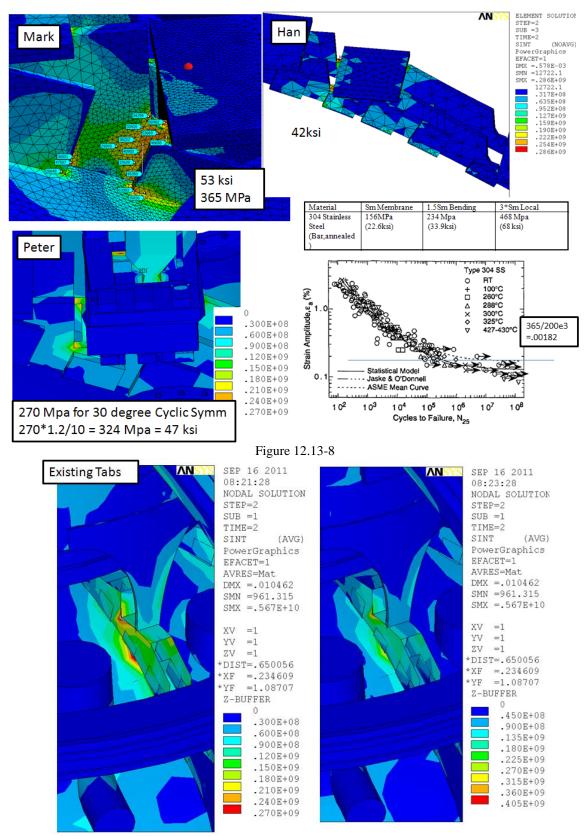

Figure 12.13-9 Results with Rib Tabs Welded Top and Bottom, Fillet Added to the Umbrella Foot Step

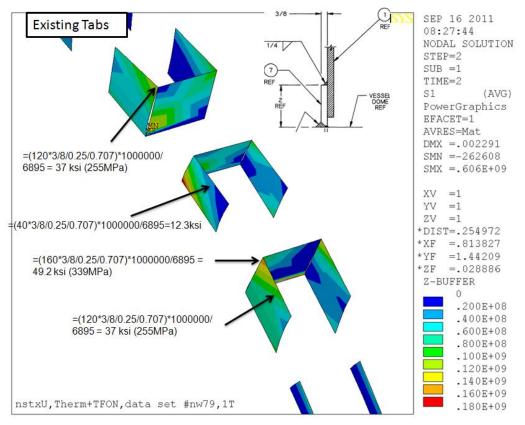

Figure 12.13-10 Rib Tab Weld Stresses from the Global Model

## 12.14 Bellows

The bellows have been considered in detail in a separate calculation [13] prepared by P. Rogoff. The global model includes models of the bellows from which torsional displacements and lateral loading may be extracted for input to [13]

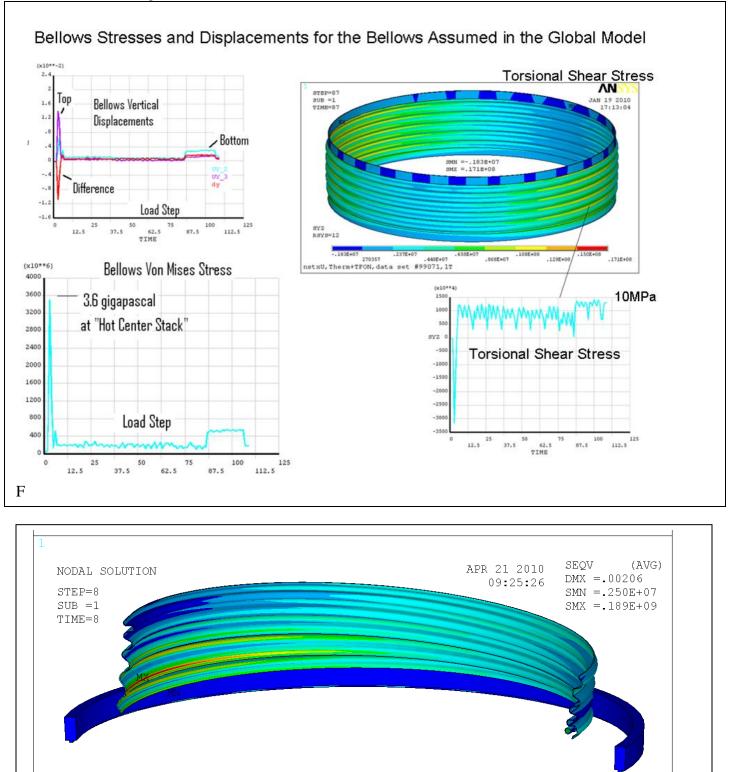

.250E+07 .439E+08 .853E+08 .127E+09 .168E+09 .189E+09 .189E+09 .189E+09 .189E+09 .189E+09 .189E+09 .189E+09

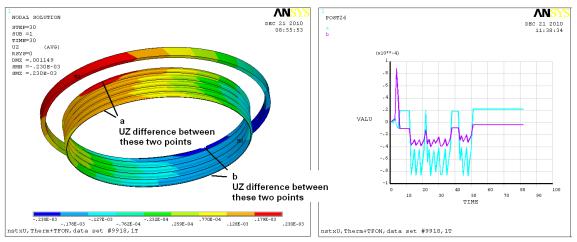

Run#24 Twist OOP Displacements for the Upper Bellows First 50 load files.

#### 12.15 Brace Pad Embedment Loads

Evaluation of the normal operating loads is presented in Section 12.15.1. Bake-Out loads are evaluated in Section `12.15.2. Seismic loads are addressed in [18]. In the global model runs, load cases for seismic (load case 2) and bake-out (load case 5) are included. Also in some early runs, worst case power supply loads are included. These are no longer a design basis for the system. The digital coil protection system will protect against these.

#### 12.15.1 Normal Operating Brace Pad Embedment Loads

The load files for run#24 include bake-out vacuum, including the net side-load from the NB port, 90 of the 96 current files and some of the extreme loads from Han's OOP truss/radius rod analyses. In run #35, all 96 equilibri with no plasma and about 30 equilibria with the plasma are included. In the later run, the worst case power supply load files are deleted, because the DCPS is intended to preclude these. Seismic side loading is in general more severe than operating load. These are addressed in NSTX Upgrade Seismic Analysis NSTXU-CALC-10-02-00 Rev 0 February 9 2011 Reference [18]

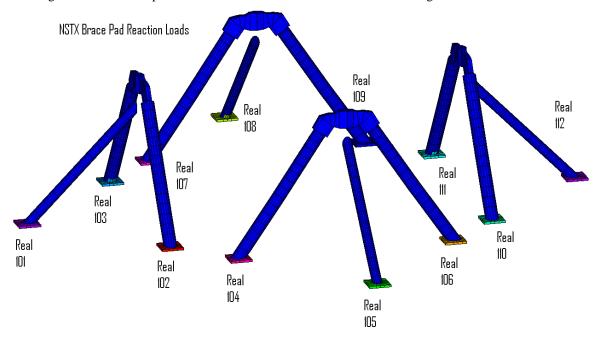

The global model was updated in late December 2009 to include the existing PF4 and 5

Figure 12.15.1-1 Braces, Pads and Real Constants used to select the individual pads

NSTX is supported to ground at two locations, the pedestal, and the support columns with their diagonal braces. If the structure of the tokamak is very rigid, then all the electromagnetic loads will be reacted internally, and the pedestal, columns and braces would see only the net gravity loading, but there is some compliance in the connections between the pedestal and column/brace supports. The stiffnesses of the pedestal - Vee brace vs. plate structure, the lower lid, bent spoked lid, and flat spoked lid, the vessel equatorial plane reinforcements - all change the loading at the pedestal and legs.

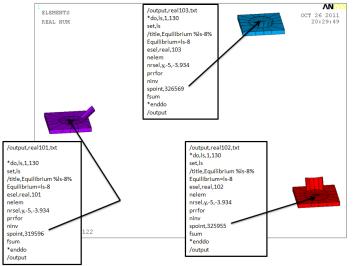

Figure 12.15.1-1b Pads and Macros Used to Compute Reactions in Run #35

supports. It was post-processed to quantify the reaction loads at the brace pads. In order to facilitate the extraction of the reaction loads, the model of the brace structures was redone with real constants from 101 to 112 assigned to each lower pad. An ANSYS macro was used to create the reaction force files with the PRRFOR command. A true basic program was used to strip away the un-necessary text to allow reading the reaction force lists into EXCEL. Loads are in Newton. Hilti anchor loads would be the pad load divided by the number of Hilti's per pad In the macros in Figure 12.15-1b, the SPOINT node numbers are actually at the top of the pad. Had the NINV command not been issued, after the node select for the bottom of the base plates, an error would have been issued (SPOINT Node not included in the selected node set). The correct SPOINT nodes are for real, 101, node 319593;102, 325952; and 103 326566. Moment summations are off by the thickness of the plate.

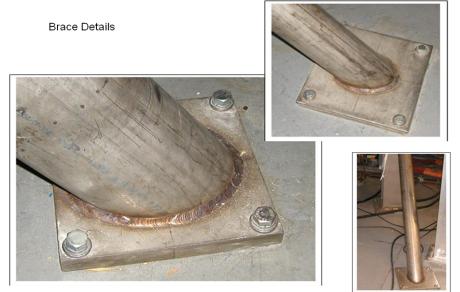

Figure 12.15.1-2 Brace Pad Details

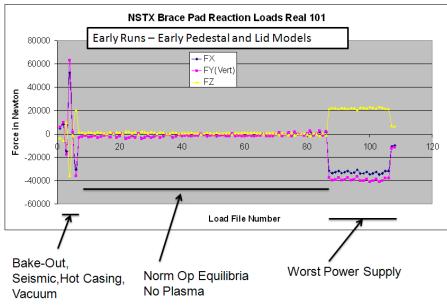

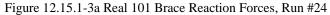

The large reactions at the right are from early considerations of worst case power supply loads which are not considered due to the implementation of the digital coil protection system. In run #24 the equilibria up to around #80 were analyzed and then some worst case power supply cases were added. The large values at the left are from the seismic loading which is treated separately in ref [18]

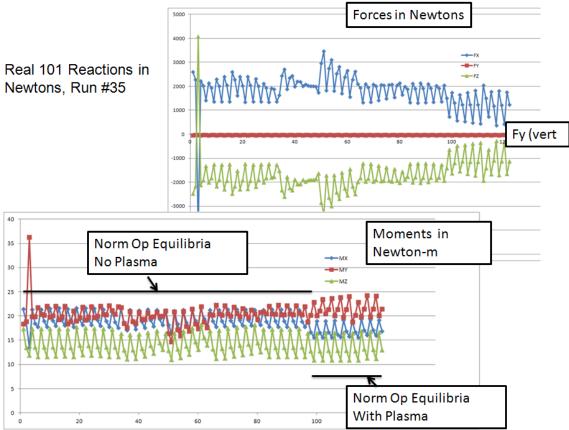

Figure 12.15-3b.1 Real 101 Brace Reaction Forces, Run 35

Figure 12.15-3b shows the spreadsheet results for real constants 101 from run #35. The plots omit the first 9 load files that include seismic and bake-out, halo etc. The data for these load steps is included but not plotted. The reactions in the spreadsheet are from a FSUM command with an origin for the moment summation (SPOINT) at the center of the pad. FSUM and PRRFOR are used to cross check that the FSUM node selection is OK . Loads are in N and N-m.

It looks like there is bad load file around EQ3 - Otherwise loads are 2000N for FX and 4000N for Fz and trivial loads for the FY or vertical component. The vertical loads are going down through the I Beam Legs

| ANSYS Macro                                                                                      |
|--------------------------------------------------------------------------------------------------|
| Load1=1<br>load2=108                                                                             |
| <pre>*do,ireal,101,112 /output,breaction%ireal%,txt esel,real,ireal nelem nrsel,y,-5,-3.93</pre> |
| *do,ld,load1,load2<br>set,ld<br>prrfor<br>!fsum<br>*enddo                                        |
| /output,term                                                                                     |
| *enddo<br>/eof                                                                                   |
|                                                                                                  |

True Basic Program for Run #24 clear print " finding total values" open #1: name "breaction101.txt", create newold when error in unsave "breaction.out" use end when open #2:name "breaction.out", create new do while more #1 line input#1: 1\$ if 1\$[1:13] =" TOTAL VALUES" then line input#1:1\$ print#2: 1\$ print 1\$ end if loop close #2 end

> !True Basic Program For Run #35 clear print " finding total values" open #1: name "real103.txt",create newold when error in unsave "tras' use end when open #2:name "tras", create new do while more #1 line input#1:1\$ if 1\$[1:6] =" \*\*\*\*\*" then line input#1:11\$ line input#1: 12\$ line input#1: 13\$ line input#1: 14\$ line input#1:15\$ line input#1: 16\$ let 1\$=11\$&12\$&13\$&14\$&15\$&16\$ print#2:1\$ print 1\$ end if loop close #2 end

The pad reaction loads are not the only embedment loads that must be sustained. The central pedestal, and the four large columns take a larger inventory of the loads. These are summarized in the analysis of the NSTX Upgrade Centerstack Support Pedestal NSTXU-CALC-12-09-00 May 2011 Reference [24]

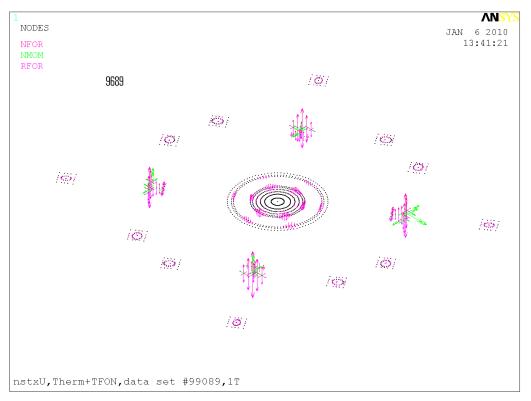

Figure 12.15.1-5 Reactions at All Embedment's, I-Beam Columns, Braces and Pedestal

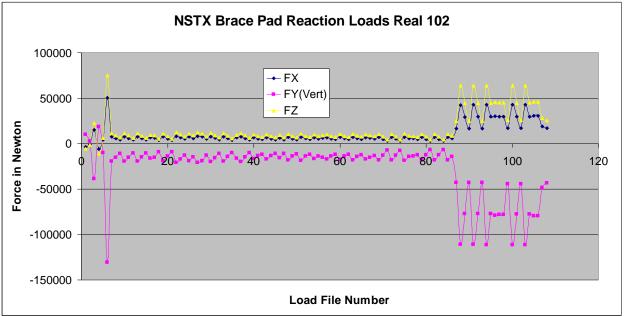

#### Figure 12.15.1-6a Real 102 Brace Reaction Forces, Run #24

The large reactions at the right are from early considerations of worst case power supply loads which are not considered due to the implementation of the digital coil protection system. In Figure 12.15.1-6b, the worst case power supply loads have been deleted and loads with the plasma have been added. In the earlier run, run #24, the normal equilibria - loads 7 through 86 (The full 96 Equilibria had not been run ) are less than 10,000 N for the lateral loads and -20,000N for the vertical loads.

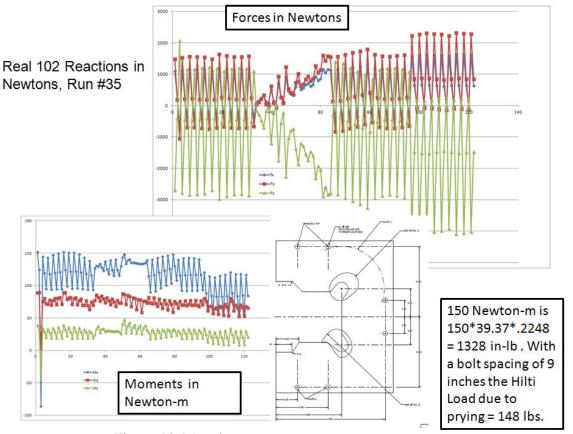

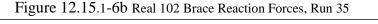

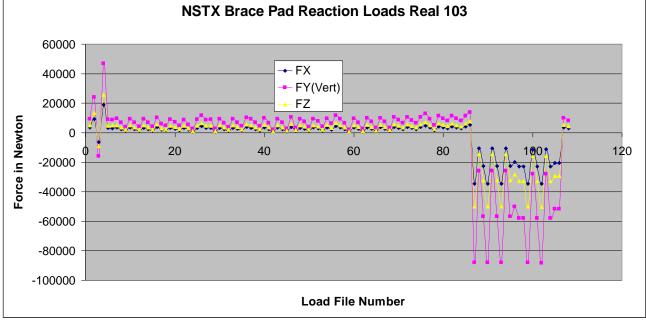

Figure 12.15.1-7a Real 103 Brace Reaction Forces, Run #24

The large reactions at the right are from early considerations of worst case power supply loads which are not considered due to the implementation of teh digital coil protection system

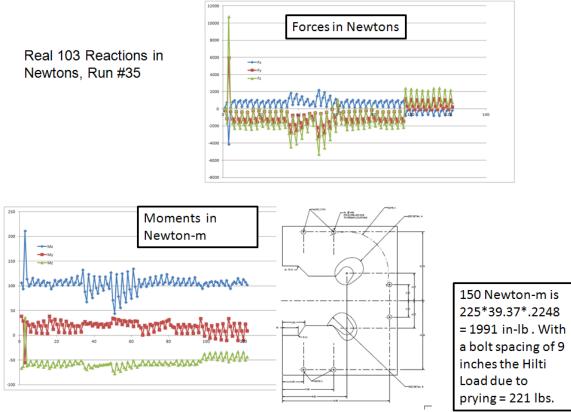

Figure 12.15.1-7b Real 103 Brace Reaction Forces, Run 35

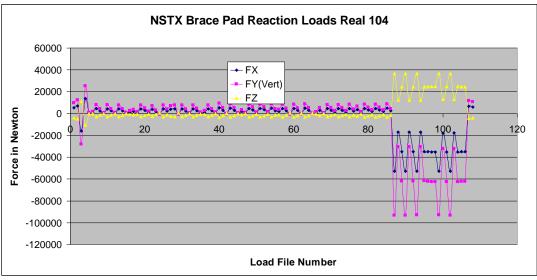

Figure 12.15.1-8

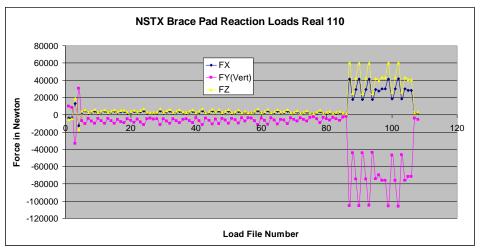

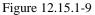

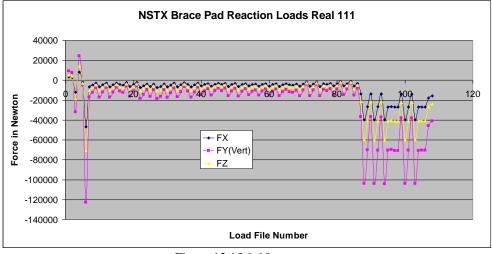

Figure 12.15.1-10

here are a total of 16 columns to floor at 4 locations. Each location are distribution as follows:

- 1 x center rectangular column with 4 x 5/8-11 bolts
- $2 \times 8^{\circ}$  OD column brace with  $4 \times 5/8-11$  bolts
- 1 x ~5" OD column brace with 4 x 1/2 13 bolts

Drop-in Anchor Ultimate Holding Values -CONCRETE\*\*

|                                |                                   |                                  |                                 |                   | 2000 PSI Concrete |                   | oncrete         |
|--------------------------------|-----------------------------------|----------------------------------|---------------------------------|-------------------|-------------------|-------------------|-----------------|
| Anchor<br>Diameter<br>(inches) | Drill Bit<br>Diameter<br>(inches) | Minimum<br>Embedment<br>(inches) | Required<br>Torque<br>(Ft/Lbs.) | Tension<br>(Ibs.) | Shear<br>(Ibs.)   | Tension<br>(Ibs.) | Shear<br>(Ibs.) |
| 1/4                            | 3/8                               | 1                                | 5                               | 939               | 1622              | 2067              | 2750            |
| 3/8                            | 1/2                               | 1-9/16                           | 10                              | 1560              | 2911              | 3995              | 5169            |
| 1/2                            | 5/8                               | 2                                | 20                              | 3105              | 4605              | 4110              | 7444            |

| 5/8 | 7/8 | 2-1/2 | 40 | 3323 | 7547  | 5750  | 12212 |
|-----|-----|-------|----|------|-------|-------|-------|
| 3/4 | 1   | 3-1/8 | 80 | 6678 | 12214 | 10807 | 14223 |

\*\* Values shown are average ultimate values and are offered only as a guide and are not guaranteed. A safety factor of 4:1 or 25% is generally accepted as a safe working load. Reference should be made to applicable codes for the specific working ratio.

| Third HDI Concrete Flush Anchor Tests |          |          |          |          |          |                  |
|---------------------------------------|----------|----------|----------|----------|----------|------------------|
|                                       | 2000 psi | Concrete | 4000 psi | Concrete | 6000 psi | Co Hilti Drop-In |
| Anchor                                | Tension  | Shear    | Tension  | Shear    | Tension  | Shear            |
| Size                                  |          |          |          |          |          |                  |
| $HDI - \frac{1}{4}$                   | 1904     | 1738     | 2251     | 1781     | 3075     | 3050             |
| HDI – 3/8                             | 3174     | 3970     | 4942     | 4225     | 5650     | 5900             |
| HDI – 1/2                             | 3997     | 5873     | 6751     | 6224     | 10200    | 9350             |
| HDI – 5/8                             | 5549     | 8883     | 9696     | 12205    | 10400    | 13600            |
| HDI – 3/4                             | 8857     | 15195    | 16034    | 17609    | 16400    | 21200            |

# Hilti HDI Concrete Flush Anchor Tests

## 12.15.2 Bake-Out Brace Pad Loads

There are slides in the "chair" connections of the support columns to the vessel that are intended to allow the radial growth without flexing the I Beam columns or vessel wall. In the following analyses, the slides are assumed locked.

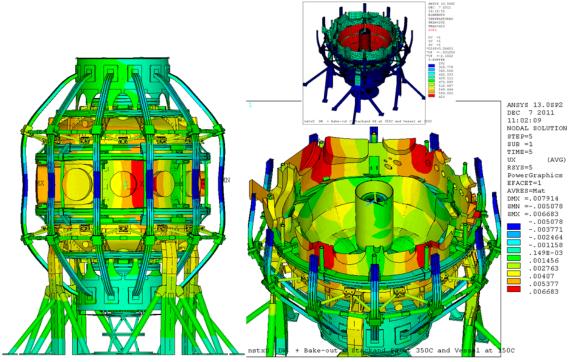

Figure 12.15.2 -1 Radial Displacements Due to Bake-Out Expansion. - Support Column Connections to the Vessel are not Sliding

The average radial growth of the vessel should be 3.4m\*17.3e6\*(150-20)=3.8 mm. The model produces an average radial growth similar to the expected hand calculated growth, but there is a non-uniformity due to the way the hotter passive plates are connected to the vessel in the model.

| 4000psi Concrete | 1/2 inch Hilti Capacity |       |
|------------------|-------------------------|-------|
|                  | Tension                 | Shear |
| Pull-Out         | 4110                    | 7444  |
| Design           | 1027                    | 1861  |

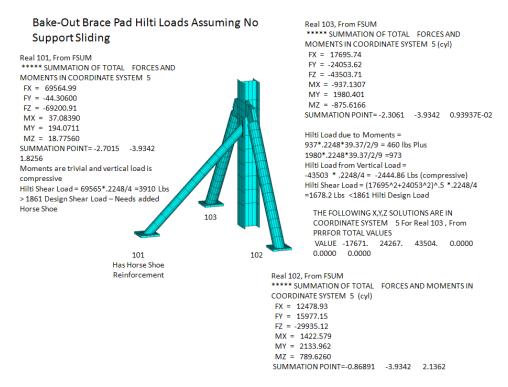

Figure 12.15.2 -2 Brace Pad Hilti Reaction Force Evaluation

### 12.15.3 Angle Brace Angle Adjustment to Accommodate Vacuum Components

This is addressed in the seismic analysis calculation, as the lateral loading is largest from the earthquake loading.

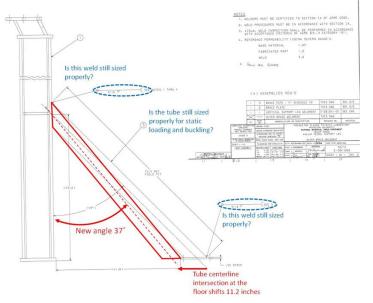

## 12.16 Moments Transmitted Through the Lid/Flex

The torsional moment for design of the lid/flex/Diaphragm bolting and the TF steps or keys is 0.3MN-m for the lower lid (Figure 7) and 0.25 MN-m for the upper flex (Figure 8). This is the torque being transmitted from the centerstack TF to the outer rim of the umbrella structure. THese values have been used throughout the FDR to size the components at the hubs of the upper and lower spoked lids. The final design with the spoked lids has been modeled and the moment sum (using FSUM) at the mid radius of the spokes has been checked to make sure it is below the design values. With only a few scenarios checked, the worst moment on the spoked lids is .1

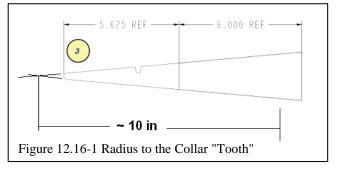

Collar Tooth Load: = .3 MN-m/(10/39.37)\*.2248/36 = 7375.3 lbs. This has been rounded up to 9000 lbs to provide some headroom for the halo current loads, and the 10% headroom on PF currents applied in the design point spreadsheet.

The prying moment at the bolt circles is 6300 N-m per meter of perimeter. The prying moment can probably be reduced by reducing the assumed thickness of the 5/8 in thick lid.

A flex plate or cover or "lid" is intended as the structure that extends from a connection to the TF central column flags to the outboard edge of the umbrella structure. The details shown were only concepts in the drawings at the CDR, and a simple representation of the plate was included in the early global model runs. (Figure 1). Later analyses include the final spoked lid details. The flex plate or spoked lid must allow the relative motions of the central column which is fixed vertically at the lower end by connections to the pedestal and to the lower TF flag extensions. The upper connections between the outer rim of the umbrella structure and the TF flags must allow the full vertical expansion of the central column. This is 9 mm at the elevation of the connection. The lid/flex plate is intended to bend and absorb the vertical motions elastically. Bending stresses develop at the ID and OD

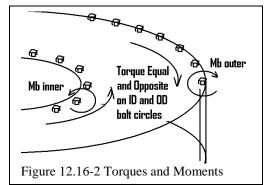

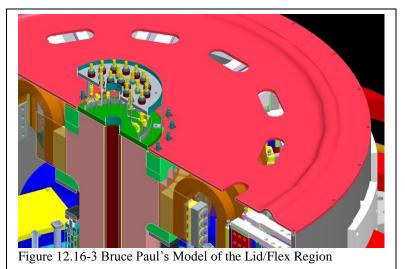

of the plate which produce prying moments at the bolt circles. The prying moments or Mb inner and outer(in Figure 2) are the bending stress multiplied by the plate section modulus or on a per perimeter length basis, the moment is the stress times  $t^{2/6}$ At the outboard bolt circle, the stress is about 150 MPa (Figures 4 and 5) and the moment is 150 MPa  $(5/8/39.37)^{2}/6 = 6300$  N-m/m. If there were bolts every 20cm then the prying moment would be  $6300^{\circ}.2$ = 1260 N-m and if the distance from the bolt centerline to the edge of the plate were 10 cm, the bolt load would be 12600 N or 3000 lbs. In the global model, the inner edge is pinned, due to a plate element to solid transition. It will probably be a bolted connection, for design purposes, the inner flex can be considered as having 150 MPa bending as well as the outer diameter of the flex. Note that these calculations have been updated in the spoked lid calculation, ref. [23]

## Upper Flex Plate/Diaphragm Replaces the Gear Tooth Connection

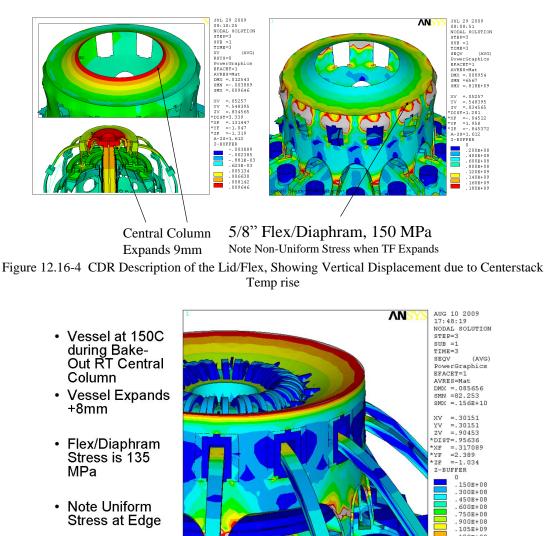

## Hot Central Column, Cold Vessel

Note Uniform Stress at Edge

Figure 12.16-5 CDR Description of the Lid/Flex, Showing Vertical Displacement due to Vessel bake-out

120E+09 .135E+09 As a sanity check on the torque: For Scenario 79 the total OOP load on one upper half of a TF outer leg - mid plane to aluminum block is 127000N = 28550 lbs. Subtract out 5kips for the knuckle clevis or 23550lbs This is split between the aluminum block and shear in the TF outer leg mid-plane or 11775 lbs at each end. At the aluminum block, some goes into the lid. and some goes to the umbrella legs. - assume half goes to the lid or about 5900lbs to the lid then the moment is 12\*5900/.2248\*1.1=.34 MN-m. The assumption of 5 kips at the knuckle was based on the soft springs at teh truss members. As of the FDR, this has been changed to a solid strut that carries about 22000 lbs at the TF coil clamp.

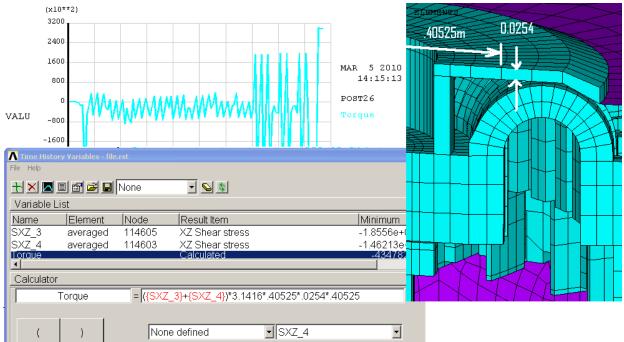

Figure 12.16-6 Torque Calculation from stress in the Central Collar

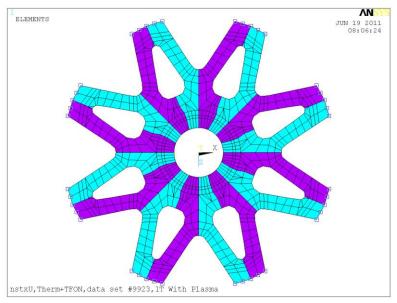

Figure 12.16-7 FDR Upper Spoked Lid Moment Sum - Element and Node Select for the Net Torque Using FSUM

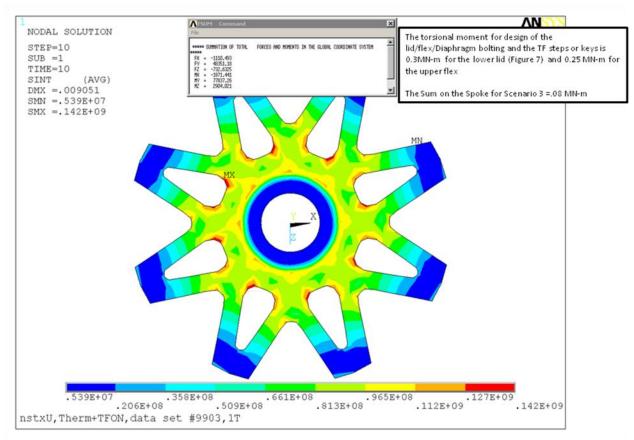

#### Figure 12.16-8 FDR Upper Spoked Lid Moment Sum

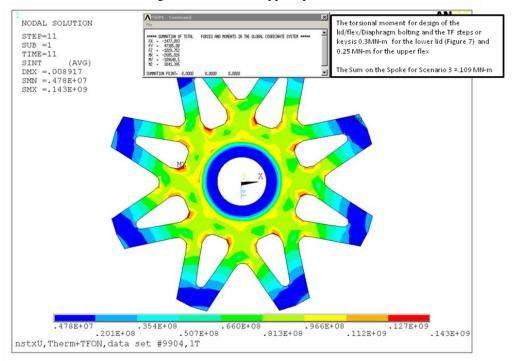

Figure 12.16-9 FDR Upper Spoked Lid Moment Sum

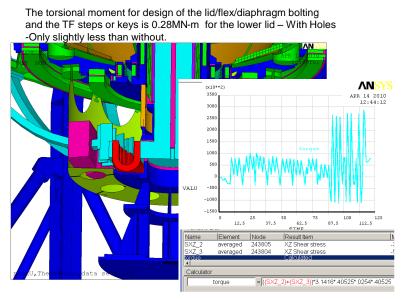

Figure 12.16-10 Lid/Flex/Diaphragm Moments with Access Ports

## 12.17 Pedestal Stresses and Torques

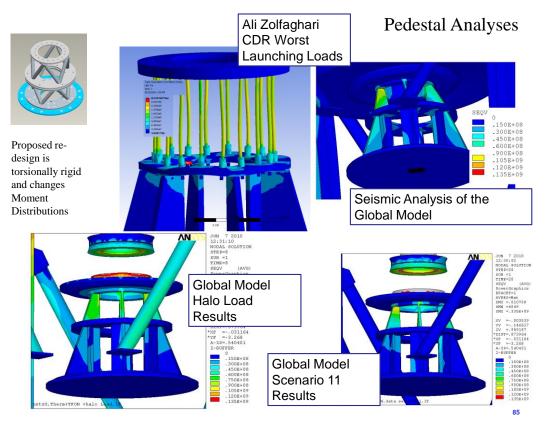

Figure 12.17-1 Present Vee Pipe (upper Left) and Earlier Pedestal Designs

The pedestal is a structure that provides gravity support for the centerstack and resists Coil Lorentz loads during operation.. Because it is connected to ground, the lower lid assembly, and the TF flags, and the skirt which supports the centerstack casing, it also is a contributor to the torsional stiffnesses that determine the distribution of the global torques in the machine. The final design of the pedestal is a torsionally stiff concpt that picks up some of the global torque and transfers it through the cell floor to the Vessel Legs. The torques that are carried through the pedistal have been determined only for a few scenarios. The maximum moment found so far is 35463 N-m or 313860 in-lbs

More analysis of the pedestal details may be found in [24]

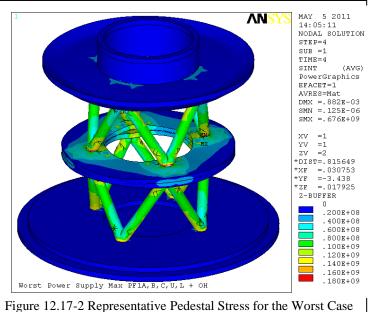

Figure 12.17-2 Representative Pedestal Stress for the Worst Case Power Supply Loads

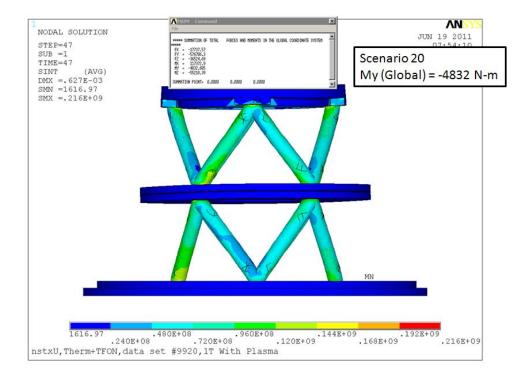

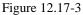

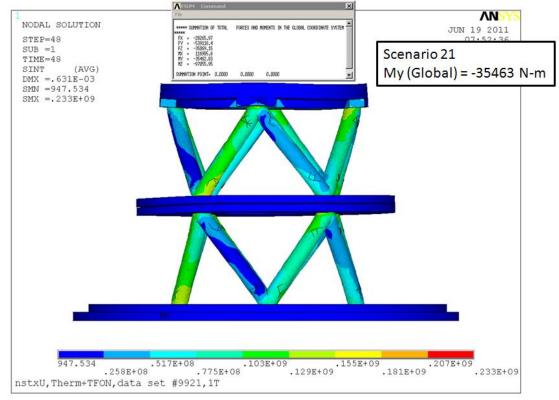

Figure 12.17-4

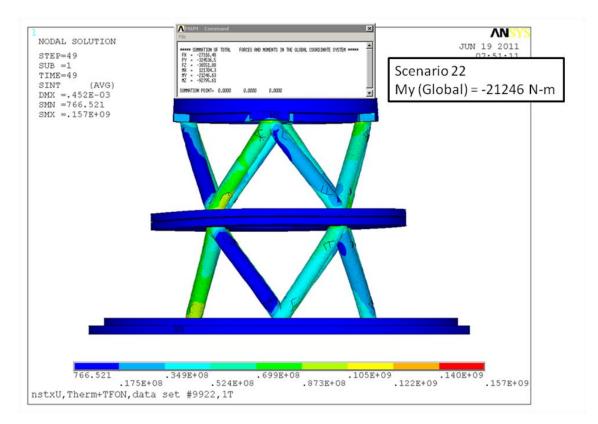

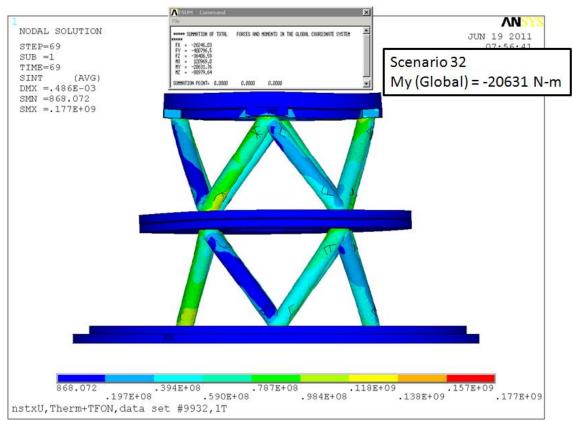

## 12.18 Halo Current Loading 12.18.1 Halo Loads on the Centerstack Casing

The stiffness of the pedestal and lower lid partially determine where the halo load goes. In the spoked lid calc it is claimed that the pedestal is stiff enough that it will see the halo from the centerstack casing and that the halo load from the passive plates is carried through the spoked lid[23] and reacted at the pedestal[24]. The halo loading (from Art) on the skirt and skirt to pedestal bolting is addressed in the centerstack casing calc: NSTXU-CALC-133-03-00[27], . The halo load is tracked more rigorously in the bellows calculation[13]. Judgmentally, if the (upper) bellows can take the centerstack load, the heavier

skirt, pedestal, vessel, spoked lid structures will be able to take the load. A. Brooks [30] and P. Rogoff [13] trade reaction forces at the bellows. The halo loads are dynamic impulsive loads and are treated in a very conservative manner in this global model calculation as static loads - P. Rogoff and A. Brooks reduced the loads by including P. Rogoff's bellows stiffness in the dynamic analysis. In this global model calculation an earlier estimate by A. Brooks of 50,000 lbs is applied on the upper and lower region of the centerstack. This is also the basis for the loads that A. Zolfaghari uses to qualify the TF crown bolting calculation.

Halo Loads are included in one of the static load cases in the global model run - Figure 12.17-1 shows the earlier pedestal model and the stresses were low, 135 MPa, and are about the same for the pipe truss design.

```
/title
Run#%runn%,nstxU,Therm+TFON
+halo Load,%tffield%T
esel,mat,8
nelem
nrsel,z,-100,-.22
f,all,fx,50000/.2248/1152
esel,mat,8
nelem
nrsel,z,.22,100
f,all,fx,-50000/.2248/1152
nall
eall
solve
save
```

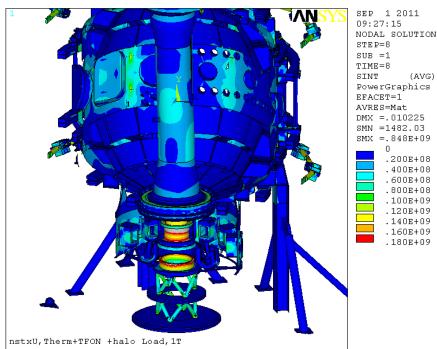

Figure 12.18.1-1 Global Model Results With 50,000lb assumed Halo Load

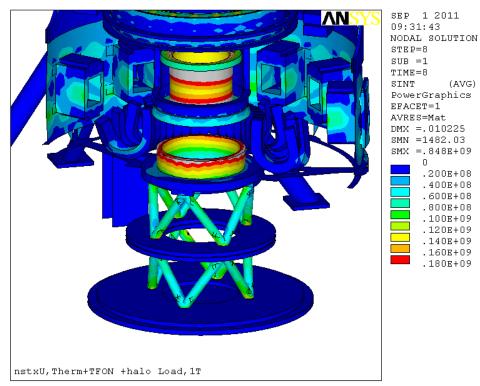

Figure 12.18.1-2 Pedestal Area Global Model Results With 50,000lb assumed Halo Load

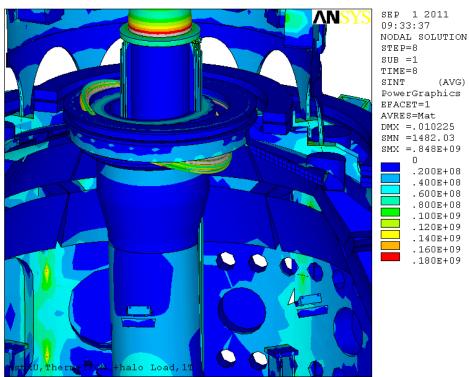

Figure 12.18.1-2 Global Model Upper Bellows Area Results With 50,000lb assumed Halo Load Based on the stress levels above, Halo loads have the potential of severely loading the upper bellows. This structural interaction is addressed in the two calculations discussed above, [13] and [30]. With dynamic effects appropriately applied bellows loading is acceptable.

#### 13.0 Global Buckling Large Displacement Analysis

Buckling for most of this machine is not represented by Euler or an eigenvalue buckling solution. It would be caused by a bending related collapse. For this, a large displacement solution with load multipliers is recommended. The vacuum vessel is not like a long thin column or a thin un-stiffened shell. It is multiply stiffened, and loaded by global torques and local moments and forces. It's collapse modes will be bending related collapse and not Euler collapse. Bucking is a spectrum of events - from fully elastic buckling to plastic collapse. The formal way to address buckling is to perform an eigenvalue buckling solution to identify the buckling modes. You apply loading as well. From this you get multipliers of the load vector with respect to each mode that would cause collapse. - The response however is non linear - so ANSYS recommends that you take the most critical modes and "perturb" the structure with the mode shape. -then do a large displacement solution to identify the collapse load. To properly identify the collapse load you may have to add elastic-plastic properties if the structure does not collapse elastically, and stresses go above yield. Disruption stresses are significant for the vessel, butr short lived. - so for appropriate rigor we would need to do a dynamic collapse simulation . For many structures and loading types the structure collapses plastically well before it does elastically. - Like a cantelver beam with a large bending load and a small axial load. For this type of structure/load, a static analysis demonstrating margin against yield is sufficient. In a building steel framing analysis, the columns are checked for buckling but the horizontal spans are not. (except local checks of web stiffeners). The ligments between the ports behave as beams limited by plastic collapse, and limiting stresses to well below yield will avoid collapse. But to address all these concerns, a Large displacement analysis has been performed on the global model based on equilibrium #79 loads.

#### **Analysis Features:**

- Normal Operating Centerstack Thermal Strain is Included in Steps 1 and kept on in subsequent steps.
- Eigenvalue buckling not performed. First modes Precipitated by Lorentz Loads, Higher modes precipitated by complex displacements around port details
- NLGEO, ON Geometric non-linearities included. Stiffness matrix is recomputed each load and equilibrium step based on deformation. Loading is not re-computed from deformed shape i.e. EM loads are based on the undeformed geometry.
- No non-linear materials ( Stresses must not go above yield prior to reaching twice the load) This may need to be corrected.

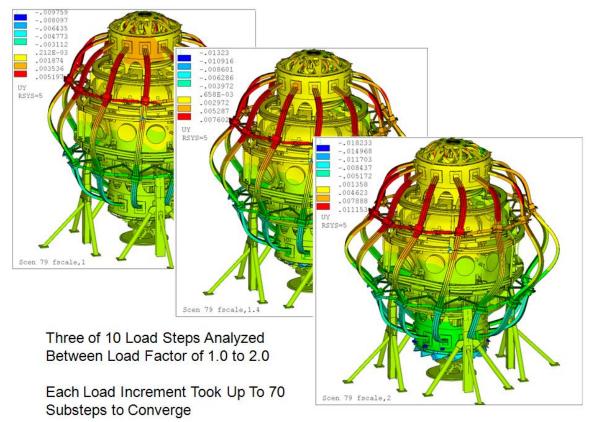

Figure 13.1 Theta Displacement Results for Load Factors of 1.0 to 2.0

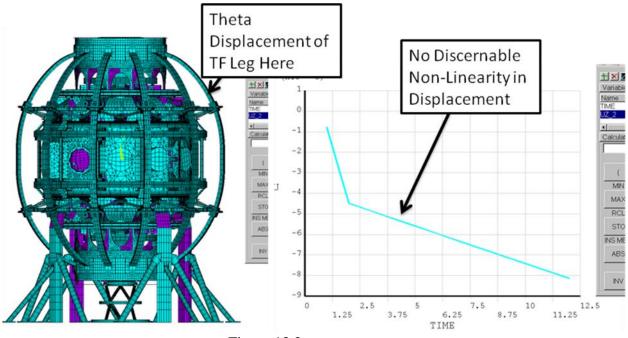

Figure 13.2

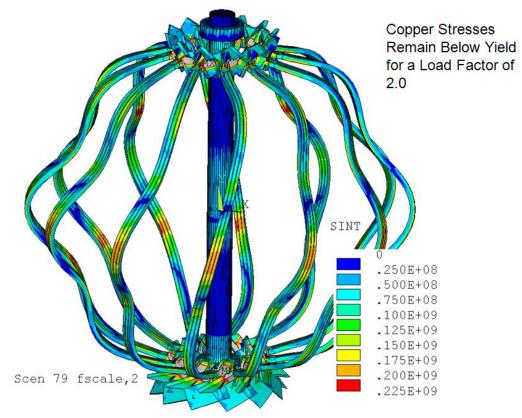

Figure 13.3 Copper Stress Results for a Load Scale Factor of 2.0

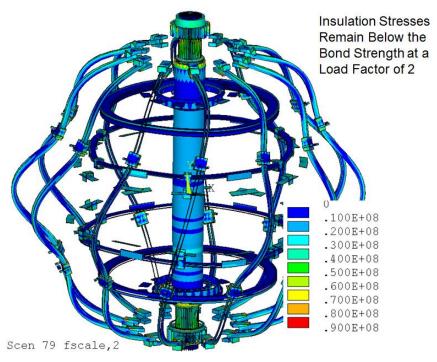

Figure 13.4 Insulation Stress Results for a Load Scale Factor of 2.0

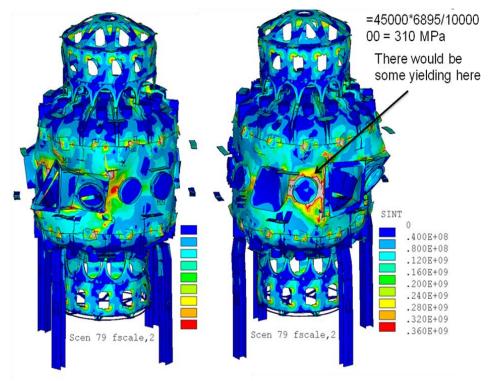

Figure 13.5 Stress Results for a Load Scale Factor of 2.0

### **14.0 Fault Analyses**

C. Neumeyer has provided the circuit simulations from which to compute the loads [31]. Only 3 turns shorted has been analyzed. 3 Turns are assumed in the same coil. 1 turn and 18 turn shorts have not been analyzed. Charging fault max load case is assumed to be the end of fault with max TF and max negative shorted coil currents. The inversion fault has been treated with two time points. All TF stresses are within normal allowables. Faults are survivable.

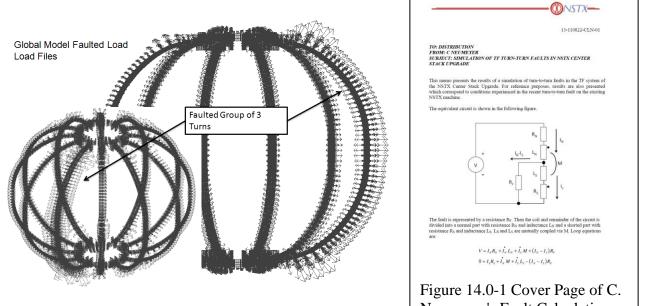

Figure 14.0-2 Representative Lorentz Force Calculation of coil over loads done by selecting the faulted coils or turns and scaling the real constants

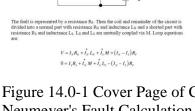

Neumeyer's Fault Calculation [31]

## **14.1Charging Fault**

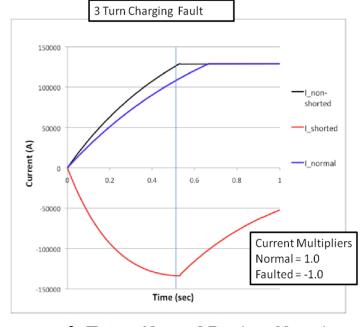

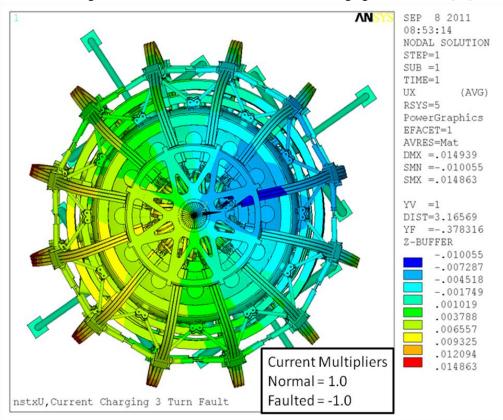

Figure 14.1-1 Current Profiles for the 3 Turn Charging Fault from ref [31]

Figure 14.1-2 Radial Displacement for the 3 Turn Charging Fault from ref [31]

In this figure the "collapsed" radial displacement shape of the single outer leg is evident. During TF charge, If one coil is shorted, it develops negative currents that attempt to inductively resist the increase in currents in the other coils. In this case, the clear worst case is the end of the current charge when all the coils including the shorted TF leg are at full current and full field. Only one load case is considered for the structural analysis of this fault.

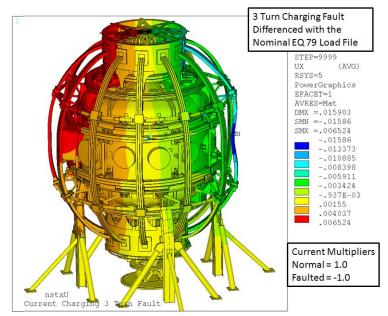

Figure 14.1-3 Radial Displacement for the 3 Turn Charging Fault Plotted as a Difference Between the Fault Load Step and the Nominal EQ79 Load Step

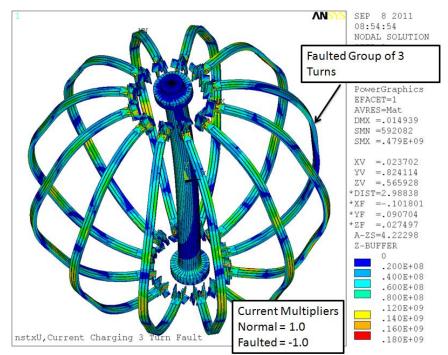

Figure 14.1-4 Coil Tresca Stress for the 3 Turn Charging Fault Plotted as a Difference Between the Fault Load Step and the Nominal EQ79 Load Step

## **14.2Inversion Fault**

229

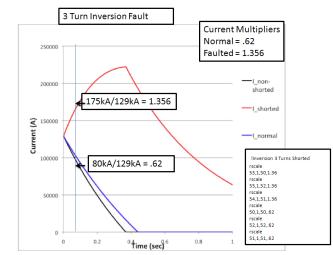

Figure 14.2-1 Current Profiles for the 3 Turn Inversion Fault from ref [31]

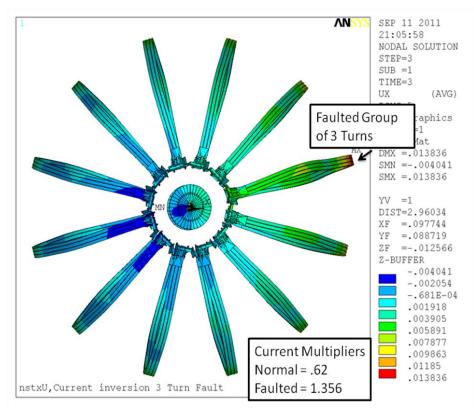

Figure 14.2-2 Radial Displacement for the 3 Turn Inversion Fault from ref [31

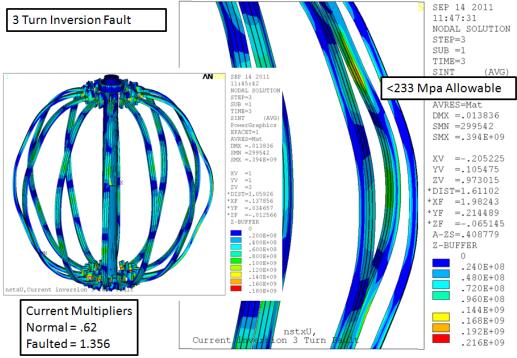

Figure 14.2-3 TF Stresses at the Beginning of the Three Turn Inversion Fault

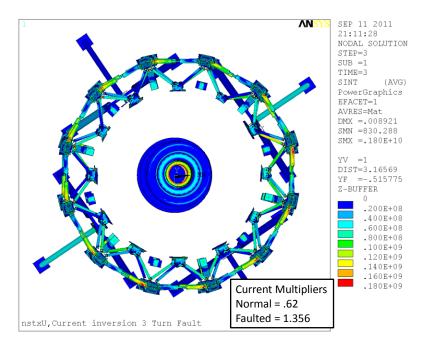

Figure 14.2-4-Outer TF Support Hardware for the 3 Turn Inversion Fault from ref [31

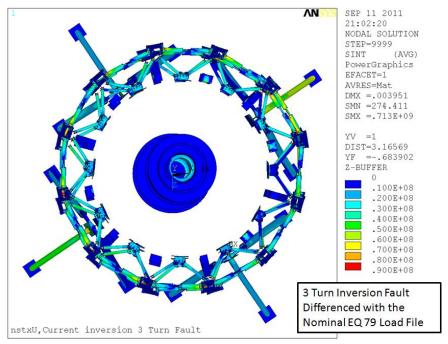

Figure 14.2-5Outer TF Support Hardware for the 3 Turn Inversion Fault from ref [31]

This plot is for load step 1 subtracted from load step 3 and shows the increase in stress for the 3Turn inversion fault for the .62 and 1.356 load multipliers shown in figure 14.2-1 and 3.

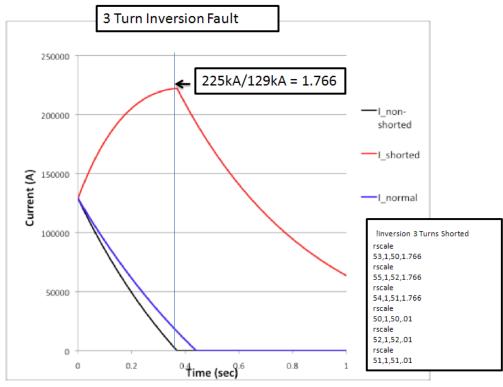

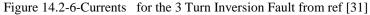

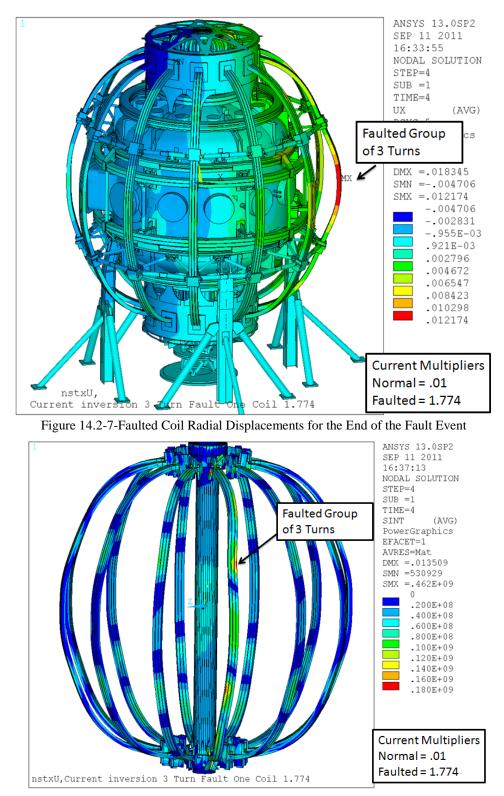

Figure 14.2-8-Faulted Coil Stress for the 3 turn Inversion - End of the Fault

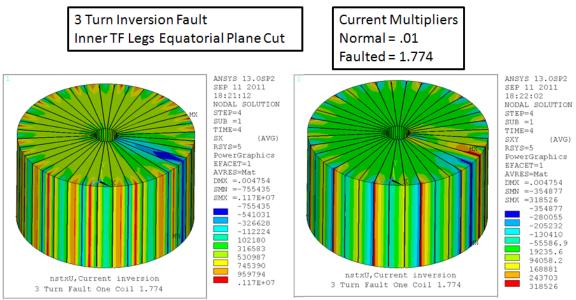

Figure 14.2-9-TF Inner Leg Column Stresses at the End of the Inversion 3 turn shorted Fault

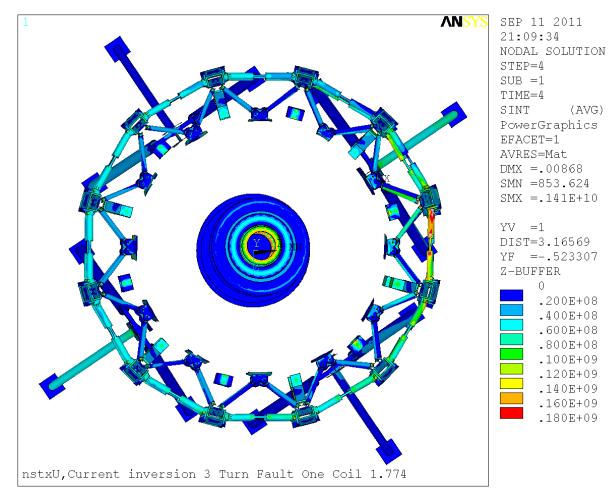

Figure 14.2-10-TF Outer TF Support Hardware Stresses at the End of the Inversion 3 turn shorted Fault

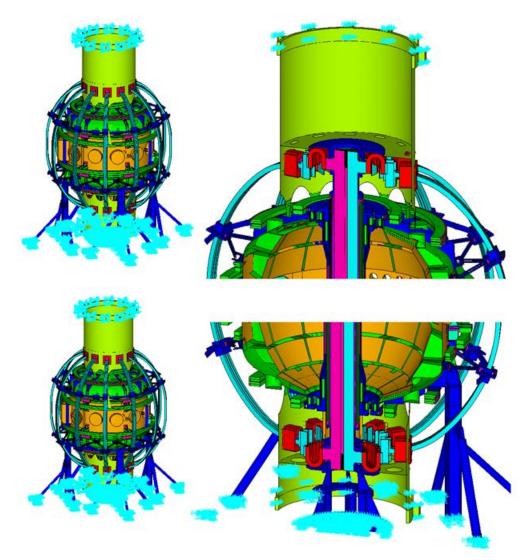

Appendix A "Top Hat" Torque Restraint Analysis

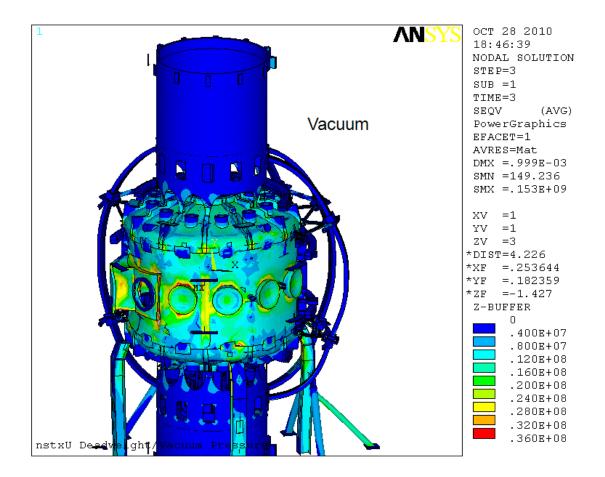

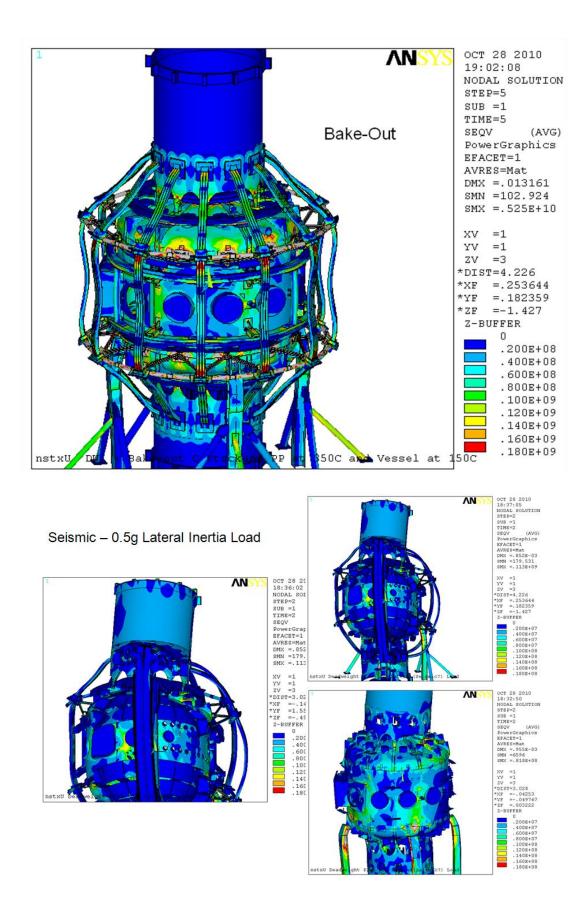

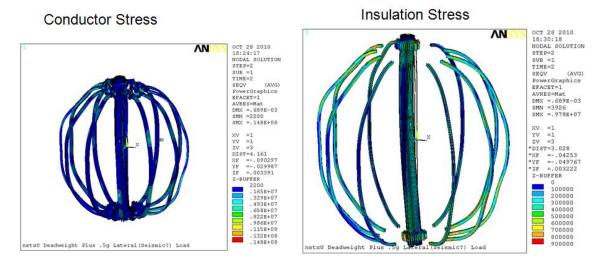

# Seismic - 0.5g Lateral Inertia Load

#### **Attachment B Emails**

From: Tom Willard Sent: Friday, August 14, 2009 1:06 PM To: Han Zhang Subject: RE: do you have the stiffness data for arch of TF coil from Tom's result? Han, The flex assembly rotates 2.57 degrees with a torque of 100 in-lbf applied. Tom ----Original Message-----From: Tom Willard Sent: Friday, August 14, 2009 1:25 PM To: Han Zhang Subject: RE: do you have the stiffness data for arch of TF coil from Tom's result? Han, The force required to deflect the 31 lamination assembly .3" vertically is 76.2 lbf. Tom -----Original Message-----From: Han Zhang Sent: Friday, August 14, 2009 11:11 AM To: Tom Willard Subject: RE: do you have the stiffness data for arch of TF coil from Tom's result? Thank you for the reply. If you can give me the OOP bending result, it will be better. I am still thinking about how to use them in my model (how to convert to the stiffness in my model). Thanks a lot, Han. -----Original Message-----From: Tom Willard Sent: Friday, August 14, 2009 9:57 AM To: Han Zhang Subject: RE: do you have the stiffness data for arch of TF coil from Tom's result?

The MathCAD-calculated force required to deflect the baseline-design (38x .060" thick laminations) strap assembly vertically .3" (CS thermal displacement) is 60.85 lbf. The force required to deflect the optimized design (12x .090" thick laminations plus 19x .060" laminations) the same distance is approximately 85 lbf. If you give me a half hour, I'll give you a more exact answer. Also, if you need OOP bending or torsional stiffness let me know and I'll run a ANSYS model of the strap assembly. These results assume no interaction between the laminations (no contact).

Tom

-----Original Message-----From: Han Zhang Sent: Friday, August 14, 2009 9:26 AM To: Peter Titus; Tom Willard Subject: do you have the stiffness data for arch of TF coil from Tom's result?

Pete, do you have the stiffness data for arch of TF coil from Tom's result? I can modify the inductance model and run again over weekend to get new result?

Tom, could you give me the stiffness data for the arch of TF coil? My model now is still using 2 solid copper arches. Your model the arch with many strips and the stiffness result seems different. I can give you the current density result from my EM transient analysis but don't know which time point and which format you need. Also because in my model I use solid copper for the arch and then the pressure for the two contact areas are different and the current distribution at the contact areas will not be accurate.

Thanks, Han.

Han,

Pete, some thoughts:

1) Plasma on/off

We are using two shapes now (per R. Hatcher memo). One is circular with major radius equal to R0 and minor radius equal to a, with R0 and a given on the DP web site "Physics" link. R0=0.934m and a=0.570m. The outer boundary of the shaped one is defined as follows as follows:

r(theta)= R0+a\*cos(theta+delta\*sin(theta)) z(theta)=kappa\*a\*sin(theta)

Here theta is the poloidal angle 0 to 360 degrees, delta is the triangularity equal to 0.3 per the DP web site, and kappa is the elongation equal to 2.5 per the DP web site.

Unfortunately as Ron discovered, neither of these plasma models seems to consistently produce a worst case condition, depending on what you are looking at. Can you run cases with each (ouch!). Or you may see a pattern which allows you to pick one or the other, depending on what you are looking at. If it helps I have attached bar graphs showing comparison of the cases for all of the coil forces and coil force combos.

# 2) Current shifts

What I did on the DP spreadsheet was to first determine the worst cases shifts, and then apply them to each of the 96 cases, without plasma (since we are talking post-disruption). Again, I performed this exercise for both the circular and shaped cases and then took the overall max of the force magnitudes from each. If you look at the DP spreadsheet "Disrupt\_Circ" and "Disrupt\_Shaped" you can see the derivation of the current shifts. I've copy/pasted them on to the the attached so you can compare. One possibility would be to take the worst from each (which I did in the third column of the attached).

3) Normal headroom

Here I simply apply a 10% factor on all currents from the 96 cases except for OH.

Sorry this is so complicated. We can meet and discuss if you like.

Have a good weekend,

Chas/

### Appendix C

```
Subroutine that Converts Terminal Currents to 33 Coil Segment Real Constants
       if (com.eq.'nstx') then
       print*, 'Reading Scenario Data'
       read(inp,*) numcoils
read(inp,*) nstart
do 50,j=1,96
С
         read(inp,*) num,rnstx(1,j),rnstx(2,j),rnstx(3,j),rnstx(4,j),
      crnstx(5,j),rnstx(6,j),rnstx(7,j),rnstx(8,j),rnstx(9,j),
                                                                                  !, rnstx(14, j)
      crnstx(10,j),rnstx(11,j),rnstx(12,j),rnstx(13,j)
         print *, num, rnstx(1, j), rnstx(2, j), rnstx(3, j), rnstx(4, j),
      crnstx(5,j),rnstx(6,j),rnstx(7,j),rnstx(8,j),rnstx(9,j),
      crnstx(10,j),rnstx(11,j),rnstx(12,j),rnstx(13,j)
                                                                                   !, rnstx(14, j)
   50 Continue
       do 60,j=1,96
       rnstcur(1,j)=rnstx(13,j)*221/1e6
                                                                          !1 OH
       rnstcur(2,j)=rnstx(13,j)*221/1e3
rnstcur(3,j)=rnstx(13,j)*221/1e3
                                                                          !2 OH
                                                                          !3 OH
       rnstcur(4,j)=rnstx(13,j)*221/1e3
                                                                          !4 OH
       rnstcur(5,j)=rnstx(1,j)*64/1e3
                                                                          !5 PF1aU
       rnstcur(6,j) = rnstx(2,j) * 32/1e3
rnstcur(7,j) = rnstx(3,j) * 20/1e3
                                                                          !6 PF1bU
                                                                          !7 PF1cU
       rnstcur(8,j)=rnstx(4,j)*14/1e3
                                                                          !8 PF2U
       rnstcur(9,j)=rnstx(4,j)*14/1e3
                                                                          !9 PF2U
       rnstcur(10,j)=rnstx(5,j)*7/1e3
                                                                          !10 PF3U
       rnstcur(11,j)=rnstx(5,j)*8/le3
rnstcur(12,j)=rnstx(5,j)*7/le3
rnstcur(13,j)=rnstx(5,j)*8/le3
                                                                          !11 PF3U
                                                                          !12 PF3U
                                                                         !13 PF3U
       rnstcur(14,j)=rnstx(6,j)*4/1e3
                                                                         !14 PF4U
       rnstcur(15,j)=rnstx(6,j)*4/1e3
                                                                          !15 PF4U
                                                                         !16 PF4Ur
       rnstcur(16,j)=rnstx(6,j)*9/1e3
       rnstcur(17,j)=rnstx(6,j)*4/1e3
                                                                         !17 PF4L
       rnstcur(18,j)=rnstx(6,j)*5/1e3
                                                                          !18 PF4L
       rnstcur(19,j)=rnstx(6,j)*8/1e3
                                                                         !19 PF4L
       rnstcur(20,j)=rnstx(7,j)*12/1e3
                                                                         !20 PF5U
       rnstcur(21,j)=rnstx(7,j)*12/1e3
                                                                          !21 PF5U
       rnstcur(22,j)=rnstx(7,j)*12/1e3
                                                                          122 PF5L
       rnstcur(23,j)=rnstx(7,j)*12/1e3
                                                                         !23 PF5L
       rnstcur(24,j)=rnstx(8,j)*8/1e3
                                                                        !24 PF3L
       rnstcur(25,j)=rnstx(8,j)*7/1e3
rnstcur(26,j)=rnstx(8,j)*7/1e3
                                                                        !25 PF3L
                                                                        !26 PF3L
!27 PF3L
       rnstcur(27,j)=rnstx(8,j)*8/1e3
       rnstcur(28,j)=rnstx(9,j)*14/1e3
rnstcur(29,j)=rnstx(9,j)*14/1e3
                                                                         !28 PF2L
                                                                        !29 PF2L
       rnstcur(30,j)=rnstx(10,j)*20/1e3
                                                                         !30 PF1cL
       rnstcur(31,j)=rnstx(11,j)*32/le3
rnstcur(32,j)=rnstx(12,j)*64/le3
rnstcur(33,j)=rnstx(14,j)*1/le3
                                                                          !31 PF1bL
                                                                          !32 PF1aU
                                                                         !33 Plasma
   60 Continue
       do 70 i=1,33
       print *, i,',',rnstcur(i,nstart),',',rnstcur(i,nstart+1),',',
     crnstcur(i,nstart+2),',',rnstcur(i,nstart+3),',',
crnstcur(i,nstart+4),',',rnstcur(i,nstart+5),',',
crnstcur(i,nstart+6),',',rnstcur(i,nstart+7)
   70 Continue
       do 80 i=1,33
       write(7,*) i,',',rnstcur(i,nstart),',',rnstcur(i,nstart+1),',',
     crnstcur(i,nstart+2),',',rnstcur(i,nstart+3),',',
crnstcur(i,nstart+4),',',rnstcur(i,nstart+5),',',
crnstcur(i,nstart+6),',',rnstcur(i,nstart+7)
   80 Continue
         end if
```

# **Appendix D**

From [14] NATIONAL SPHERICAL TORUS EXPERIMENT CENTER STACK RESEARCH AND DEVELOPMENT FINAL REPORT No. 13-970430-JHC Prepared By: James H. Chrzanowski April 30, 1997 PRINCETON UNIVERSITY PLASMA PHYSICS LABORATORY (PPPL)

#### Table No. 2-6 SHEAR/COMPRESSION FATIGUE TEST RESULTS (TF Coil Insulation)

Insulation Tested: CTD-112P without Kapton (3) layers Test Description: Samples were compressed 10% of nominal insulation thickness prior to cure cycle (177°C for 2 hours and 200°C for 6 hours)

| Specimen<br>ID No. | Shear Load<br>(psi) | Compressive Specimen<br>Load (psi) Temp (°C) |    | Cycles<br>Completed |
|--------------------|---------------------|----------------------------------------------|----|---------------------|
|                    |                     |                                              |    |                     |
| 11                 | 2400                | 600                                          | 60 | 1,000,000           |
| 12                 | 2400                | 600                                          | 60 | 1,000,000           |
| 13                 | 2400                | 600                                          | 60 | 1,000,000           |
| 14                 | 2400                | 600                                          | 60 | 1,000,000           |
| 19                 | 2400                | 600                                          | 60 | 1,000,000           |
| 20                 | 2400                | 600                                          | 60 | 1,000,000           |

=2400\*6895/1000000 = 16.548MPa

# Table No.2-1 **DOUBLE LAP SHEAR TEST RESULTS** (TF Coil Insulation)

Insulation Tested: CTD-112P without Kapton (3) layers

Test Description: Samples were compressed 10% of nominal insulation thickness during cure cycle. (177°C for 2 hours and 200°C for 6 hours) 2/12/97

Test Date:

| Specimen<br>ID No. | Cure<br>Information | Specimen<br>Test Temp.<br>(°C) | Shear<br>Load<br>(Lbs) | Shear<br>Load<br>(psi) | Type of<br>Failure |
|--------------------|---------------------|--------------------------------|------------------------|------------------------|--------------------|
|                    |                     |                                |                        |                        |                    |
| 4                  | 6 hrs.@ 200°C       | 21.7 *                         | 1385                   | 2770                   | Inter-laminar      |
| 5                  | 2 hrs.@ 177°C       | 21.7 *                         | 1800                   | 3600                   | Inter-laminar      |
| 6                  | 6 hrs.@ 200°C       | 21.7 *                         | 1812                   | 3624                   | Inter-laminar      |
| 7                  | 6 hrs.@ 200°C       | 21.7 *                         | 1385                   | 3770                   | Inter-laminar      |
| 8                  | 6 hrs.@ 200°C       | 21.7 *                         | 1690                   | 3380                   | Inter-laminar      |
| 9                  | 6 hrs.@ 200°C       | 100                            | 1630                   | 3260                   | Inter-laminar      |

| 11 6 hrs.@ | 200°C 10   | 00 2110 | ) 4220 | Inter-laminar |
|------------|------------|---------|--------|---------------|
| 12 6 hrs.@ | @ 200°C 10 | 00 520  | 1040   | Inter-laminar |

\* Room Temperature 21.7°C (71°F)

# Table No.2-2 DOUBLE LAP SHEAR TEST RESULTS (TF Coil Insulation)

Insulation Tested: CTD-112P without Kapton (3) layers

 Test Description:
 Samples were compressed 10% of nominal insulation thickness during cure cycle (177°C for 2 hours and 200°C for 6 hours).

| Test Date:         | 2/22/97             |                        |                        |                        |                    |
|--------------------|---------------------|------------------------|------------------------|------------------------|--------------------|
| Specimen<br>ID No. | Cure<br>Information | Specimen<br>Temp. (°C) | Shear<br>Load<br>(Lbs) | Shear<br>Load<br>(psi) | Type of<br>Failure |
|                    |                     |                        |                        |                        |                    |
| 1                  | 6 hrs.@ 200°C       | 23.9 *                 | 1310                   | 2620                   | Copper/DZ-80       |
| 2                  | 6 hrs.@ 200°C       | 23.9 *                 | 1340                   | 2680                   | Inter-laminar      |
| 3                  | 6 hrs.@ 200°C       | 23.9 *                 | 1050                   | 2100                   | Cu & Inter-laminar |
| 4                  | 6 hrs.@ 200°C       | 23.9 *                 | 1810                   | 3620                   | Copper/DZ-80       |
| 5                  | 6 hrs.@ 200°C       | 23.9 *                 | 1310                   | 2620                   | Inter-laminar      |
| 6                  | 6 hrs.@ 200°C       | 23.9 *                 | 1330                   | 2660                   | Cu & Inter-laminar |
| 7                  | 6 hrs.@ 200°C       | 23.9 *                 | 1540                   | 3080                   | Cu & Inter-laminar |
| 8                  | 6 hrs.@ 200°C       | 100                    | 910                    | 1820                   | Cu & Inter-laminar |
| 9                  | 6 hrs.@ 200°C       | 100                    | 1335                   | 2670                   | Inter-laminar      |
| 10                 | 6 hrs.@ 200°C       | 60                     | 1630                   | 3260                   | Cu & Inter-laminar |
| 11                 | 6 hrs.@ 200°C       | 23.9 *                 | 1680                   | 3360                   | Inter-laminar      |
| 12                 | 6 hrs.@ 200°C       | 60                     | 1370                   | 2740                   | Inter-laminar      |
| 13                 | 6 hrs.@ 200°C       | 23.9 *                 | 1240                   | 2480                   | Cu & Inter-laminar |
| 14                 | 6 hrs.@ 200°C       | 23.9 *                 | 1210                   | 2420                   | Copper/DZ-80       |
| 15                 | 6 hrs.@ 200°C       | 23.9 *                 | 1340                   | 2680                   | Inter-laminar      |
| 16                 | 6 hrs.@ 200°C       | 23.9 *                 | 1220                   | 2440                   | Cu & Inter-laminar |

\* Room Temperature 23.9°C (75°F)